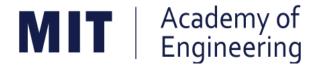

# MIT ACADEMY OF ENGINEERING, ALANDI Savitribai Phule Pune University

# Curriculum for Bachelor of Technology in

## Electronics & Telecommunication Engineering

(Choice Based Credit System)
2019-2023

BoS Chairman
Dean, School of
Electrical Engineering

Member Secretary
Academic Council
Dean Academics

Chairman Academic Council Director MITAOE

# MIT Academy of Engineering, Alandi, Pune An Autonomous Institute affiliated to Savitribai Phule Pune University

#### **CURRICULUM FRAMEWORK (2019 PATTERN) ELECTRONICS AND TELECOMMUNICATION ENGINEERING**

The Bachelor of Technology Program shall be based on the following type of courses.

|       | COURSE DISTRIBUTION: SEMESTER WISE             |   |   |   |   |   |   |   |   |       |
|-------|------------------------------------------------|---|---|---|---|---|---|---|---|-------|
| C N   | S.N. TYPE OF COURSE  NO. OF COURSES/SEMESTER T |   |   |   |   |   |   |   |   |       |
| S.IV. | TIPE OF COURSE                                 | 1 | 2 | 3 | 4 | 5 | 6 | 7 | 8 | TOTAL |
| 1.    | Natural Science (NSC)                          | 2 | 2 | 1 |   |   |   |   |   | 5     |
| 2.    | Engineering Science (ESC)                      | 3 | 2 |   | 1 |   |   |   |   | 6     |
| 3.    | Discipline Core (DC)                           |   |   | 3 | 3 | 3 | 3 | 1 | 1 | 14    |
| 4.    | Discipline Elective (DE)                       |   |   |   |   |   |   | 1 | 1 | 2     |
| 5.    | Open Elective (OE)                             |   |   |   |   | 1 | 1 | 1 |   | 3     |
| 6.    | Humanities and Social Science (HSS)            |   | 1 |   | 1 | 1 | 1 |   | 2 | 6     |
| 7.    | Skill Development and Project (SDP)            | 1 | 1 | 3 | 2 | 2 | 2 | 3 | 1 | 15    |
|       | TOTAL 6 6 7 7 7 6 5 51                         |   |   |   |   |   |   |   |   |       |
|       | Audit Course 1 1 2 1 5                         |   |   |   |   |   |   |   |   |       |

|      | CREDIT DISTRIBUTION : SEMESTER WISE                              |    |     |      |      |       |      |     |   |       |       |
|------|------------------------------------------------------------------|----|-----|------|------|-------|------|-----|---|-------|-------|
| 1    | 1 Lecture hour = 1 Credit 2 Lab Hours = 1 Credit 1 Tutorial Hour |    |     |      |      |       |      |     |   |       |       |
| C N  | TYPE OF COURSE                                                   |    | NO. | OF C | REDI | TS/SE | MES. | TER |   | TOTAL | %     |
| S.N. | TYPE OF COURSE                                                   | 1  | 2   | 3    | 4    | 5     | 6    | 7   | 8 | TOTAL | 70    |
| 1.   | Natural Science (NSC)                                            | 8  | 8   | 4    |      |       |      |     |   | 20    | 12.5  |
| 2.   | Engineering Science (ESC)                                        | 11 | 7   |      | 4    |       |      |     |   | 22    | 13.75 |
| 3.   | Discipline Core (DC)                                             |    |     | 12   | 11   | 11    | 12   | 4   | 4 | 54    | 33.75 |
| 4.   | Discipline Elective (DE)                                         |    |     |      |      |       |      | 3   | 3 | 6     | 3.75  |
| 5.   | Open Elective (OE)                                               |    |     |      |      | 4     | 4    | 4   |   | 12    | 7.5   |
| 6.   | Humanities and Social Science (HSS)                              | 0  | 2   |      | 2    | 2     | 2    |     | 4 | 12    | 7.5   |
| 7.   | Skill Development and Project (SDP)                              | 2  | 2   | 5    | 3    | 4     | 4    | 10  | 4 | 34    | 21.25 |
|      | TOTAL 21 19 21 21 21 21 15                                       |    |     |      |      |       |      |     |   |       | 100   |

Format No.: MITAOE/ACAD/ 001 Rev. No.: 1.0 Rev. Date: 01/07/2019 Page 1 of 15

|         | CREDITS                 |                       |      |       |  |  |  |  |  |  |  |
|---------|-------------------------|-----------------------|------|-------|--|--|--|--|--|--|--|
| 1 Lectu | re Hour = 1 Credit, 2 L | orial Hour = 1 Credit |      |       |  |  |  |  |  |  |  |
| SI NO   | VEAD                    | SEME                  | STER | TOTAL |  |  |  |  |  |  |  |
| SL. NO. | YEAR                    | 1                     | 2    | TOTAL |  |  |  |  |  |  |  |
| 1.      | First Year              | 21                    | 19   | 40    |  |  |  |  |  |  |  |
| 2.      | Second Year             | 21                    | 20   | 41    |  |  |  |  |  |  |  |
| 3.      | Third Year              | 21                    | 22   | 43    |  |  |  |  |  |  |  |
| 4.      | Final Year              | 21                    | 15   | 36    |  |  |  |  |  |  |  |
|         | TOTAL                   |                       |      | 160   |  |  |  |  |  |  |  |

|         | CONTACT HOURS |          |    |       |  |  |  |  |  |  |  |
|---------|---------------|----------|----|-------|--|--|--|--|--|--|--|
| SI NO   | YEAR          | SEMESTER |    | TOTAL |  |  |  |  |  |  |  |
| SL. NO. | TEAR          | TOTAL    |    |       |  |  |  |  |  |  |  |
| 1.      | First Year    | 57       |    |       |  |  |  |  |  |  |  |
| 2.      | Second Year   | 31       | 29 | 60    |  |  |  |  |  |  |  |
| 3.      | Third Year    | 27       | 32 | 59    |  |  |  |  |  |  |  |
| 4.      | Final Year    | 45       |    |       |  |  |  |  |  |  |  |
|         | TOTAL         | 221      |    |       |  |  |  |  |  |  |  |

|    | ABBREVATIONS |                       |  |  |  |  |  |  |  |
|----|--------------|-----------------------|--|--|--|--|--|--|--|
| 1. | MSE          | Mid Semester Exam     |  |  |  |  |  |  |  |
| 2. | ESE          | End Semester Exam     |  |  |  |  |  |  |  |
| 3. | IA           | Internal Assessment   |  |  |  |  |  |  |  |
| 4. | T/P          | Term Work / Practical |  |  |  |  |  |  |  |
| 5. | DM           | Demonstration         |  |  |  |  |  |  |  |
| 6. | L            | Lecture               |  |  |  |  |  |  |  |
| 7. | Р            | Practical             |  |  |  |  |  |  |  |
| 8. | Т            | Tutorial              |  |  |  |  |  |  |  |
| 9. | Lab          | Laboratory            |  |  |  |  |  |  |  |

Format No.: MITAOE/ACAD/ 001 Rev. No.: 1.0 Rev. Date: 01/07/2019 Page 2 of 15

| MIT   Academy of Engineering                  |              | SE STI<br>019 - 2 | RUCTURE<br>2023) |
|-----------------------------------------------|--------------|-------------------|------------------|
| An Autonomous Institute Affiliated to SPPU    |              |                   |                  |
| SCHOOL OF HUMANITIES AND ENGINEERING SCIENCES | W.E.F        |                   | 2019-2020        |
| FIRST YEAR BACHLEOR OF TECHNOLOGY             | RELEASE DATE |                   | 01/07/2019       |
|                                               | REVISION NO. | :                 | 1.0              |

| SEMESTER: I (Version I)                             |       |                                        |     |      |     |      |     |    |     |    |        |   |
|-----------------------------------------------------|-------|----------------------------------------|-----|------|-----|------|-----|----|-----|----|--------|---|
|                                                     |       | INDUCTION F                            | ROG | RAM: | 3 W | EEKS |     |    |     |    |        |   |
| COURSE TEACHING EXAMINATION SCHEME AND SCHEME MARKS |       |                                        |     |      |     |      |     |    |     |    |        |   |
|                                                     |       |                                        |     |      |     |      |     |    |     | AL | CREDIT |   |
| TYPE                                                | CODE  | NAME                                   | L   | Р    | Т   | MSE  | ESE | IA | T/P | DM | TOTAL  | 5 |
| NSC1                                                | AS105 | Calculus and Differential Equations    | 3   | -    | 1   | 20   | 40  | 40 | 50  | -  | 150    | 4 |
| NSC2                                                | AS106 | Engineering Physics                    | 3   | 2    | -   | 20   | 40  | 40 | 50  | -  | 150    | 4 |
| ESC1                                                | EX102 | Electrical and Electronics Engineering | 3   | 2    | -   | 20   | 40  | 40 | 50  | -  | 150    | 4 |
| ESC2                                                | ME104 | Engineering Graphics                   | 2   | 4    | -   | -    | 60  | 40 | 100 | -  | 200    | 4 |
| ESC3                                                | CS101 | Logic Development-C<br>Programming     | 1   | 4    | -   | -    | 40  | -  | 100 | -  | 140    | 3 |
| SDP1                                                | ME105 | Experimental Tools and Techniques      | -   | 4    | -   | -    | -   | -  | 40  | 60 | 100    | 2 |
|                                                     |       |                                        |     |      |     |      |     |    |     |    | 21     |   |

| SEMESTER: II (Version I) |           |                                          |     |       |    |                                          |      |     |     |       |       |        |
|--------------------------|-----------|------------------------------------------|-----|-------|----|------------------------------------------|------|-----|-----|-------|-------|--------|
|                          | COURSE    |                                          |     |       |    | TEACHING EXAMINATION SCHEME SCHEME MARKS |      |     |     |       |       | ΙТ     |
| TYPE                     | CODE      | NAME                                     | Ηοι | ır/We | ek | T                                        | HEOR | Y   | PRA | PRACT |       | CREDIT |
| ITPE                     | CODE      | NAIVIE                                   | L   | Р     | Т  | MSE                                      | ESE  | IA  | T/P | DM    | TOTAL | ၁      |
| NSC3                     | AS107     | Statistics and Integral Calculus         | 3   | -     | 1  | 20                                       | 40   | 40  | 50  | -     | 150   | 4      |
| NSC4                     | CH101     | Science of Nature                        | 3   | 2     | -  | 20                                       | 40   | 40  | 50  | -     | 150   | 4      |
| ESC4                     | CV102     | Applied Mechanics                        | 3   | 2     | -  | 20                                       | 40   | 40  | 50  | -     | 150   | 4      |
| HSS1                     | HP103/4/5 | English for Engineers /(German/Japanese) | 0   | 4     | -  | -                                        | -    | ı   | 100 | -     | 100   | 2      |
| ESC5                     | CS102     | Applications Programming -Python         | 1   | 4     | -  | -                                        | 40   | ı   | 100 | -     | 140   | 3      |
| SDP2                     | ME106     | Design Thinking                          | -   | 4     | -  | -                                        | -    | -   | 40  | 60    | 100   | 2      |
| HSS2                     | HP106     | 1                                        | -   | -     | -  | -                                        | -    | -   | -   | Au    | dit   |        |
|                          | Т         | 11                                       | 16  | 1     | 60 | 160                                      | 120  | 390 | 60  | 790   | 19    |        |

Format No.: MITAOE/ACAD/ 001 Rev. No.: 1.0 Rev. Date: 01/07/2019 Page 3 of 15

| MIT   Academy of Engineering                  |              | SE ST<br>019 - 2 | RUCTURE<br>2023) |
|-----------------------------------------------|--------------|------------------|------------------|
| An Autonomous Institute Affiliated to SPPU    |              |                  |                  |
| SCHOOL OF HUMANITIES AND ENGINEERING SCIENCES | W.E.F        | :                | 2019-2020        |
| FIRST YEAR BACHLEOR OF TECHNOLOGY             | RELEASE DATE | :                | 01/07/2019       |
| TING! TEAN BACHLEON OF TECHNOLOGY             | REVISION NO. | :                | 1.0              |

| SEMESTER: I (Version II)                            |                                                                                                    |                                          |      |     |       |      |     |    |     |        |       |   |
|-----------------------------------------------------|----------------------------------------------------------------------------------------------------|------------------------------------------|------|-----|-------|------|-----|----|-----|--------|-------|---|
|                                                     |                                                                                                    | INDUCTION                                | PROC | RAM | : 3 W | EEKS |     |    |     |        |       |   |
| COURSE TEACHING EXAMINATION SCHEME AND SCHEME MARKS |                                                                                                    |                                          |      |     |       |      |     |    |     |        |       |   |
| Hour/Week THEORY PRACT =                            |                                                                                                    |                                          |      |     |       |      |     |    |     | CREDIT |       |   |
| TYPE                                                | CODE                                                                                                    | NAME                                     | L    | Р   | Т     | MSE  | ESE | IA | T/P | DM     | TOTAL | ပ |
| NSC1                                                | AS105                                                                                                    | Calculus and Differential Equations      | 3    | 1   | 1     | 20   | 40  | 40 | 50  | -      | 150   | 4 |
| NSC4                                                | CH101                                                                                                    | Science of Nature                        | 3    | 2   | -     | 20   | 40  | 40 | 50  | -      | 150   | 4 |
| ESC4                                                | CV102                                                                                                    | Applied Mechanics                        | 3    | 2   | -     | 20   | 40  | 40 | 50  | -      | 150   | 4 |
| HSS1                                                | HP103/4/5                                                                                                    | English for Engineers /(German/Japanese) | 0    | 4   | -     | -    | -   | -  | 100 | -      | 100   | 2 |
| ESC3                                                | CS101                                                                                                    | Logic Development-C Programming          | 1    | 4   | -     | -    | 40  | ı  | 100 | -      | 140   | 3 |
| SDP2                                                | SDP2         ME106         Design Thinking         -         4         -         -         -         40         60         100         2 |                                          |      |     |       |      |     |    |     | 2      |       |   |
| TOTAL 10 16 1 60 160 120 390 60 790 19              |                                                                                                    |                                          |      |     |       |      |     |    |     | 19     |       |   |

| SEMESTER: II (Version II) |                                |                                        |    |                  |   |       |       |     |              |       |       |     |
|---------------------------|--------------------------------|----------------------------------------|----|------------------|---|-------|-------|-----|--------------|-------|-------|-----|
|                           | COURSE                         |                                        |    |                  |   | EX    | AMINA |     | I SCH<br>RKS | EME A | AND   | ΙТ  |
| PE                        | CODE                           | NAME                                   | Но | Hour/Week THEORY |   | PRACT |       | 'AL | CREDIT       |       |       |     |
| PE                        | CODE                           | NAME                                   | L  | Р                | Т | MSE   | ESE   | IA  | T/P          | DM    | TOTAL | ၁   |
| NSC3                      | AS107                          | Statistics and Integral Calculus       | 3  | -                | 1 | 20    | 40    | 40  | 50           | -     | 150   | 4   |
| NSC2                      | AS106                          | Engineering Physics                    | 3  | 2                | - | 20    | 40    | 40  | 50           | -     | 150   | 4   |
| ESC1                      | EX102                          | Electrical and Electronics Engineering | 3  | 2                | - | 20    | 40    | 40  | 50           | -     | 150   | 4   |
| ESC2                      | ME104                          | Engineering Graphics                   | 2  | 4                | - | -     | 60    | 40  | 100          | -     | 200   | 4   |
| ESC5                      | CS102                          | Applications Programming -Python       | 1  | 4                | - | -     | 40    | -   | 100          | -     | 140   | 3   |
| SDP1                      | ME105                          | Experimental Tools and Techniques      | -  | 4                | - | -     | -     | -   | 40           | 60    | 100   | 2   |
| HSS2                      | HSS2 HP106 Indian Constitution |                                        |    |                  | - | -     | -     | -   | -            | -     | Au    | dit |
|                           | TOTAL                          |                                        |    |                  | 1 | 60    | 220   | 160 | 390          | 60    | 890   | 21  |

Format No.: MITAOE/ACAD/ 001 Rev. No.: 1.0 Rev. Date: 01/07/2019 Page 4 of 15

| MIT   Academy of Engineering  Autonomous Institute Affiliated to SPPU | COURSE STRUCTURE<br>(2019 - 2023) |   |            |  |  |  |
|-----------------------------------------------------------------------|-----------------------------------|---|------------|--|--|--|
| SCHOOL OF ELECTRICAL ENGINEERING                                      | W.E.F                             | : | 2020-2021  |  |  |  |
| SECOND YEAR BACHLEOR OF TECHNOLOGY                                    | RELEASE DATE                      | : | 01/06/2020 |  |  |  |
| IN ELECTRONICS & TELECOMMUNICATION ENGINEERING                        | REVISION NO.                      | : | 1.0        |  |  |  |

|                                   |                   | S                                                        | EMES | STER  | : III |      |         |        |        |       |       |        |
|-----------------------------------|-------------------|----------------------------------------------------------|------|-------|-------|------|---------|--------|--------|-------|-------|--------|
|                                   | SUMMER INTERNSHIP |                                                          |      |       |       |      |         |        |        |       |       |        |
|                                   | COURSE            |                                                          |      |       |       | EXAN | IINATIO | ON SCH | HEME A | AND M | ARKS  | Т      |
|                                   |                   |                                                          |      | ur/We | ek    | Т    | HEOR'   | Y      | PRACT  |       | AL    | CREDIT |
| TYPE                              | CODE              | NAME                                                     | L    | Р     | Т     | MSE  | ESE     | IA     | T/P    | DM    | TOTAL | C      |
| NSC5                              | AS204             | Applied Mathematics                                      | 3    | 2     | -     | 35   | 35      | 30     | 50     | 0     | 150   | 4      |
| DC01                              | ET221             | Electronic Devices and Circuits                          | 3    | 2     | -     | 35   | 35      | 30     | 50     | 0     | 150   | 4      |
| DC02                              | ET222             | Digital Systems and Applications                         | 3    | 2     | -     | 35   | 35      | 30     | 50     | 0     | 150   | 4      |
| DC03                              | ET223             | Signals & Systems                                        | 3    | 2     | -     | 35   | 35      | 30     | 50     | 0     | 150   | 4      |
| SDP3                              | ET224             | Digital Prototyping                                      | 0    | 4     | -     | 0    | 0       | 25     | 0      | 50    | 75    | 2      |
| SDP4                              | ET230             | Minor Project Design                                     | 0    | 2     | -     | 0    | 0       | 0      | 0      | 50    | 50    | 1      |
| SDP5                              | ET226             | Skill Development Course<br>Data Structures & Algorithms | 0    | 4     | -     | 0    | 0       | 25     | 0      | 50    | 75    | 2      |
| ESC7 CV203 Environmental Sciences |                   | 1                                                        | 0    | -     | -     | -    | -       | -      | -      | Au    | dit   |        |
|                                   | TOTAL             |                                                          | 13   | 18    | 0     | 140  | 140     | 170    | 200    | 150   | 800   | 21     |

|      |        | S                             | EMES  | STER: | IV |     |        |     |             |       |      |        |
|------|--------|-------------------------------|-------|-------|----|-----|--------|-----|-------------|-------|------|--------|
|      | COURSE |                               |       |       |    | E   | XAMINA |     | SCHE<br>RKS | ME AN | D    | П      |
| TVDE | CODE   | NAME                          | Но    | ur/We | ek | Т   | HEORY  | •   | PRACT       |       | ≰ .  | CREDIT |
| TYPE | CODE   | NAME                          | L     | Р     | Т  | MSE | ESE    | IA  | T/P         | DM    | TOTA | ਹ      |
| ESC8 | IT221  | Engineering Informatics       | 3     | 2     | -  | 35  | 35     | 30  | 50          | 0     | 150  | 4      |
| DC04 | ET231  | Electromagnetic Theory        | 3     | 0     | -  | 35  | 35     | 30  | 0           | 0     | 100  | 3      |
| DC05 | ET232  | Network Analysis Techniques   | 3     | 2     | -  | 35  | 35     | 30  | 50          | 0     | 150  | 4      |
| DC06 | ET233  | Microcontroller & Interfacing | 3     | 2     | -  | 35  | 35     | 30  | 50          | 0     | 150  | 4      |
| SDP6 | ET235  | Rapid Prototyping             | 0     | 4     | -  | 0   | 0      | 25  | 0           | 50    | 75   | 2      |
| SDP7 | ET240  | Minor Project Implementation  | 0     | 2     | -  | 0   | 0      | 0   | 0           | 50    | 50   | 1      |
| HSS3 | HP202  | Professional Skill            | 0     | 4     | -  | 0   | 0      | 25  | 0           | 50    | 75   | 2      |
| HSS4 | HP203  | Liberal Learning              | 1 0 - |       | -  | -   | -      | -   | -           | Au    | dit  |        |
|      | TOTAL  |                               |       | 16    | 0  | 140 | 140    | 170 | 200         | 150   | 750  | 20     |

Format No.: MITAOE/ACAD/ 001 Rev. No.: 1.0 Rev. Date: 01/07/2019 Page 5 of 15

| MIT   Academy of Engineering  Autonomous Institute Affiliated to SPPU | COURSE STRUCTURE<br>(2019 - 2023) |   |            |  |  |  |
|-----------------------------------------------------------------------|-----------------------------------|---|------------|--|--|--|
| SCHOOL OF ELECTRICAL ENGINEERING                                      | W.E.F                             | : | 2021-2022  |  |  |  |
| THIRD YEAR BACHLEOR OF TECHNOLOGY                                     | RELEASE DATE                      | : | 01/06/2020 |  |  |  |
| IN ELECTRONICS & TELECOMMUNICATION ENGINEERING                        | REVISION NO.                      | : | 1.0        |  |  |  |

|      | SEMESTER: V       |                                           |    |       |    |                             |      |     |       |    |       |        |
|------|-------------------|-------------------------------------------|----|-------|----|-----------------------------|------|-----|-------|----|-------|--------|
|      | SUMMER INTERNSHIP |                                           |    |       |    |                             |      |     |       |    |       |        |
|      | COURSE            |                                           |    |       |    | EXAMINATION SCHEME AND MARK |      |     |       |    | ARKS  | _      |
| TVDE | 0005              | NAME                                      | Но | ur/We | ek | т                           | HEOR | Y   | PRACT |    | JAF.  | CREDIT |
| TYPE | CODE              | NAME                                      | L  | Р     | Т  | MSE                         | ESE  | IA  | T/P   | DM | TOTAL | ๋      |
| DC07 | ET341             | Control System                            | 3  | 2     | -  | 35                          | 35   | 30  | 50    | 0  | 150   | 4      |
| DC08 | ET342             | Digital Signal Processing                 | 3  | 2     | -  | 35                          | 35   | 30  | 50    | 0  | 150   | 4      |
| DC09 | ET343             | Random Variables and Stochastic Processes | 3  | 0     | -  | 35                          | 35   | 30  | 0     | 0  | 100   | 3      |
| OE01 | ET35# /<br>EX35#  | Open Elective                             | 3  | 2     | -  | 35                          | 35   | 30  | 50    | 0  | 150   | 4      |
| HSS5 | CS361             | Project Management                        | 2  | 0     | -  | 0                           | 50   | 25  | 0     | 0  | 75    | 2      |
| SDP8 | ET344             | Skill Development Course OOP JAVA / C++   | 0  | 4     | -  | 0                           | 0    | 25  | 50    | 0  | 75    | 2      |
| SDP9 | ET350             | Project Design                            | 1  | 2     | -  | 0                           | 0    | 25  | 0     | 50 | 75    | 2      |
|      | TOTAL             |                                           | 15 | 12    | 0  | 140                         | 190  | 195 | 200   | 50 | 775   | 21     |

|       | SEMESTER: VI     |                                        |    |               |    |                              |        |     |     |       |       |        |
|-------|------------------|----------------------------------------|----|---------------|----|------------------------------|--------|-----|-----|-------|-------|--------|
|       |                  | COURSE                                 |    | ACHIN<br>CHEM |    | EXAMINATION SCHEME AND MARKS |        |     |     |       | D     | П      |
| TYPE  | /PE CODE NAME    |                                        | Но | ur/We         | ek | Т                            | THEORY |     |     | PRACT |       | CREDIT |
| ITPE  | CODE             | NAME                                   | L  | Р             | Т  | MSE                          | ESE    | IA  | T/P | DM    | TOTAL | S      |
| DC10  | ET361            | VLSI Design                            | 3  | 2             | -  | 35                           | 35     | 30  | 50  | 0     | 150   | 4      |
| DC11  | ET362            | Principles of Communication Systems    | 3  | 2             | -  | 35                           | 35     | 30  | 50  | 0     | 150   | 4      |
| DC12  | ET363            | Machine Learning                       | 3  | 2             | -  | 35                           | 35     | 30  | 50  | 0     | 150   | 4      |
| OE02  | ET37# /<br>EX37# | Open Elective                          | 3  | 2             | -  | 35                           | 35     | 30  | 50  | 0     | 150   | 4      |
| SDP10 | ET364            | Skill Development Course<br>Networking | 0  | 4             | -  | 0                            | 0      | 25  | 50  | 0     | 75    | 2      |
| SDP11 | ET360            | Project Implementation                 | 0  | 4             | -  | 0                            | 0      | 25  | 0   | 50    | 75    | 2      |
| HSS6  | HP305            | Employability Skills                   | 0  | 4             | -  | 0                            | 0      | 25  | 0   | 50    | 75    | 2      |
|       | TOTAL            |                                        |    |               | 0  | 140                          | 140    | 195 | 250 | 125   | 825   | 22     |

Format No.: MITAOE/ACAD/ 001 Rev. No.: 1.0 Rev. Date: 01/07/2019 Page 6 of 15

| MIT   Academy of Engineering  Autonomous Institute Affiliated to SPPU | COURSE STRUCTURE<br>(2019 - 2023) |   |            |  |  |  |
|-----------------------------------------------------------------------|-----------------------------------|---|------------|--|--|--|
| SCHOOL OF ELECTRICAL ENGINEERING                                      | W.E.F                             | : | 2022-2023  |  |  |  |
| FINAL YEAR BACHLEOR OF TECHNOLOGY IN ELECTRONICS & TELECOMMUNICATION  | RELEASE DATE                      | : | 01/06/2020 |  |  |  |
| ENGINEERING                                                           | REVISION NO.                      | : | 1.0        |  |  |  |

|       | SEMESTER: VII    |                                            |    |       |    |                             |       |     |       |     |       |        |
|-------|------------------|--------------------------------------------|----|-------|----|-----------------------------|-------|-----|-------|-----|-------|--------|
|       | (                | COURSE                                     |    | ACHI  |    | EXAMINATION SCHEME AND MARK |       |     |       |     | ARKS  | П      |
| TVDE  | TYPE CODE NAME   |                                            | Но | ur/We | ek | Т                           | HEOR' | Y   | PRACT |     | AL.   | CREDIT |
| TYPE  | CODE             | NAME                                       | L  | Р     | Т  | MSE                         | ESE   | IA  | T/P   | DM  | TOTAL | 3      |
| DC13  | ET461            | Advance Communication<br>System            | 3  | 2     | -  | 35                          | 35    | 30  | 50    | 0   | 150   | 4      |
| DE01  | ET48# /<br>EX48# | Discipline Elective                        | 3  | -     | -  | 35                          | 35    | 30  | 0     | 0   | 100   | 3      |
| OE03  | ET47# /<br>EX47# | Open Elective                              | 3  | 2     | -  | 35                          | 35    | 30  | 50    | 0   | 150   | 4      |
| SDP12 | ET463            | Skill Development Course<br>Embedded Linux | 0  | 4     | -  | 0                           | 0     | 25  | 50    | 0   | 75    | 2      |
| SDP13 | ET470            | Project Evaluation                         | 0  | 8     | -  | 0                           | 0     | 50  | 0     | 100 | 150   | 4      |
| SDP14 | ET400            | Summer Internship                          | -  | -     | -  |                             | -     | -   | -     | 150 | 150   | 4      |
|       | TOTAL            |                                            |    |       | 0  | 105                         | 155   | 165 | 150   | 250 | 775   | 21     |

|       | SEMESTER: VIII (PART A) |                         |           |                              |        |     |     |     |     |    |        |    |
|-------|-------------------------|-------------------------|-----------|------------------------------|--------|-----|-----|-----|-----|----|--------|----|
|       |                         | ACHI                    |           | EXAMINATION SCHEME AND MARKS |        |     |     |     |     | ΙΤ |        |    |
| TVDE  | 0005                    | NAME                    | Hour/Week |                              | THEORY |     |     | PRA | ACT | AL | CREDIT |    |
| TYPE  | CODE                    | NAME                    | L         | Р                            | Т      | MSE | ESE | IA  | T/P | DM | TOTAL  | 0  |
| DC14  | ET462                   | Antenna Theory & Design | 3         | 2                            | -      | 35  | 35  | 30  | 50  | 0  | 150    | 4  |
| DE02  | ET49# /<br>EX49#        | Discipline Elective     | 3         | 1                            | 1      | 35  | 35  | 30  | 0   | 0  | 100    | 3  |
| SDP15 | ET480                   | Capstone Work           | -         | 8                            | ı      | 0   | 0   | 75  | 0   | 75 | 150    | 4  |
| HSS7  | HP405                   | Engineering Economics   | 2         | 1                            | 1      | 0   | 50  | 25  | 0   | 0  | 75     | 2  |
| HSS8  | HSS8 HP406 Psychology 2 |                         | -         | ı                            | 0      | 50  | 25  | 0   | 0   | 75 | 2      |    |
|       | TOTAL                   |                         |           | 10                           | 0      | 70  | 170 | 185 | 50  | 75 | 550    | 15 |

Format No.: MITAOE/ACAD/ 001 Rev. No.: 1.0 Rev. Date: 01/07/2019 Page 7 of 15

|       | SEMESTER: VIII (PART B SEMESTER LONG INTERNSHIP)    |                                 |   |       |    |      |         |        |        |       |       |        |
|-------|-----------------------------------------------------|---------------------------------|---|-------|----|------|---------|--------|--------|-------|-------|--------|
|       | (                                                   | COURSE                          |   | ACHI  |    | EXAN | IINATIO | ON SCH | HEME A | AND M | ARKS  | E      |
| TVDE  | 0005                                                |                                 |   | ur/We | ek | Т    | HEOR'   | Y      | PRACT  |       | AL.   | CREDIT |
| TYPE  | CODE                                                | NAME                            | L | Р     | Т  | MSE  | ESE     | IA     | T/P    | DM    | TOTAL | 8      |
| DC15  | ET48# /<br>EX48#                                    | Discipline Core                 | 3 | 2     | -  | 35   | 35      | 30     | 50     | 0     | 150   | 4      |
| DE01  | ET49# /<br>EX49#                                    | Discipline Elective             | 3 | -     | -  | 35   | 35      | 30     | 0      | 0     | 100   | 3      |
| SDP16 | ET467                                               | Semester Long Internship Design | 1 | -     | -  | -    | -       | 1      | ı      | 150   | 150   | 4      |
| SDP17 | SDP17 ET468 Semester Long Internship Implementation |                                 |   |       | -  | -    | -       | 1      | -      | 150   | 150   | 4      |
|       | TOTAL                                               |                                 |   | 2     | 0  | 70   | 70      | 60     | 50     | 300   | 550   | 15     |

Format No.: MITAOE/ACAD/ 001 Rev. No.: 1.0 Rev. Date: 01/07/2019 Page 8 of 15

|         | Natural Science (NSC) : 5 Courses |                                     |  |  |  |  |  |  |
|---------|-----------------------------------|-------------------------------------|--|--|--|--|--|--|
| SI. No. | Course Code                       | Course Name                         |  |  |  |  |  |  |
| 1.      | AS105                             | Calculus and Differential Equations |  |  |  |  |  |  |
| 2.      | AS106                             | Engineering Physics                 |  |  |  |  |  |  |
| 3.      | CH101                             | Science of Nature                   |  |  |  |  |  |  |
| 4.      | AS107                             | Statistics and Integral Calculus    |  |  |  |  |  |  |
| 5.      | AS204                             | Applied Mathematics                 |  |  |  |  |  |  |

|         | Engi        | neering Science (ESC) : 8 Courses      |
|---------|-------------|----------------------------------------|
| SI. No. | Course Code | Course Name                            |
| 1.      | EX102       | Electrical and Electronics Engineering |
| 2.      | CV102       | Applied Mechanics                      |
| 3.      | ME104       | Engineering Graphics                   |
| 4.      | CS101       | Logic Development                      |
| 5.      | CS102       | Application Programming                |
| 6.      | ME221       | Material Engineering                   |
| 7.      | CV203       | Environmental Sciences                 |
| 8.      | IT221       | Engineering Informatics                |

|         | Humanities a | and Social Science (HSS) : 10 Courses |
|---------|--------------|---------------------------------------|
| SI. No. | Course Code  | Course Name                           |
| 1.      | HP103        | English for Engineers                 |
| 2.      | HP104        | German                                |
| 3.      | HP105        | Japanese                              |
| 4.      | HP106        | Indian Constitution                   |
| 5.      | HP202        | Professional Skills                   |
| 6.      | HP203        | Liberal Learning                      |
| 7.      | CS361        | Project Management                    |
| 8.      | HP305        | Professional Skills                   |
| 9.      | HP405        | Engineering Economics                 |
| 10.     | HP406        | Psychology                            |

Format No.: MITAOE/ACAD/ 001 Rev. No.: 1.0 Rev. Date: 01/07/2019 Page 9 of 15

|         | Di          | scipline Core (DC) : 14 Courses           |  |  |  |  |
|---------|-------------|-------------------------------------------|--|--|--|--|
| SI. No. | Course Code | Course Name                               |  |  |  |  |
| 1.      | ET221       | Electronic Devices and Circuits           |  |  |  |  |
| 2.      | ET222       | Digital Systems and Applications          |  |  |  |  |
| 3.      | ET223       | Signals & Systems                         |  |  |  |  |
| 4.      | ET231       | Electromagnetic Theory and Applications   |  |  |  |  |
| 5.      | ET232       | Network Analysis Techniques               |  |  |  |  |
| 6.      | ET233       | Microcontroller & Interfacing             |  |  |  |  |
| 7.      | ET341       | Control System                            |  |  |  |  |
| 8.      | ET342       | Digital Signal Processing                 |  |  |  |  |
| 9.      | ET343       | Random Variables and Stochastic Processes |  |  |  |  |
| 10.     | ET361       | VLSI Design                               |  |  |  |  |
| 11.     | ET362       | Principles of Communication Systems       |  |  |  |  |
| 12.     | ET363       | Machine Learning                          |  |  |  |  |
| 13.     | ET461       | Advance Communication System              |  |  |  |  |
| 14.     | ET462       | Antenna Theory & Design                   |  |  |  |  |

|         | Dis         | scipline Elective (DE) : 2 Courses    |
|---------|-------------|---------------------------------------|
| SI. No. | Course Code | Course Name                           |
|         | ET481       | Digital Image Processing              |
|         | ET482       | Microwave Engineering                 |
|         | ET483       | RISC Processors                       |
| 1.      | ET484       | Deep Learning                         |
|         | ET485       | Fiber optic communications            |
|         | ET486       | Statistical Signal Processing         |
|         | ET487       | EMI/EMC                               |
|         | EX491       | Biomedical Engineering                |
|         | ET491       | Natural Language Processing           |
|         | ET492       | Internet of Things                    |
| 2.      | ET493       | Electric Vehicle                      |
| ۷.      | EX492       | Speech Signal Processing              |
|         | ET494       | System Programming & Operating System |
|         | ET495       | SCADA Systems                         |
|         | EX493       | Industrial Networks                   |

Format No.: MITAOE/ACAD/ 001 Rev. No.: 1.0 Rev. Date: 01/07/2019 Page 10 of 15

|         | Skill Devel | opment and Project (SDP) : 17 Courses                 |
|---------|-------------|-------------------------------------------------------|
| SI. No. | Course Code | Course Name                                           |
| 1.      | ME105       | Experimental Tools and Techniques                     |
| 2.      | ME106       | Design Thinking                                       |
| 3.      | ET224       | Digital Prototyping                                   |
| 4.      | ET230       | Minor Project Design                                  |
| 5.      | ET226       | Skill Development Course Data Structures & Algorithms |
| 6.      | ET235       | Rapid Prototyping                                     |
| 7.      | ET240       | Minor Project Implementation                          |
| 8.      | ET344       | Skill Development Course OOP JAVA / C++               |
| 9.      | ET350       | Project Design                                        |
| 10.     | ET364       | Skill Development Course<br>Networking                |
| 11.     | ET360       | Project Implementation                                |
| 12.     | ET463       | Skill Development Course - Embedded Linux             |
| 13.     | ET470       | Project Evaluation                                    |
| 14.     | ET400       | Summer Internship                                     |
| 15.     | ET480       | Capstone Work                                         |
| 16.     | ET467       | Semester Long Internship Design                       |
| 17.     | ET468       | Semester Long Internship Implementation               |

Format No. : MITAOE/ACAD/ 001 Rev. No. : 1.0 Rev. Date: 01/07/2019 Page 11 of 15

| -                  | Open/Minor | Elective So    | chool Wise : E&TC Engineering             |
|--------------------|------------|----------------|-------------------------------------------|
| Minor<br>Track     | Semester   | Course<br>Code | Course Name                               |
|                    | V          | ET351          | Embedded programming and Operating System |
| Embedded<br>System | VI         | ET371          | Embedded Processors                       |
|                    | VII        | ET471          | RTOS                                      |
|                    |            |                |                                           |
|                    | V          | ET352          | IoT Architecture & Sensors                |
| IoT                | VI         | ET372          | IoT Network & Protocols                   |
|                    | VII        | ET472          | Data Management & Analytics               |
|                    |            |                |                                           |
|                    | V          | ME352          | Robot fundamentals and Kinematics         |
| Robotics           | VI         | EX371          | Robot Dynamics and Control                |
|                    | VII        | EX471          | Al in Robotics /Cognitive Robotics        |

Format No.: MITAOE/ACAD/ 001 Rev. No.: 1.0 Rev. Date: 01/07/2019 Page 12 of 15

|            |                        | Но       | onors Electi                            | ve Tracks : 4 Courses                  |         |  |  |  |  |
|------------|------------------------|----------|-----------------------------------------|----------------------------------------|---------|--|--|--|--|
| SI.<br>No. | Minor<br>Track         | Semester | Course<br>Code                          | Course Name                            | Credits |  |  |  |  |
| 1          |                        | V        | HP311                                   | Foundation Course in Entrepreneurship  | 4       |  |  |  |  |
| 2          | Entreprene             | VI       | HP312                                   | Advanced Course in Entrepreneurship    | 4       |  |  |  |  |
| 3          | urship <sub>VII</sub>  |          | urship VII HP411 Startup and Incubation |                                        |         |  |  |  |  |
| 4          |                        | VIII     | HP412                                   | Project: Startup/Venture Development   | 4       |  |  |  |  |
|            |                        |          |                                         |                                        |         |  |  |  |  |
| 1          |                        | V        | PD301                                   | Fundamental of Design Elements         | 4       |  |  |  |  |
| 2          | Droduct                | VI       | PD302                                   | Packaging Design                       | 4       |  |  |  |  |
| 3          | Product Design VII PD4 |          | PD401                                   | Ergonomics & Human - Product Interface | 4       |  |  |  |  |
| 4          |                        | VIII     | PD402                                   | Product / Systems Design Project       | 4       |  |  |  |  |

Format No. : MITAOE/ACAD/ 001 Rev. No. : 1.0 Rev. Date: 01/07/2019 Page 13 of 15

|                            |                                       |                | Open//Mino                           | r Elective     | s (OE)                                                 |                |                                                    |  |  |
|----------------------------|---------------------------------------|----------------|--------------------------------------|----------------|--------------------------------------------------------|----------------|----------------------------------------------------|--|--|
| Programme                  | Minor Track                           |                | Semester V                           |                | Semester VI                                            | Semester VII   |                                                    |  |  |
| Name                       | Name                                  | Course<br>Code | Course Name                          | Course<br>Code | Course Name                                            | Course<br>Code | Course Name                                        |  |  |
| Chemical                   | Process<br>Engineering                | CH351          | Process Engineering                  | CH371          | Process Modeling and Simulation                        | CH471          | Process Intensification and Integration            |  |  |
| Engineering                | Piping Design and engineering         | CH352          | Piping Engineering                   | CH372          | Piping Layout                                          | CH472          | Piping Design & Engineering                        |  |  |
|                            | Construction<br>Project<br>Management | CV325          | Construction Planning and Management | CV332          | Operation Research                                     | CV422          | Financial Management                               |  |  |
| Civil<br>Engineering       | Environmental<br>Engineering          | CV326          | Solid Waste Management               | CV333          | Unit Operations for Liquid<br>Waste/Effluent Treatment | CV423          | Environmental Impact assessment and Climate Change |  |  |
|                            | Structural<br>Engineering             | CV327          | Advanced mechanics of Solids         | CV334          | Advanced Structural<br>Analysis                        | CV424          | Advanced RC design                                 |  |  |
|                            |                                       |                |                                      | ı              | T                                                      |                | T                                                  |  |  |
| Computer                   | Data science                          | CS351          | Descriptive Analytics                | CS353          | Predictive Analysis                                    | CS461          | Big Data Analytics                                 |  |  |
| Engineering                | Machine Learning                      | CS352          | Artificial Intelligence              | CS354          | Machine Learning                                       | CS462          | Deep Learning                                      |  |  |
| Electronics<br>Engineering | Robotics and Automation               | EX351          | Fundamentals of Robotics             | EX371          | Robot Dynamics and Control                             | EX471          | Robotics Vision                                    |  |  |

Format No. : MITAOE/ACAD/ 001 Rev. No. : 1.0 Rev. Date: 01/07/2019 Page 14 of 15

|                                                                                                    | Open//Minor Electives (OE)                                        |                |                                            |                |                                        |                |                                                 |  |  |  |
|----------------------------------------------------------------------------------------------------|-------------------------------------------------------------------|----------------|--------------------------------------------|----------------|----------------------------------------|----------------|-------------------------------------------------|--|--|--|
| Programme                                                                                                    | Minor Track                                                       |                | Semester V                                 |                | Semester VI                            | Semester VII   |                                                 |  |  |  |
| Name                                                                                                    | Name                                                              | Course<br>Code | Course Name                                | Course<br>Code | Course Name                            | Course<br>Code | Course Name                                     |  |  |  |
|                                                                                                    | T                                                                 |                |                                            | r              |                                        | ı              |                                                 |  |  |  |
| Electronics & Telecommuni-                                                                                                    | Embedded<br>Systems                                               | ET351          | Embedded System<br>Programming (ESP)       | ET371          | Embedded Processor                     | ET471          | RTOS                                            |  |  |  |
| cation                                                                                                    | Internet of Things                                                | ET352          | IoT Architecture and<br>Sensors            | ET372          | IoT Network & Protocols                | ET472          | Data Management and<br>Analytics                |  |  |  |
|                                                                                                    |                                                                   |                |                                            | Į.             |                                        |                |                                                 |  |  |  |
| Information<br>Technology                                                                                                    | Computer Security 11351   Typing april 11359   Typing april 11359 |                | ,                                          | IT461          | Ethical Hacking & Cyber<br>Laws        |                |                                                 |  |  |  |
|                                                                                                    |                                                                   |                | I.                                         |                |                                        |                | I.                                              |  |  |  |
|                                                                                                    | Computer Aided<br>Engineering                                     | ME351          | Finite Element Analysis                    | ME361          | Computational Fluid<br>Dynamics        | ME491          | Advanced Analysis                               |  |  |  |
| Mechanical                                                                                                    | Robotics and<br>Automation                                        | ME352          | Fundamentals of Robotics                   | ME362          | Kinematics & Dynamics of Robots        | ME492          | Electrical and Electronics<br>Systems of Robots |  |  |  |
| Engineering                                                                                                    | Industrial<br>Engineering &<br>Management                         | ME353          | Industrial Engineering                     | ME363          | Operations Management                  | ME493          | Supply Chain Management                         |  |  |  |
|                                                                                                    | Automobile<br>Engineering                                         | ME354          | Automobile System Design                   | ME364          | Vehicle Dynamics                       | ME494          | Autotronics and e-Vehicles                      |  |  |  |
|                                                                                                    | lana satian                                                       |                |                                            |                |                                        |                |                                                 |  |  |  |
| Entrepreneur- ship Cell Ship Cell Sh |                                                                   | HP311          | Foundational Course in<br>Entrepreneurship | HP312          | Advanced Course in<br>Entrepreneurship | HP411          | Startup and Incubation                          |  |  |  |

Format No. : MITAOE/ACAD/ 001 Rev. No. : 1.0 Rev. Date: 01/07/2019 Page 15 of 15

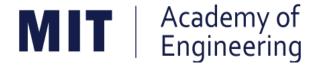

# MIT ACADEMY OF ENGINEERING, ALANDI

An Autonomous Institute Affiliated to

### Savitribai Phule Pune University

# Curriculum for First Year Bachelor of Technology

2019-2023

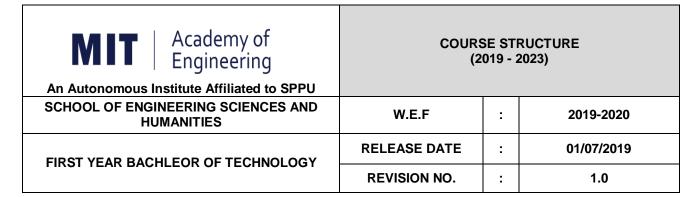

|      |       | SEMES                                  | TER: | I (Ver        | sion I | )    |      |     |        |       |       |          |
|------|-------|----------------------------------------|------|---------------|--------|------|------|-----|--------|-------|-------|----------|
|      |       | INDUCTION                              | PROC | <b>SRAM</b>   | : 3 WI | EEKS |      |     |        |       |       |          |
|      | СО    | URSE                                   |      | ACHII<br>CHEN |        | EX   | AMIN |     | N SCHE | EME A | ND    | <b>—</b> |
|      |       |                                        | Но   | ur/We         | ek     | Т    | HEOR | Y   | PR/    | ACT _ |       | CREDIT   |
| TYPE | CODE  | NAME                                   | L    | Р             | Т      | MSE  | ESE  | IA  | T/P    | DM    | TOTAL | ភ        |
| NSC1 | AS105 | Calculus and Differential Equations    | 3    | -             | 1      | 20   | 40   | 40  | 50     | 1     | 150   | 4        |
| NSC2 | AS106 | Engineering Physics                    | 3    | 2             | -      | 20   | 40   | 40  | 50     | -     | 150   | 4        |
| ESC1 | EX102 | Electrical and Electronics Engineering | 3    | 2             | 1      | 20   | 40   | 40  | 50     | -     | 150   | 4        |
| ESC2 | ME104 | Engineering Graphics                   | 2    | 4             | -      | -    | 60   | 40  | 100    | -     | 200   | 4        |
| ESC3 | CS101 | Logic Development-C<br>Programming     | 1    | 4             | 1      | -    | 40   | 1   | 100    | 1     | 140   | 3        |
| SDP1 | ME105 | Experimental Tools and Techniques      | -    | 4             | -      | -    | -    | -   | 40     | 60    | 100   | 2        |
|      | TOTAL |                                        |      | 16            | 1      | 60   | 220  | 160 | 390    | 60    | 890   | 21       |

|                                | SEMESTER: II (Version I) |                                          |    |               |     |     |      |     |               |       |       |        |
|--------------------------------|--------------------------|------------------------------------------|----|---------------|-----|-----|------|-----|---------------|-------|-------|--------|
|                                | COURSE                   |                                          |    | ACHII<br>CHEN |     | EX  | AMIN |     | I SCHE<br>RKS | EME A | ND    | Т      |
|                                |                          |                                          | Но | our/We        | eek | Т   | HEOR | Υ   | PR/           | ACT   | AL    | CREDIT |
| PE                             | CODE                     | NAME                                     | L  | Р             | Т   | MSE | ESE  | IA  | T/P           | DM    | TOTAL | C      |
| NSC3                           | AS107                    | Statistics and Integral Calculus         | 3  | -             | 1   | 20  | 40   | 40  | 50            | -     | 150   | 4      |
| NSC4                           | CH101                    | Science of Nature                        | 3  | 2             | -   | 20  | 40   | 40  | 50            | -     | 150   | 4      |
| ESC4                           | CV102                    | Applied Mechanics                        | 3  | 2             | -   | 20  | 40   | 40  | 50            | -     | 150   | 4      |
| HSS1                           | HP103/4/5                | English for Engineers /(German/Japanese) | 0  | 4             | -   | _   | -    | -   | 100           | -     | 100   | 2      |
| ESC5                           | CS102                    | Applications Programming -Python         | 1  | 4             | -   | -   | 40   | ı   | 100           | -     | 140   | 3      |
| SDP2                           | ME106                    | Design Thinking                          | -  | 4             | -   | -   | -    | -   | 40            | 60    | 100   | 2      |
| HSS2 HP106 Indian Constitution |                          |                                          | 1  | -             | -   | -   | -    | -   | -             | -     | Au    | dit    |
|                                | TOTAL                    |                                          |    | 16            | 1   | 60  | 160  | 120 | 390           | 60    | 790   | 19     |

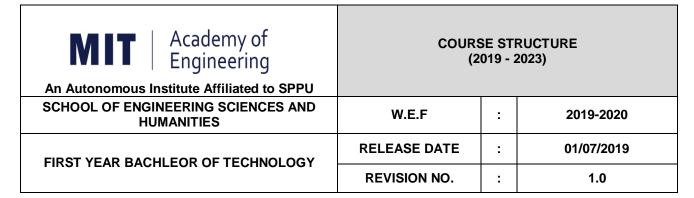

|      |           | SEMES                                    | TER: | l (Vers       | sion II | )    |      |     |        |       |       |        |
|------|-----------|------------------------------------------|------|---------------|---------|------|------|-----|--------|-------|-------|--------|
|      |           | INDUCTION                                | PROC | <b>GRAM</b>   | : 3 W   | EEKS |      |     |        |       |       |        |
|      | СО        | URSE                                     |      | ACHII<br>CHEN |         | EX   | AMIN | _   | N SCHE | EME A | ND    | _      |
|      |           |                                          | Но   | ur/We         | ek      | Т    | HEOR | Y   | PR/    | CT    | ۸L    | CREDIT |
| TYPE | CODE      | NAME                                     | L    | Р             | Т       | MSE  | ESE  | IA  | T/P    | DM    | TOTAL | 5      |
| NSC1 | AS105     | Calculus and Differential Equations      | 3    | -             | 1       | 20   | 40   | 40  | 50     | -     | 150   | 4      |
| NSC4 | CH101     | Science of Nature                        | 3    | 2             | -       | 20   | 40   | 40  | 50     | -     | 150   | 4      |
| ESC4 | CV102     | Applied Mechanics                        | 3    | 2             | -       | 20   | 40   | 40  | 50     | -     | 150   | 4      |
| HSS1 | HP103/4/5 | English for Engineers /(German/Japanese) | 0    | 4             | -       | -    | 1    | 1   | 100    | -     | 100   | 2      |
| ESC3 | CS101     | Logic Development-C<br>Programming       | 1    | 4             | -       | -    | 40   | 1   | 100    | -     | 140   | 3      |
| SDP2 | ME106     | Design Thinking                          | ı    | 4             | _       | -    |      | 1   | 40     | 60    | 100   | 2      |
|      | TOTAL     |                                          |      | 16            | 1       | 60   | 160  | 120 | 390    | 60    | 790   | 19     |

|      | SEMESTER: II (Version II)       |                                        |    |                    |     |     |                              |     |     |     |       |        |
|------|---------------------------------|----------------------------------------|----|--------------------|-----|-----|------------------------------|-----|-----|-----|-------|--------|
|      | COURSE                          |                                        |    | TEACHING<br>SCHEME |     |     | EXAMINATION SCHEME AND MARKS |     |     |     |       |        |
|      |                                 |                                        | Но | our/We             | eek | Т   | HEOR                         | Y   | PR/ | ACT | AL    | CREDIT |
| PE   | CODE                            | NAME                                   | L  | Р                  | Т   | MSE | ESE                          | IA  | T/P | DM  | TOTAL | S      |
| NSC3 | AS107                           | Statistics and Integral Calculus       | 3  | -                  | 1   | 20  | 40                           | 40  | 50  | -   | 150   | 4      |
| NSC2 | AS106                           | Engineering Physics                    | 3  | 2                  |     | 20  | 40                           | 40  | 50  | -   | 150   | 4      |
| ESC1 | EX102                           | Electrical and Electronics Engineering | 3  | 2                  | -   | 20  | 40                           | 40  | 50  | -   | 150   | 4      |
| ESC2 | ME104                           | Engineering Graphics                   | 2  | 4                  | -   | -   | 60                           | 40  | 100 | -   | 200   | 4      |
| ESC5 | CS102                           | Applications Programming -Python       | 1  | 4                  | -   | -   | 40                           | 1   | 100 | -   | 140   | 3      |
| SDP1 | ME105                           | Experimental Tools and Techniques      | -  | 4                  | -   | -   | -                            | ı   | 40  | 60  | 100   | 2      |
| SS2  | SS2 HP106 Indian Constitution 1 |                                        |    |                    |     |     |                              | Au  | dit |     |       |        |
|      | TOTAL                           |                                        |    | 16                 | 1   | 60  | 220                          | 160 | 390 | 60  | 890   | 21     |

| Academy of Engineering (An Autonomous Institute Affiliated to SPPU) | COURSE SYLLABI<br>(2019 – 2023) |                                     |  |  |  |  |
|---------------------------------------------------------------------|---------------------------------|-------------------------------------|--|--|--|--|
| SCHOOL OF HUMANITIES AND ENGINEERING SCIENCES                       | W.E.F                           | 2019 - 2020                         |  |  |  |  |
| FIRST YEAR BACHELOR                                                 | COURSE NAME                     | Calculus and Differential Equations |  |  |  |  |
| OF TECHNOLOGY                                                       | COURSE CODE                     | AS105                               |  |  |  |  |
|                                                                     | COURSE CREDITS                  | 4                                   |  |  |  |  |
| <b>RELEASED DATE</b> : 01/07/2019                                   | REVISION NO                     | 1.0                                 |  |  |  |  |

| TEACHIN | IG SCHEME | EXAMINATION SCHEME AND MARKS |     |    |           |               |       |
|---------|-----------|------------------------------|-----|----|-----------|---------------|-------|
| (HOUR   | S/WEEK)   | THEORY                       |     |    | TUTORIAL/ | PRESENTATION/ | TOTAL |
| LECTURE | PRACTICAL | MSE                          | ESE | IA | PRACTICAL | DEMONSTRATION |       |
| 3       | 1         | 20                           | 40  | 40 | 50        | NIL           | 150   |

PRE-REQUISITE: NIL

#### **COURSE OBJECTIVES:**

AS105.CEO.1: Classify and solve first order and first degree ordinary differential equations.

AS105.CEO.2: Categorize and inspect the applications of first order differential equations.

AS105.CEO.3: Inspect and solve linear differential equations of second and higher order.

AS105.CEO.4: Apply the concepts of partial differentiation.

AS105.CEO.5: Demonstrate an understanding towards the applications of partial differentiation.

AS105.CEO.6: Identify and classify first order linear and nonlinear partial differential equations.

#### **COURSE OUTCOMES:**

The students after completion of the course will be able to,

AS105.CO.1: Solve first order and first degree ordinary differential equations.

AS105.CO.2: Analyze and solve real world phenomenon governed by first order ordinary differential equations.

AS105.CO.3: Apply concepts of linear differential equations of second and higher order to solve different systems in engineering world.

AS105.CO.4: Infer the problems based on properties of partial differentiation.

AS105.CO.5: Examine the applications of partial differentiation.

AS105.CO.6: Solve and examine the solution of partial differential equations by theoretical methods.

#### THEORY COURSE CONTENT

UNIT 1 | Ordinary Differential Equations of First Order and First Degree

6 HOURS

6 HOURS

Exact differential equations, Differential equations reducible to exact form-Integrating factors, Linear differential equations, Differential equations reducible to linear form.

UNIT 2 | Applications of Ordinary Differential Equations of First Order and

First Degree

Orthogonal Trajectories, Newtons law of cooling, Growth & Decay, Electric circuits, Chemical applications- Mixing problems.

UNIT 3 Linear Differential Equation of Second Order and Higher Order 7 HOURS

General solutions of linear differential equations with constant coefficients, Method of variation of parameters, Equations reducible to linear differential equations with constant coefficients: Cauchy and Legendres linear differential equation, Simultaneous linear differential equations, Applications.

#### UNIT 4 | Partial Differentiation

7 HOURS

Partial Differentiation: Introduction, Chain rule, Total derivative, Change of variables, Homogeneous functions, Eulers Theorem, Differentiation of Implicit functions.

#### UNIT 5 | Applications of Partial Differentiation

6 HOURS

Jacobian, Jacobian of Implicit functions, Partial derivative of an implicit function using Jacobians, Functional dependence, Maxima and Minima of functions of two variables.

#### UNIT 6 | Partial Differential Equations

7 HOURS

Introduction and formation of partial differential equation, solution of a partial differential equation, equations solvable by direct integration, Linear differential equations of first order, Non-linear differential equations of first order, Charpit's method.

| TUTORIAL                                                                                          |                                                        |         |  |  |  |
|---------------------------------------------------------------------------------------------------|--------------------------------------------------------|---------|--|--|--|
| TUTORIAL NO.01                                                                                    |                                                        | 1 HOURS |  |  |  |
| Exact differential equations, Differential equations reducible to exact form-Integrating factors. |                                                        |         |  |  |  |
| TUTORIAL NO.02                                                                                    |                                                        | 1 HOURS |  |  |  |
| Linear differential equation                                                                      | ions, Differential equations reducible to linear form. |         |  |  |  |
| TUTORIAL NO.03                                                                                    |                                                        | 1 HOURS |  |  |  |
| Orthogonal Trajectories, Newtons law of cooling, Growth & Decay                                   |                                                        |         |  |  |  |
| TUTORIAL NO.04                                                                                    |                                                        | 1 HOURS |  |  |  |
| Electric circuits, Chemical applications- Mixing problems.                                        |                                                        |         |  |  |  |

TUTORIAL NO.05 1 HOURS

General solutions of linear differential equations with constant coefficients, Method of variation of parameters.

TUTORIAL NO.06 1 HOURS

Cauchy and Legendres linear differential equation, Simultaneous linear differential equations, Applications.

TUTORIAL NO.07 1 HOURS

Partial Differentiation: Introduction, Chain rule, Total derivative, Change of variables.

TUTORIAL NO.08 1 HOURS

Homogeneous functions, Eulers Theorem, Differentiation of Implicit functions.

TUTORIAL NO.09 1 HOURS

Jacobian, Jacobian of Implicit functions, Partial derivative of an implicit function.

TUTORIAL NO.10 1 HOURS

Functional dependence, Maxima and Minima of functions of two variables.

TUTORIAL NO.11 1 HOURS

Introduction and formation of partial differential equation, solution of a partial differential equation, equations solvable by direct integration.

TUTORIAL NO.12 1 HOURS

Linear differential equations of first order, Non-linear differential equations of first order, Charpits method.

#### **TEXT BOOK**

- 1. Dr. B.V. Ramana, Higher Engineering Mathematics, 5 th edition, Tata McGraw Hill, 2017, ISBN: 978-0-07-063419-0
- 2. B.S. Grewal, Higher Engineering Mathematics, 44 th edition, Khanna Publications, 2018, ISBN: 978-81-933284-9-1

#### REFERENCE BOOK

- G.B. Thomas, Maurice D. Weir, Joel R. Hass, Thomas Calculus, 12 th edition, Pearson Education, 2002, ISBN: 9789332519091
- 2. Erwin Kreyszig, Advanced Engineering Mathematics, 10 th edition, Wiley Eastern Ltd., 2015, ISBN: 13: 9788126554232
- 3. R.K. Jain & S.R.K. Iyengar, Advanced Engineering Mathematics, Narosa Publishing house , 2010, ISBN: 8173194203.
- 4. Peter V. ONeil, Advanced Engineering Mathematics, 7 th edition, Cenage Learning, 2012, ISBN: 13: 9788131503102.

| Academy of Engineering (An Autonomous Institute Affiliated to SPPU) | COURSE SYLLABI<br>(2019 – 2023) |                     |  |  |  |
|---------------------------------------------------------------------|---------------------------------|---------------------|--|--|--|
| SCHOOL OF HUMANITIES AND ENGINEERING SCIENCES                       | W.E.F                           | 2019 - 2020         |  |  |  |
| FIRST YEAR BACHELOR                                                 | COURSE NAME                     | Engineering Physics |  |  |  |
| OF TECHNOLOGY                                                       | COURSE CODE                     | AS106               |  |  |  |
|                                                                     | COURSE CREDITS                  | 4                   |  |  |  |
| <b>RELEASED DATE</b> : 01/07/2019                                   | REVISION NO                     | 1.0                 |  |  |  |

| TEACHIN | IG SCHEME | EXAMINATION SCHEME AND MARKS |     |    |           |               |       |
|---------|-----------|------------------------------|-----|----|-----------|---------------|-------|
| (HOUR   | S/WEEK)   | THEORY                       |     |    | TUTORIAL/ | PRESENTATION/ | TOTAL |
| LECTURE | PRACTICAL | MSE                          | ESE | IA | PRACTICAL | DEMONSTRATION |       |
| 3       | 1         | 20                           | 40  | 40 | 50        | NIL           | 150   |

PRE-REQUISITE: NIL

#### COURSE OBJECTIVES:

- AS106.CEO.1: Make students identify the basic concept of measurements and to formulate problems in physical and mathematical terms.
- AS106.CEO.2: Analyze and understand the behavior of light as a wave and get acquaint with different applications in Physics.
- AS106.CEO.3: Apply the concept of behavior of light and understand the polarization phenomena.
- AS106.CEO.4: Classify and understand the difference of classical mechanics and quantum mechanics.
- AS106.CEO.5: Derive the basic laws governing the motion of quantum particles.
- AS106.CEO.6: Apply the concept of quantum mechanics to different applications and supplement the reasoning.

#### **COURSE OUTCOMES:**

The students after completion of the course will be able to,

- AS106.CO.1: Evaluate the importance of order of all physical quantities and compare the order of size of different objects.
- AS106.CO.2: Apply the theoretical knowledge of optics to understand the physics behind engineering applications.
- AS106.CO.3: Apply that light is transverse in nature.
- AS106.CO.4: Demonstrate the necessity of quantum mechanics and the distinction between the domains of classical and quantum mechanics.

AS106.CO.5: Evaluate and apply the Schrdingers equation to the motion of an electron orbiting round the shell.

AS106.CO.6: Apply the concepts of Quantum Physics in different branches of engineering.

#### THEORY COURSE CONTENT

#### UNIT 1 | Measurement and importance of span (order) of physical quantities | 6 HOURS

Concept of (i)significant numbers, (ii) accuracy versus precision (iii)error versus uncertainty (iv)systematic error versus random error (v) quantifying the uncertainty. Least-count of an apparatus, Methods to measure least-count with specific examples of vernier-calipers, screw-gauge, travelling microscope and spectrometer. Span (orders of magnitude) of prominent physical parameters. Length-scale and time-scale of specific physical phenomenon.

#### UNIT 2 | Optics (Interference and Diffraction of Light)

7 HOURS

Particle nature and wave-nature with examples of wave and particle behavior of light, Introduction to wave nature, Concept of thin film, Stokes law of phase-change on reflection from a thin film, Thin film interference, Coating of lenses as an application of thin film interference, Interference in films of uniform and non-uniform thickness (with derivation), Applications of thin-film interference, Newton Ring Experiment and its applications, Diffraction as a particular case of interference.

#### UNIT 3 | Polarization of Electromagnetic wave

6 HOURS

Polarization of electromagnetic wave, Production and analysis of polarized electromagnetic wave, Optical Activity, Specific Rotation due to optically active solutions, Application of Polarized light.

#### UNIT 4 | Quantum Mechanics-I

7 HOURS

Shortcomings or failure of Classical Mechanics with specific example of blackbody radiation, Plancks quantum law of blackbody radiation, Matter-waves, De-Broglies concept of matter waves, Heisenbergs Uncertainty Principle, Wave-function, Physical significance of wave function.

#### UNIT 5 | Quantum Mechanics-II

8 HOURS

Schrodingers equations, Time Dependent and Time Independent forms of Schrodinger Equations, Applications of Schrodinger Equation, Electron in an infinite potential well (rigid box), Electron in a finite deep potential well (non-rigid box) and concept of quantum mechanical tunneling, Application of electron in a potential well in case of Bohrs atomic model.

#### UNIT 6 | LASER and Optical Fiber

5 HOURS

Stimulated Absorption, Stimulated Emission of light and its comparison with spontaneous emission, Probabilities of stimulated absorption and emission of light (Einsteins coefficients), Principle and working of LASER (Ruby Laser), Application of LASER in optical fiber communication.

| PRACTICAL                                                               |                                                                                  |             |  |  |  |  |
|-------------------------------------------------------------------------|----------------------------------------------------------------------------------|-------------|--|--|--|--|
| PRACTICAL NO.01                                                         | Significant Figures                                                              | 2 HOURS     |  |  |  |  |
| Determination of the mass                                               | Determination of the mass of electron (me) upto specified significant numbers.   |             |  |  |  |  |
| PRACTICAL NO.02                                                         | Interference of Light Waves                                                      | 2 HOURS     |  |  |  |  |
| Calculate the refractive in                                             | Calculate the refractive index of a given liquid using Newton Rings' Experiment. |             |  |  |  |  |
| PRACTICAL NO.03                                                         | Diffraction of Light Waves                                                       | 2 HOURS     |  |  |  |  |
| Determination of the line                                               | density of a diffraction grating using Laser.                                    |             |  |  |  |  |
| PRACTICAL NO.04                                                         | Interference of Light Waves                                                      | 2 HOURS     |  |  |  |  |
| Calculate the wavelength                                                | of Sodium light source using Michelson Interferometer.                           |             |  |  |  |  |
| PRACTICAL NO.05                                                         | Phase and Phase Difference                                                       | 2 HOURS     |  |  |  |  |
| Determination of the phase periodic motion.                             | e-difference between two given positions on the path of simple                   | pendulum in |  |  |  |  |
| PRACTICAL NO.06                                                         | Bohr's Atomic Model                                                              | 2 HOURS     |  |  |  |  |
| Verification of Bohr's ator                                             | nic model using Frank and Hertz experiment.                                      |             |  |  |  |  |
| PRACTICAL NO.07                                                         | Polarization                                                                     | 2 HOURS     |  |  |  |  |
| Determination of the spec                                               | ific rotation of a sugar solution of a given concentration.                      |             |  |  |  |  |
| PRACTICAL NO.08                                                         | Stoke's Law                                                                      | 2 HOURS     |  |  |  |  |
| Calculation of wavelength                                               | Calculation of wavelength of a laser beam using Lloyds mirror arrangement.       |             |  |  |  |  |
| PRACTICAL NO.09 Division of Amplitude of Light Waves 2 HOURS            |                                                                                  |             |  |  |  |  |
| Determination of Radius of                                              | of Curvature of a given planoconvex lens using Newton's Rings                    | apparatus.  |  |  |  |  |
| PRACTICAL NO.10                                                         | Diffraction as a Particular Case of Interference                                 | 2 HOURS     |  |  |  |  |
| Calculation of wavelength of different colors present in a white light. |                                                                                  |             |  |  |  |  |

#### TEXT BOOK

- 1. Richard. P. Feynman, R.B. Leighton, M.Sands, The Feynman Lectures on Physics: Volume-1-ISBN:978-81-85015-82-8
- 2. The Feynman Lectures on Physics: Volume-3-Richard. P. Feynman, R.B. Leighton, M.Sands,ISBN:978-81-85015-84-2

#### REFERENCE BOOK

- 1. Alan S Morris, Butterworth Heinemann, Measurement and Instrumentation Principles, 3rd Edition, Butterworth-heinmann, 2001, ISBN 0750650818
- 2. Ajoy Ghatak ,Optics, 6th Edition Tata Mc Graw Hill Publishing Company. Ltd., 2016, ISBN-10-9339220900

- 3. Jenkins & White, Fundamentals of Optics, 4th Edition,Mc Graw Hill Science,2016, ISBN-0070853460.
- 4. Arthur Beiser, Shobit Mahajan, S. Rai. Choudhary ,Concepts of Modern Physics-,6th Edition, Mc Graw Hill Education (India) Pvt. Ltd., 2009, ISBN-10-0070151555.
- 5. L I Schiff ,Quantum Mechanics,3rd Edition, Tata Mc Graw Hill Education (India) Pvt. Ltd.,ISBN-10-0070856435, ISBN-13-9780070856431.
- PAM Dirac, Principles of Quantum Mechanics, 4th Edition, CBS publishers and Distributors, 2004, ISBN-10-0195671074, ISBN-13-978019567107
- 7. D J Griffiths, Introduction to Quantum Mechanics,2nd Edition,Cambridge India ,2016,ISBN-9781316646513.

Rev. Date: 1/07/2019

| Academy of Engineering (An Autonomous Institute Affiliated to SPPU) | COURSE SYLLABI<br>(2019–2023) |                   |  |  |  |
|---------------------------------------------------------------------|-------------------------------|-------------------|--|--|--|
| SCHOOL OF HUMANITIES AND ENGINEERING SCIENCES                       | W.E.F                         | 2019 - 2020       |  |  |  |
| FIRST YEAR BACHELOR                                                 | COURSE NAME                   | Science of Nature |  |  |  |
| OF TECHNOLOGY                                                       | COURSE CODE                   | CH101             |  |  |  |
|                                                                     | COURSE CREDITS                | 4                 |  |  |  |
| <b>RELEASED DATE</b> : 01/07/2019                                   | REVISION NO                   | 1.0               |  |  |  |

| TEACHIN | IG SCHEME | EXAMINATION SCHEME AND MARKS |     |    |           |               |       |
|---------|-----------|------------------------------|-----|----|-----------|---------------|-------|
| (HOUR   | S/WEEK)   | THEORY                       |     |    | TUTORIAL/ | PRESENTATION/ | TOTAL |
| LECTURE | PRACTICAL | MSE                          | ESE | IA | PRACTICAL | DEMONSTRATION |       |
| 3       | 2         | 20                           | 40  | 40 | 50        | NIL           | 150   |

PRE-REQUISITE: NIL

#### COURSE OBJECTIVES:

CH101.CEO.1: Make students conversant with basic Biology regarding the life processes.

CH101.CEO.2: Study biology and engineering as biologically inspired technologies like designs in nature, bioenergetics, bioprocesses, biomaterials, biomechanics, bioinstrumentation.

CH101.CEO.3: Outline the technology involved in improving quality of water for its industrial use.

CH101.CEO.4: Illustrate the basic principles, instrumentation & applications of analytical techniques.

CH101.CEO.5: Get familiarize with the new concepts of Nano Science and Technology.

CH101.CEO.6: Define the basic aspects and applications of polymers, biomaterials & composites.

#### **COURSE OUTCOMES:**

The students after completion of the course will be able to,

CH101.CO.1: Explain natural biological processes and their technical aspects in view of optimizing Engineering solutions.

CH101.CO.2: Explain important biological inventions that changed the human life and their impact on engineering.

CH101.CO.3: Identify different methodologies for water quality analysis for industrial application.

CH101.CO.4: Apply basic concepts of analytical techniques for analysis of various chemical compounds.

CH101.CO.5: Apply the knowledge of nano science for betterment of the society.

CH101.CO.6: Categorize the different engineering materials and to solve engineering problems.

#### THEORY COURSE CONTENT

#### UNIT 1 | Introduction to Science of Nature

7 HOURS

The basics of science of nature. Exploring science in nature, specially symmetry, spiral, golden ratio, pattern and fractal. The phenomenon observed in nature viz., Physical, Chemical and Biological. Case studies and Applications. The diversity and commonality of cells, protein structure and function, basic molecular genetic mechanisms, bio membranes and cell architecture, transport of ions and small molecules across Cell membranes, cellular energetics, cell birth, lineage and death.

#### UNIT 2 | Applications of Biology

6 HOURS

Physiologic Systems - An Outline of Cardiovascular Structure and Function, Endocrine System, Nervous System, Vision System, Defense mechanisms in plants and animals. Introduction to Bio Sensors, Performance Factors, Factors Affecting the Performance of Sensors, Areas of Application. Biological Sensing Elements, Biological transducers. Discovery and Innovations in applications of Biology.

#### UNIT 3 | The Role of Chemistry for Engineers

7 HOURS

- (A) **Introduction:** This section is an introduction to chemistry and chemical methods for engineering students. It describes how chemistry is used in engineering and how chemical principles aid engineers in the choice of materials for a particular application. Principles of Green chemistry are reviewed. The classification of separation methods used for mixtures.
- (B) **Periodic Table:** This section covers the names and symbols of the elements. The basic structure of the atom is reviewed including an explanation of isotopes. A discussion of the atomic structure describes electronic shells, subshells, their quantum numbers, orbital shapes, electron filling order, and the determination of the complete electron configuration of the elements. General description of the modern periodic table. Correlation between the valence electron configurations and the chemical properties of the elements. The periodic trends according to the position of the elements in the periodic table.

#### UNIT 4 | Chemical Bonding - The Formation of Materials

8 HOURS

- (A) The Formation of Materials: This section covers chemical bonding and its effect on the chemical properties of the elements. Ionic bonding & covalent bonding are compared in terms of the octet rule and valence bond theory. Polar and non-polar covalent bonds. Molecular orbital theory is introduced to explain magnetism, bond order and hybridization helpful in Carbon chemistry. Intermolecular forces, including hydrogen bonding, are discussed with a special Case Study focusing on the special properties of water.
- (B) **Engineering Materials:** This section covers the Resources of Natural Materials, Introduction to Material Sciences viz. Polymers, Specialty polymers, Biomaterials, Nano materials and Smart materials with their examples and applications.

#### UNIT 5 | Chemical Analysis and Instrumentation

6 HOURS

Schrodingers equations, Time Dependent and Time Independent forms of Schrodinger Equations, Applications of Schrodinger Equation, Electron in an infinite potential well (rigid box), Electron in a finite deep potential well (non-rigid box) and concept of quantum mechanical tunneling, Application of electron in a potential well in case of Bohrs atomic model.

| IINIT 6 | Water Treatment and Effluent Management |
|---------|-----------------------------------------|
| OINII O | water freatment and Emident Management  |

This chapter covers types of impurities in water & the conventional water treatment methods. Hardness, Alkalinity and Chloride content of water, its causes, types and volumetric methods for their determinations are reviewed along with numerical. Various water softening & treatment methods which includes filtration methods by Carbon adsorption, ion-exchange methods and membrane techniques are explained

5 HOURS

| PRACTICAL: Any 8 Experiments |                                                                  |         |  |  |  |  |
|------------------------------|------------------------------------------------------------------|---------|--|--|--|--|
| PRACTICAL NO.01              | Distillation                                                     | 2 HOURS |  |  |  |  |
| Separation of two miscible   | e liquids using distillation process                             |         |  |  |  |  |
| PRACTICAL NO.02              | Polymerization                                                   | 2 HOURS |  |  |  |  |
| Synthesis by condensation    | Synthesis by condensation polymerization reaction                |         |  |  |  |  |
| PRACTICAL NO.03              | Nano Particle                                                    | 2 HOURS |  |  |  |  |
| Synthesis of nano particles  | s using reduction method                                         |         |  |  |  |  |
| PRACTICAL NO.04              | pH Metry                                                         | 2 HOURS |  |  |  |  |
| Determination of the disso   | ociation constant of a weak acid using pH meter                  |         |  |  |  |  |
| PRACTICAL NO.05              | Paper Chromatography                                             | 2 HOURS |  |  |  |  |
| Separation of inorganic ca   | tions by paper chromatography                                    |         |  |  |  |  |
| PRACTICAL NO.06              | TLC                                                              | 2 HOURS |  |  |  |  |
| Separation of organic com    | pounds by TLC                                                    |         |  |  |  |  |
| PRACTICAL NO.07              | Conductometry                                                    | 2 HOURS |  |  |  |  |
| Conductometric titration     | for mixture of acids.                                            |         |  |  |  |  |
| PRACTICAL NO.08              | Colorimetry / Spectrophotometry                                  | 2 HOURS |  |  |  |  |
| Absorption studies           |                                                                  |         |  |  |  |  |
| PRACTICAL NO.09              | Hardness of Water                                                | 2 HOURS |  |  |  |  |
| Determination of Hardnes     | Determination of Hardness of water by EDTA method                |         |  |  |  |  |
| PRACTICAL NO.10              | Alkalinity                                                       | 2 HOURS |  |  |  |  |
| Determination of alkalinity  | Determination of alkalinity of water by neutralization titration |         |  |  |  |  |
| PRACTICAL NO.11              | Adsorption Studies                                               | 2 HOURS |  |  |  |  |
| Water purification by acti   | Water purification by activated charcoal                         |         |  |  |  |  |

| PRACTICAL NO.12                       | Physical Phenomenon 2               |         |  |  |  |
|---------------------------------------|-------------------------------------|---------|--|--|--|
| Case Studies of Physical Phenomenon   |                                     |         |  |  |  |
| PRACTICAL NO.13                       | Chemical Phenomenon 2 HOUL          |         |  |  |  |
| Case Studies of Chemical              | Case Studies of Chemical Phenomenon |         |  |  |  |
| PRACTICAL NO.14                       | Biological Phenomenon               | 2 HOURS |  |  |  |
| Case Studies of Biological Phenomenon |                                     |         |  |  |  |

#### **TEXT BOOK**

- 1. Jain & Jain, Engineering Chemistry, 16th Edition, Dhanpat Rai Publications company,2015, ISBN: 978-93-5216-000-6
- 2. S.M. Khopkar , Basic Concept of Analytical Chemistry,3rd edition, New Age International (P) Ltd., 2008, ISBN-10: 81-224-2092-3; ISBN-13: 978- 81-224-2092-0
- 3. Dr. B. S. Chauhan, Engineering Chemistry, 3rd Edition, University Science Press (Laxmi Publications Pvt. Ltd).,2009, ISBN: 978-81-318-0579-4.
- 4. Lodish H, Berk A, Zipursky SL, et al., Molecular Cell Biology, 5th Ed., W. H. Freeman publications, 2000.
- 5. Palsson B.O. and Bhatia S.N., Tissue Engineering, Pearson, 2009,
- 6. Brian R. Eggins, "CHEMICAL SENSORS AND BIOSENSORS", JOHN WILEY & SONS, LTD, 2004.

#### REFERENCE BOOK

- 1. Jeffrey S. Gaffney and Nancy A. Marley General Chemistry for Engineers, Elsevier, 2018, ISBN: 978-0-12-810425-5
- 2. Skoog, West, Holler, Crouch, Fundamentals of Analytical Chemistry, 8th Edition Cengage Learning, 2009, ISBN-13: 97881-315-0051-4, ISBN-10: 81-315-0051-9
- 3. Willard, Merritt, Dean and Settle, Instrumental Methods of analysis (Chemistry), 6th edition, Wadsworth Publishing Co., 1988, ISBN-10: 0534081428, ISBN-13: 978-0534081423.
- 4. Donald R. Askeland, Pradeep Fulay, W. J. Wright, The Science & Engineering of Materials, 6th Edition, Cengage Learning, 2010, ISBN: 0495668028.
- 5. O. G. Palanna, Engineering Chemistry, 1st Edition, Tata McGraw Hill education Pvt. Ltd., 2009, ISBN-13: 978-0-07-014610-5, ISBN (10): 0-07-014610-1.
- Pradeep T., A Text Book of Nanoscience and Nanotechnology, Tata McGraw Hill, New Delhi, 2012.
- 7. Reece, J. B., Taylor, M. R., Simon, E. J. and Dickey, J. L. (2013) Campbell Biology: Concepts and Connections (Seventh Edition) (Pearson) ISBN 1292026359

Rev. Date: 1/07/2019

| Academy of Engineering (An Autonomous Institute Affiliated to SPPU) | COURSE SYLLABI<br>(2019 – 2023) |                                        |  |  |  |
|---------------------------------------------------------------------|---------------------------------|----------------------------------------|--|--|--|
| SCHOOL OF HUMANITIES AND ENGINEERING SCIENCES                       | W.E.F                           | 2019 - 2020                            |  |  |  |
| FIRST YEAR BACHELOR                                                 | COURSE NAME                     | Electrical and Electronics Engineering |  |  |  |
| OF TECHNOLOGY                                                       | COURSE CODE                     | EX102                                  |  |  |  |
|                                                                     | COURSE CREDITS                  | 4                                      |  |  |  |
| <b>RELEASED DATE</b> : 01/07/2019                                   | REVISION NO                     | 1.0                                    |  |  |  |

| TEACHIN | IG SCHEME | EXAMINATION SCHEME AND MARKS |        |    |           |               |       |
|---------|-----------|------------------------------|--------|----|-----------|---------------|-------|
| (HOUR   | S/WEEK)   |                              | THEORY |    | TUTORIAL/ | PRESENTATION/ | TOTAL |
| LECTURE | PRACTICAL | MSE                          | ESE    | IA | PRACTICAL | DEMONSTRATION |       |
| 3       | 2         | 20                           | 40     | 40 | 50        | NIL           | 150   |

PRE-REQUISITE: NIL

#### **COURSE OBJECTIVES:**

EX102.CEO.1: Impart knowledge of single-phase AC circuit and use of renewable energy systems.

EX102.CEO.2: Explain relations in three-phase systems and study power measurement methods.

EX102.CEO.3: Explain power supply components, electronic devices.

EX102.CEO.4: Summarize various Digital systems and application.

EX102.CEO.5: Build the knowledge of measuring system and signal conditioning circuits.

EX102.CEO.6: Get acquainted with different electrical machines.

#### **COURSE OUTCOMES:**

The students after completion of the course will be able to,

EX102.CO.1: Develop Renewable energy system (PV) & power factor improvement circuits.

EX102.CO.2: Distinguish behavior of three phase circuits & power measurement methods.

EX102.CO.3: Analyze analog circuits.

EX102.CO.4: Design Digital circuits.

EX102.CO.5: Demonstrate the use of Instrumentation system in various fields.

EX102.CO.6: Identify electrical machines used in typical domestic and industrial sector Application.

#### THEORY COURSE CONTENT

#### UNIT 1 | AC Circuits

7 HOURS

Energy Scenario, General structure of electrical power systems, A.C. fundamentals, RMS and average value, R-L,R-C,RLC series and parallel circuits, phasor diagram, power triangle and power factor, measures to improve power factor and its effects on Power system and consumer. Work, Power & Energy, costing of electricity, Application of Renewable Energy Systems, Design of PV system (offgrid), Battery selection and its series parallel connections

#### UNIT 2 Three Phase Circuit and Power Measurement

7 HOURS

Three phase voltage generation and its waveform, Star and delta balanced systems, Relationship between phase and line quantities, phasor diagram, power in a three phase circuits, three phase 4 wire system, Difference between neutral and ground conductors, Safety measures in electrical system, types of wiring, Active and Reactive Power measurement in single and three phase balanced system.

#### UNIT 3 | Power Supply and Electronics Devices

7 HOURS

Rectifiers and Power Supplies, Elements of IC Regulated Power Supply, Clipper, Clamper. BJT - Structure and operation, CE, CB, CC configurations, biasing methods, DC Load Line, Transistor as a switch and Amplifier. Opto-electronic devices Photo conductive cell, Photo Voltaic cell.

#### UNIT 4 Digital Systems

7 HOURS

Logic gates, Boolean algebra, KMap, SOP representation. Combinational circuit Design: Adder, Subtractor, MUX, DMUX, Comparator, Code converter Sequential circuit: Flip-Flop, Registers and Synchronous & Asynchronous Counters. Microprocessor and Microcontroller based systems.

#### UNIT 5 | Measuring System

7 HOURS

Elements of measuring system, Sensors & Transducers Temperature, Flow, Pressure, Level, IR, Speed & LVDT, Op-Amp IC 741 pin configuration, Op-amp parameters, Inverting, Non-Inverting & Differential configuration. Applications: Summing & Difference amplifier, Comparator, Voltage follower.

#### UNIT 6 | Electrical Machines

7 HOURS

Construction of Transformer, principle of operation, EMF equation, VA Rating, Efficiency and Voltage regulation, OC/SC Test on Transformer. Construction, principle of operation and types of DC motor, Speed Control, characteristics equation, PMDC, BLDC, Universal motor, Single phase Induction Motor, Stepper motor, Application of Electrical Motors in domestic and Industrial sector.

Format No.: MITAOE/ACAD/ 002

Rev. No.: 2.0

Rev. Date: 1/07/2019

PRACTICAL: PRACTICAL NO.01 Kirchhoffs laws and Superposition theorem 2 HOURS To develop a circuit for Kirchhoffs laws and Superposition theorem. To build and test both theorems. PRACTICAL NO.02 Single Phase Energy (Watt-hour) Measurement. 2 HOURS To measure energy and power factor. To examine improvement in the power factor. To estimate and compare energy consumption with energy meter. 2 HOURS PRACTICAL NO.03 R-L-C series A.C. Circuit To calculate exact values of R, L and C for variations in  $X_L$  and  $X_C$  (3 cases) To justify the lagging and Leading nature for the three cases. To find power losses in total R, L and C and verify with total power consumed. PRACTICAL NO.04 Verification of relation between Line and Phase 2 HOURS quantities in Star and Delta Circuits. To understand Line & Phase quantities and types of connection along with Three phase supply To connect Bulb load in Star connection and verify the relation between Line and Phase Quantities. To connect Bulb load in Delta connection and verify the relation between Line and Phase Quantities. PRACTICAL NO.05 2 HOURS Power Measurement in Three Phase Balanced Circuit and Single Phase Circuit. To measure active and reactive power by Two wattmeter method in three phase circuit. To measure reactive power by One wattmeter method in three phase circuit. PRACTICAL NO.06 Open Circuit & Short Circuit Test on a Single Phase 2 HOURS Transformer To find iron losses and no load circuit parameters To find full load copper losses and Equivalent circuit parameters To determine efficiency and regulation of transformer at various different loading conditions. PRACTICAL NO.07 Speed Control of D.C. Shunt Motor 2 HOURS To vary field current and measure speed To vary armature voltage and measure speed Draw conclusion from both the methods through graphs. PRACTICAL NO.08 Step Angle Measurement of Stepper Motor. 2 HOURS To become familiar with the properties of Stepper Motor. To calculate the step angle of motor. PRACTICAL NO.09 **Electronics Components and Measuring Instruments** 2 HOURS To study Passive components - Resistors, Capacitors & Inductor.

Format No.: MITAOE/ACAD/ 002 Rev. No.: 2.0 Rev. Date: 1/07/2019

To measure various electronic quantities using CRO, Function generator, DMM

To test semi-conducting components - Diode, BJT

#### PRACTICAL NO.10 | D.C. Regulated Power Supply

2 HOURS

To design 12V/9V/5V IC based DC regulated power supply (Theoretically).

To test and observe waveforms at various stages on CRO and measure the voltage using DMM.

#### PRACTICAL NO.11

#### BJT as a Switch and Amplifier

2 HOURS

To adapt BJT as a switch On/Off the LED at the output by switching BJT.

To adapt BJT as an Amplifier Measure voltages and observe waveforms at input and output of the single stage CE amplifier.

#### PRACTICAL NO.12

#### Combinational Digital Circuits

2 HOURS

To design and implement Half adder and Full adder (using Half adder).

To design and implement 8:1 MUX using IC-74LS153 and verify its truth table.

#### PRACTICAL NO.13

#### Sequential Digital Circuits

2 HOURS

To design and implement Half adder and Full adder (using Half adder).

To design and implement 8:1 MUX using IC-74LS153 and verify its truth table.

#### PRACTICAL NO.14

#### **OP-AMP Applications**

2 HOURS

To verify operations of inverting and non-inverting amplifier for various gain factors.

To verify application of OP-AMP as summing and difference amplifier.

To verify the application of OP-AMP as voltage follower.

#### PRACTICAL NO.15

#### Sensors and Transducer

2 HOURS

To study and verify operation of LVDT.

To study and verify the operation of Temperature sensors. (PT100, LM35)

#### PRACTICAL NO.16

#### Design and Simulate using MULTISIM (Min.2)

2 HOURS

To design a counter to display 2-digit Decimal Number (00 to 99) on 7-Segment Display.

To design a Flashing LED Display for a specific Pattern using MUX.

To design of Inverting/Non-Inverting Amplifier using Op-Amp IC-741 for a specific gain.

In addition to total 8 Experiments, two case study reports must be attached with Laboratory Course Record.

#### **TEXT BOOK**

- 1. Edward Hughes, Electrical and Electronic Technology 10th Edition, Pearson India, 2011, ISBN-13: 978-8131733660
- 2. Thomas L. Floyd, Electronics Devices & Circuits, 5th Edition, Pearson Education India, 1998, ISBN-13: 978-0136491385.
- 3. A. Anand Kumar, Fundamentals of Digital Circuits, 4th Edition, Prentice Hall of India, 2016, ISBN-13: 978-8120352681

#### REFERENCE BOOK

- 1. V. N. Mittle and Arvind Mittal, Basic Electrical Engineering, 2nd Edition, McGraw Hill Education, 2005, ISBN-13: 978-0070593572.
- 2. D. P. Kothari, I. J. Nagrath, Electric Machines, 4th Edition, McGraw Hill, 2010, 978-0070699670.
- 3. Paul Horowitz, Winfield Hill, The Art of Electronics, 3rd Edition, Cambridge University press, ISBN-13: 978-0521809269.
- 4. Thomas E. Kissell, Industrial Electronics, 3rd Edition, Prentice Hall of India, 2003, ISBN-13:9788120322608
- 5. B. H. Khan, Non-Conventional Energy Resources, 2nd Edition, Tata McGraw Hill, 2009, ISBN-13: 978-0070142763.

Format No.: MITAOE/ACAD/ 002

Rev. No.: 2.0

Rev. Date: 1/07/2019

| Academy of Engineering (An Autonomous Institute Affiliated to SPPU) | COURSE SYLLABI<br>(2019–2023) |                   |  |
|---------------------------------------------------------------------|-------------------------------|-------------------|--|
| SCHOOL OF HUMANITIES AND ENGINEERING SCIENCES                       | W.E.F                         | 2019 - 2020       |  |
| FIRST YEAR BACHELOR                                                 | COURSE NAME                   | Applied Mechanics |  |
| OF TECHNOLOGY                                                       | COURSE CODE                   | CV102             |  |
|                                                                     | COURSE CREDITS                | 4                 |  |
| <b>RELEASED DATE</b> : 01/07/2019                                   | REVISION NO                   | 1.0               |  |

| TEACHIN | IG SCHEME | EXAMINATION SCHEME AND MARKS |     |           |               |               |     |
|---------|-----------|------------------------------|-----|-----------|---------------|---------------|-----|
| (HOUR   | S/WEEK)   | THEORY                       |     | TUTORIAL/ | PRESENTATION/ | TOTAL         |     |
| LECTURE | PRACTICAL | MSE                          | ESE | IA        | PRACTICAL     | DEMONSTRATION |     |
| 3       | 2         | 20                           | 40  | 40        | 25            | 25            | 150 |

PRE-REQUISITE: NIL

#### **COURSE OBJECTIVES:**

CV102.CEO.1: Classify force systems and explain the conditions of equilibrium.

CV102.CEO.2: Illustrate laws of friction.

CV102.CEO.3: Demonstrate the concepts of Centroid and moment of inertia.

CV102.CEO.4: Describe kinematic parameters of motion.

CV102.CEO.5: Make use of laws of motion for kinetics.

CV102.CEO.6: Explain energy and momentum methods.

#### COURSE OUTCOMES:

The students after completion of the course will be able to,

CV102.CO.1: Determine the resultant and support reactions.

CV102.CO.2: Equilibrium Analysis of bodies involving frictional forces.

CV102.CO.3: Evaluate Centroid of bodies and moment of inertia of sections.

CV102.CO.4: Identify the type of motion and its kinematic parameters.

CV102.CO.5: Analyze the motion under action of constant and variable forces.

CV102.CO.6: Apply energy and momentum methods for kinetics problems.

#### THEORY COURSE CONTENT

#### UNIT 1 | Fundamentals of Statics

8 HOURS

Basic concepts in mechanics, Fundamental principles/laws of mechanics, Force, moment of a force and couple, Resolution and composition of forces, Resultant of coplanar forces, Free body diagrams, Equilibrium of coplanar forces, Applications to simple beams and cables.

Further Reading: \*Self study-Application to jib crane.

# UNIT 2 | Friction

6 HOURS

Introduction to friction, Types of friction, Laws of friction- coefficient of friction, Theory of frictionangle of friction, angle of repose, cone of friction, Engineering applications - Block and wedge friction, ladder friction, Belt Friction.

Further Reading: \*Self study-Screw friction.

# UNIT 3 | Properties of Surfaces

6 HOURS

Concept of Centroid and centre of gravity. Centroid of standard objects, Centroid of composite 1D and 2D objects, Concept of area moment of inertia, Radius of gyration and its significance, Parallel and perpendicular axis theorems, Moment of inertia of standard and composite 2D figures.

Further Reading: \*Self study- Mass moment of Inertia.

# UNIT 4 | Kinematics of Planar Motions

7 HOURS

Basic concepts in kinematics, Rectilinear motion with uniform and variable acceleration, Motion under Gravity, Motion curves, Curvilinear Motion in Rectangular and path coordinates, Projectile motion.

Further Reading: \*Self study- Curvilinear motion in polar coordinates.

# UNIT 5 | Kinetics- Force and Acceleration

6 HOURS

Newton's second laws of Motion, Free body diagram equation- Rectilinear motion, Concept of dynamic equilibrium. Motion of connected bodies, Equations of motion in rectangular and path coordinates for curvilinear motion.

Further Reading: \*Self study- Free Vibrations.

# UNIT 6 | Kinetics Energy and Momentum

6 HOURS

Concepts of Work, power and energy, Work done by gravity, spring and frictional forces, Principle of work and Energy, Conservation of mechanical energy, Concept of Impulse and linear momentum, Impulse-momentum theorem, Conservation of linear momentum, Collisions- Types of collisions, Coefficient of restitution, Applications to vehicles and sports.

Further Reading: \*Self study- Space mechanics.

| PRACTICAL: Any 8 Experiments                                                                                         |                                                                                |         |  |  |  |
|----------------------------------------------------------------------------------------------------|--------------------------------------------------------------------------------|---------|--|--|--|
| PRACTICAL NO.01                                                                                                    | Basic Principles/Laws                                                          | 2 HOURS |  |  |  |
| To verify basic laws of me                                                                                           | chanics.                                                                       |         |  |  |  |
| ACTIVITY NO.01                                                                                                    | Exploring Scientific Calculator                                                | 2 HOURS |  |  |  |
| To complete the given task of calculations in a stipulated time with desired accuracy using a scientific calculator. |                                                                                |         |  |  |  |
| PRACTICAL NO.02                                                                                                    | Friction                                                                       | 2 HOURS |  |  |  |
| To determine coefficient of                                                                                          | f friction for a given surfaces                                                |         |  |  |  |
| ACTIVITY NO.02                                                                                                    | Presentations                                                                  | 2 HOURS |  |  |  |
| To prepare and deliver a I                                                                                           | PPT presentation on engineering application of friction.                       |         |  |  |  |
| PRACTICAL NO.03                                                                                                    | Centroid                                                                       | 2 HOURS |  |  |  |
| To determine Centroid of                                                                                             | a given 1D object                                                              |         |  |  |  |
| ACTIVITY NO.03                                                                                                    | Act of Balancing                                                               | 2 HOURS |  |  |  |
| To cut a 2D figure precise                                                                                           | ly and locate a balancing point on it.                                         |         |  |  |  |
| PRACTICAL NO.04                                                                                                    | Motions                                                                        | 2 HOURS |  |  |  |
| To study and analyze a gi                                                                                            | ven set of motion.                                                             |         |  |  |  |
| ACTIVITY NO.04                                                                                                    | Graphing the Motion                                                            | 2 HOURS |  |  |  |
| To draw x-t, v-t, a-t graphs for given description of motion in stipulated time.                                     |                                                                                |         |  |  |  |
| PROJECT 10 HOURS                                                                                                    |                                                                                |         |  |  |  |
| To fabricate a model of six                                                                                          | To fabricate a model of simple structure or mechanism from low cost materials. |         |  |  |  |

#### **TEXT BOOK**

- 1. A. Nelson "Engineering Mechanics: Statics and Dynamics", 1st edition ,Tata McGraw-Hill Education, 2009, ISBN: 978-0-07-014614-3
- 2. R.C Hibbeler "Engineering Mechanics: Statics and Dynamics",12th edition, Pearson Education, 2010, ISBN: 978-0136077909

#### REFERENCE BOOK

- 1. F. P. Beer and E. R. Johnston "Vector Mechanics for Engineers Vol.I and II",10th edition, Tata Mc-Graw-Hill Education, 2012, ISBN: 978-0077402327
- 2. Ferdinand Singer, "Engineering Mechanics Statics and Dynamics", 3rd edition Harper and Row, 1994 ISBN:0063506610
- 3. Manoj K Harbola "Engineering Mechanics",1st edition, Cengage Learning, 2009, ISBN:8131509907

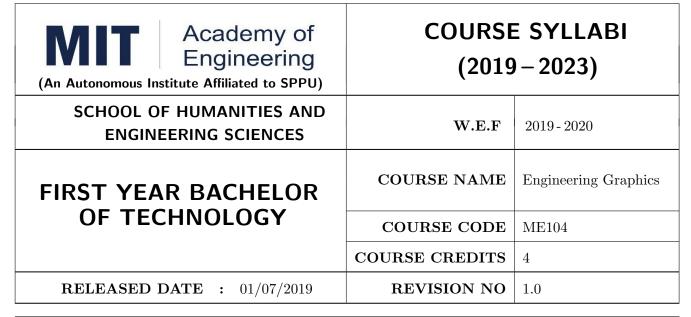

| TEACHIN | G SCHEME  | EXAMINATION SCHEME AND MARKS |     |    |           |               |       |
|---------|-----------|------------------------------|-----|----|-----------|---------------|-------|
| (HOUR   | S/WEEK)   | THEORY                       |     |    | TUTORIAL/ | PRESENTATION/ | TOTAL |
| LECTURE | PRACTICAL | MSE                          | ESE | IA | PRACTICAL | DEMONSTRATION |       |
| 2       | 4         | NIL                          | 60  | 40 | 60        | 40            | 200   |

#### COURSE OBJECTIVES:

ME104.CEO.1: To impart knowledge about principles/methods related to projections of one, two and three-dimensional objects.

ME104.CEO.2: To develop & apply visualization skills to simple Objects.

ME104.CEO.3: To expose students to computer aided drafting tools.

#### COURSE OUTCOMES:

The students after completion of the course will be able,

ME104.CO.1: Develop and/or comprehend a simple engineering drawing in both First and Third angle orthographic projections.

ME104.CO.2: Interpret engineering drawings.

ME104.CO.3: Apply visualization skills to development of surfaces.

ME104.CO.4: Analyze engineering drawings.

ME104.CO.5: Decide annotations for two dimensional drawings.

ME104.CO.6: Create manual drawing & CAD data using SP46 standards.

| THEORY                                                                                                    | Y COURSE CONTENT                                                                                                    |                |  |  |
|----------------------------------------------------------------------------------------------------|----------------------------------------------------------------------------------------------------|----------------|--|--|
| UNIT 1                                                                                                    | Visual Thinking and Solid Geometry                                                                                                    | 12 HOURS       |  |  |
| Essentials of                                                                                                    | of engineering graphics including technical sketching, Projection of Line, Plan                                                                  | e, Solid.      |  |  |
| UNIT 2                                                                                                    | Orthographic Projections and Sectional Views                                                                                                    | 4 HOURS        |  |  |
| Reference Planes, Types of Orthographic Projections, Sectional Orthographic Projections, Sectional Views, Missing views. |                                                                                                    |                |  |  |
| UNIT 3                                                                                                    | Isometric Projections                                                                                                    | 4 HOURS        |  |  |
|                                                                                                    | View, Isometric Scale, Non-isometric Lines, construction of Isometric View fic view and construction of isometric View of Pyramid, Cone, Sphere. | rom the given  |  |  |
| UNIT 4                                                                                                    | Development of Surfaces                                                                                                    | 2 HOURS        |  |  |
| Developme                                                                                                    | nt of lateral surfaces of simple and sectioned solids Prisms, pyramids cylinde                                                                   | rs and cones.  |  |  |
| UNIT 5                                                                                                    | Auxiliary Projections                                                                                                    | 2 HOURS        |  |  |
|                                                                                                    | Planes- Auxiliary Vertical Plane, Auxiliary Inclined Plane, Symmetrical Auxiliary View, bilateral Auxiliary View                                 | ıxiliary View, |  |  |
| UNIT 6                                                                                                    | Freehand Sketching and Technical Drawing                                                                                                    | 4 HOURS        |  |  |
| Free hand                                                                                                    | sketching, FV & TV of standard machine part. Heyagonal headed nut and bo                                                                         | lt foundation  |  |  |

| rree hand sketching- rv & 1 v of standard machine part- nexagonal headed nut and bott, foundation    |
|----------------------------------------------------------------------------------------------------|
| bolts, shafts, keys, couplings, springs, screw thread forms, welded joints, riveted joints, nozzles. |
|                                                                                                    |

| PRACTICAL: Each Assignment carries 2 questions to be draws on A2 Size Drawing Sheet |                                                |         |  |  |  |  |
|-------------------------------------------------------------------------------------|------------------------------------------------|---------|--|--|--|--|
| ASSIGNMENT NO.1                                                                     | Projection of Lines                            | 4 HOURS |  |  |  |  |
| Two Questions on line incli                                                         | ned to both planes                             |         |  |  |  |  |
| ASSIGNMENT NO.2 Projection of Planes 2 HOURS                                        |                                                |         |  |  |  |  |
| Two Questions on plane in                                                           | clined to both planes                          |         |  |  |  |  |
| ASSIGNMENT NO.3 Projection of Solids 2 HOURS                                        |                                                |         |  |  |  |  |
| Two Questions on solid inc                                                          | lined to both planes                           |         |  |  |  |  |
| ASSIGNMENT NO.4                                                                     | Orthographic Projections                       | 4 HOURS |  |  |  |  |
| Two Questions on Orthogra                                                           | aphic Projection of Simple Mechanical Element  |         |  |  |  |  |
| ASSIGNMENT NO.5                                                                     | Development of surface                         | 4 HOURS |  |  |  |  |
| Two Questions on Develop                                                            | Two Questions on Development of regular Solids |         |  |  |  |  |
| ASSIGNMENT NO.6 Isometric View 6 HOURS                                              |                                                |         |  |  |  |  |
| Two Questions on Isometric view of Mechanical Element                               |                                                |         |  |  |  |  |

| ASSIGNMENT NO.7 Auxiliary View                                                        |                                                                                       |         |  |  |  |  |  |
|---------------------------------------------------------------------------------------|---------------------------------------------------------------------------------------|---------|--|--|--|--|--|
| Two Questions on auxilia                                                              | Two Questions on auxiliary view of Mechanical Element                                 |         |  |  |  |  |  |
| PRACTICAL: Each Assignment carries 2 questions to be drawn on 2D CAD software package |                                                                                       |         |  |  |  |  |  |
| PRACTICAL NO. 1   Absolute & incremental drafting   4 HOURS                           |                                                                                       |         |  |  |  |  |  |
| Drawing of two sketches u                                                             | sing absolute and incremental commands                                                |         |  |  |  |  |  |
| PRACTICAL NO. 2 Draw commands, Modify commands, Array, fillet, offset commands        |                                                                                       |         |  |  |  |  |  |
| Drawing of four sketches u                                                            | using draw & modify commands                                                          |         |  |  |  |  |  |
| PRACTICAL NO. 3                                                                       | Project Drafting                                                                      | 2 HOURS |  |  |  |  |  |
| Drafting of a small projec                                                            | t using all drafting standards                                                        |         |  |  |  |  |  |
| PRACTICAL:<br>Each Assignment carr                                                    | PRACTICAL: Each Assignment carries 2 questions to be drawn on 3D CAD software package |         |  |  |  |  |  |
| PRACTICAL NO. 4                                                                       | PRACTICAL NO. 4 Sketching, Solid Modeling, Assembly 12 HOURS                          |         |  |  |  |  |  |
| Modeling of five Mechanic                                                             | Modeling of five Mechanical models using 3D Software package                          |         |  |  |  |  |  |
| PRACTICAL NO. 5 Project Modeling 4 HOURS                                              |                                                                                       |         |  |  |  |  |  |
| Modeling of small Mechanical Project of Minimum three components                      |                                                                                       |         |  |  |  |  |  |

# **TEXT BOOK**

- 1. Dhanajay A. Jolhe, Engineering Drawing with an introduction to AutoCAD, TMH Publishing Co Ltd, 5th Edition, 2012, (ISBN 13: 9780070648371)
- 2. Basant Agarwal and C M Agarwal, Engineering Drawing, TMH Publishing co Ltd, 2nd Edition 2013, (ISBN13: 978-1-259-06288-9)
- 3. K C John, Engineering Graphics for Degree, PHI learning pvt. Ltd. New Delhi,2009, (ISBN: 97881-203-3788-6)
- 4. R. K. Dhavan, A TextBook of Engineering Drawing, S Chand and co ltd., New Delhi India, 5Th Edition, 2012, ISBN 13: 9788121914314

# REFERENCE BOOK

- 1. Luzadder, Warren J., Duff, John M, Fundamentals of Engineering, Prentice Hall of India,11th Edition, 2010, (ISBN: 978-81-203-0885-5)
- 2. Basudev Bhattacharya, Machine Drawing includes Autocad Supplements, Oxford University Press India, First Edition, 2011, (ISBN 13: 9780198070771)
- 3. K. Venugopal, Prabhu Raja V., Engineering Drawing and Graphics, New age Publications, First Edition, 2008, (ISBN: 978-81-224-2457-7)
- 4. N B Shaha and B C Rana, Engineering Drawing, Pearson Education, 2012, (ISBN: 9788131798058)

Format No.: MITAOE/ACAD/ 002

Rev. No.: 2.0

| Academy of Engineering (An Autonomous Institute Affiliated to SPPU) | COURSE SYLLABI<br>(2019 – 2023) |                       |  |  |  |
|---------------------------------------------------------------------|---------------------------------|-----------------------|--|--|--|
| SCHOOL OF HUMANITIES AND ENGINEERING SCIENCES                       | W.E.F                           | 2019 - 2020           |  |  |  |
| FIRST YEAR BACHELOR                                                 | COURSE NAME                     | English for Engineers |  |  |  |
| OF TECHNOLOGY                                                       | COURSE CODE                     | HP103                 |  |  |  |
|                                                                     | COURSE CREDITS                  | 2                     |  |  |  |
| <b>RELEASED DATE</b> : 01/07/2019                                   | REVISION NO                     | 1.0                   |  |  |  |

| TEACHIN | IG SCHEME | EXAMINATION SCHEME & MARKS |        |     |     |       |    |     |
|---------|-----------|----------------------------|--------|-----|-----|-------|----|-----|
| (HOUR   | S/WEEK)   |                            | THEORY |     | F   | TOTAL |    |     |
| LECTURE | PRACTICAL | MSE                        | ESE    | IA  | MSE | ESE   | CA |     |
| NIL     | 4         | NIL                        | NIL    | NIL | NIL | 60    | 40 | 100 |

#### **COURSE OBJECTIVES:**

HP103.CEO.1: Introduce a variety of English texts to the students.

HP103.CEO.2: Teach basic English grammar.

HP103.CEO.3: Enrich the vocabulary of the students with AWL and NAWL

HP103.CEO.4: Guide the students to write in English coherently and formally.

HP103.CEO.5: Improve the students overall communicative competence in English through activities like group discussions and debates.

HP103.CEO.6: Develop the students reading and listening skills with the use of written audio and video texts.

# **COURSE OUTCOMES:**

The students after completion of the course will be able to,

HP103.CO.1: Interpret texts written in English.

HP103.CO.2: Apply English grammar rules correctly.

HP103.CO.3: Choose and employ appropriate words from AWL and NAWL in communication.

HP103.CO.4: Develop sentence and text in English coherently and formally.

HP103.CO.5: Demonstrate overall improvement in communication skills.

HP103.CO.6: Analyze and infer from written, audio and video texts.

| PRACTICAL:                                                                                                    |                                                                                                    |                                                                           |  |  |  |  |
|----------------------------------------------------------------------------------------------------|----------------------------------------------------------------------------------------------------|---------------------------------------------------------------------------|--|--|--|--|
| PRACTICAL NO.01                                                                                                    | Pronunciation and Phonemic Transcription                                                                                                    | 4 HOURS                                                                   |  |  |  |  |
| Identification of correct pr<br>scriptions of the given wor                                                                                                    | conunciation of words by decoding phonemic scripts; writing phods                                                                                                    | nonemic tran-                                                             |  |  |  |  |
| PRACTICAL NO.02                                                                                                    | Parts of Speech                                                                                                    | 3 HOURS                                                                   |  |  |  |  |
| Use of parts of speech in a                                                                                                    | a sentence composition                                                                                                    |                                                                           |  |  |  |  |
| PRACTICAL NO.03                                                                                                    | Tenses                                                                                                    | 5 HOURS                                                                   |  |  |  |  |
| Use of tenses in day to day                                                                                                    | y communication and academic writing                                                                                                    |                                                                           |  |  |  |  |
| PRACTICAL NO.04                                                                                                    | Vocabulary Enrichment and Common Errors                                                                                                    | 8 HOURS                                                                   |  |  |  |  |
|                                                                                                    | and NAWL using web-based applications; Dictionary Skills $\epsilon$ peaking and writing English                                                                                                    | and Common                                                                |  |  |  |  |
| PRACTICAL NO.05                                                                                                    | ACTICAL NO.05 Letter and Email Writing                                                                                                    |                                                                           |  |  |  |  |
| How to write an email, ch of business letters                                                                                                    | aracteristics and essentials of a good email, formal letter writing                                                                                                    | ng and layout                                                             |  |  |  |  |
| PRACTICAL NO.06                                                                                                    | RACTICAL NO.06 Essay Writing                                                                                                    |                                                                           |  |  |  |  |
| What is an essay? Tips to                                                                                                    | write a good essay, Types of essays                                                                                                    |                                                                           |  |  |  |  |
| PRACTICAL NO.07 Report Writing and Summarizing 4 HOUR                                                                                                    |                                                                                                    |                                                                           |  |  |  |  |
| PRACTICAL NO.07                                                                                                    | Report Writing and Summarizing                                                                                                    | 4 HOURS                                                                   |  |  |  |  |
|                                                                                                    | Report Writing and Summarizing and writing a report, what is summarizing? Rules of summariz                                                                                                    |                                                                           |  |  |  |  |
|                                                                                                    |                                                                                                    |                                                                           |  |  |  |  |
| Types of reports, format a  PRACTICAL NO.08  Concept of GD, Criteria for                                                                                                    | Group Discussion  or evaluation, types of GD General, Creative and Technical, Don and success, Group Dynamics, Expression of thoughts and                                                                                                    | ing 4 HOURS os and Donts,                                                 |  |  |  |  |
| Types of reports, format a  PRACTICAL NO.08  Concept of GD, Criteria for Guidelines for participation                                                                                                    | Group Discussion  or evaluation, types of GD General, Creative and Technical, Don and success, Group Dynamics, Expression of thoughts and                                                                                                    | ing 4 HOURS os and Donts,                                                 |  |  |  |  |
| Types of reports, format a  PRACTICAL NO.08  Concept of GD, Criteria for Guidelines for participation language and interpersonal PRACTICAL NO.09                                                                                                    | Group Discussion  or evaluation, types of GD General, Creative and Technical, Do on and success, Group Dynamics, Expression of thoughts and analytical skills                                                                                                    | ting  4 HOURS os and Donts, d ideas, body  4 HOURS                        |  |  |  |  |
| Types of reports, format a  PRACTICAL NO.08  Concept of GD, Criteria for Guidelines for participation language and interpersonal PRACTICAL NO.09  Essentials of effective presents.                                                                                                    | Group Discussion  or evaluation, types of GD General, Creative and Technical, Do on and success, Group Dynamics, Expression of thoughts and analytical skills  Presentation Skills                                                                                                    | ting  4 HOURS os and Donts, d ideas, body  4 HOURS                        |  |  |  |  |
| Types of reports, format a  PRACTICAL NO.08  Concept of GD, Criteria for Guidelines for participation language and interpersonal PRACTICAL NO.09  Essentials of effective present and Prezi  PRACTICAL NO.10                                                                                                    | Group Discussion  or evaluation, types of GD General, Creative and Technical, Do on and success, Group Dynamics, Expression of thoughts and analytical skills  Presentation Skills  entations; Data collection and compilation; Preparation of o Role Play  nunication, team building and group dynamics, decision making                                                                                                    | ting  4 HOURS  as and Donts, dideas, body  4 HOURS  utlines; PPT  4 HOURS |  |  |  |  |
| Types of reports, format a  PRACTICAL NO.08  Concept of GD, Criteria for Guidelines for participation language and interpersonal PRACTICAL NO.09  Essentials of effective presand Prezi  PRACTICAL NO.10  Role-play for verbal communications and presi presentials of the communication of the communication o | Group Discussion  or evaluation, types of GD General, Creative and Technical, Do on and success, Group Dynamics, Expression of thoughts and analytical skills  Presentation Skills  entations; Data collection and compilation; Preparation of o Role Play  nunication, team building and group dynamics, decision making                                                                                                    | ting  4 HOURS  as and Donts, dideas, body  4 HOURS  utlines; PPT  4 HOURS |  |  |  |  |
| Types of reports, format a  PRACTICAL NO.08  Concept of GD, Criteria for Guidelines for participation language and interpersonal PRACTICAL NO.09  Essentials of effective present and Prezi  PRACTICAL NO.10  Role-play for verbal communallytical and creative this PRACTICAL NO.11  Concept, Dos and Donts,                                                                                                    | Group Discussion  or evaluation, types of GD General, Creative and Technical, Do on and success, Group Dynamics, Expression of thoughts and analytical skills  Presentation Skills  Sentations; Data collection and compilation; Preparation of or Role Play  nunication, team building and group dynamics, decision making nking, group presentation                                                                           | 4 HOURS  4 HOURS  4 HOURS  4 HOURS  4 HOURS  4 HOURS  4 HOURS  4 HOURS    |  |  |  |  |
| Types of reports, format a  PRACTICAL NO.08  Concept of GD, Criteria for Guidelines for participation language and interpersonal PRACTICAL NO.09  Essentials of effective present and Prezi  PRACTICAL NO.10  Role-play for verbal communallytical and creative this PRACTICAL NO.11  Concept, Dos and Donts,                                                                                                    | Group Discussion  or evaluation, types of GD General, Creative and Technical, Do on and success, Group Dynamics, Expression of thoughts and analytical skills  Presentation Skills  sentations; Data collection and compilation; Preparation of or Role Play  nunication, team building and group dynamics, decision making nking, group presentation  Debate  Guidelines for participation and success, Expression of thoughts | 4 HOURS  4 HOURS  4 HOURS  4 HOURS  4 HOURS  4 HOURS  4 HOURS  4 HOURS    |  |  |  |  |

# PRACTICAL NO.13 | Reading Comprehension

4 HOURS

Techniques of reading- Intensive, Extensive, Skimming and Scanning; Reading Comprehensions

#### REFERENCE BOOK

- 1. Ashok Thorat and Munira Lokhandwala: Enriching Oral and Written Communication in English, ISBN 9788125037446
- 2. Michael Swan: Practical English Usage, Oxford, 3rd Edition, ISBN-13: 978-0194420983
- 3. Dutt et.al.: A Course in Communication Skills, Foundation, 1 edition
- 4. Peter Roach: English Phonetics and Phonology, 4th Edition, Cambridge, ISBN-0521149215
- 5. Lynch: Listening, Cambridge, 1st edition, ISBN- 0521707757
- 6. Malcom Goodale: Professional Presentations, Cambridge, ISBN- 8175962577
- 7. S. Aggarwal: Essential Communication Skills, Ane Books pvt. Ltd, ISBN- 8180522806
- 8. Jennings: Communication Basics, Cengage Learning, 1st edition, ISBN- 8131515206

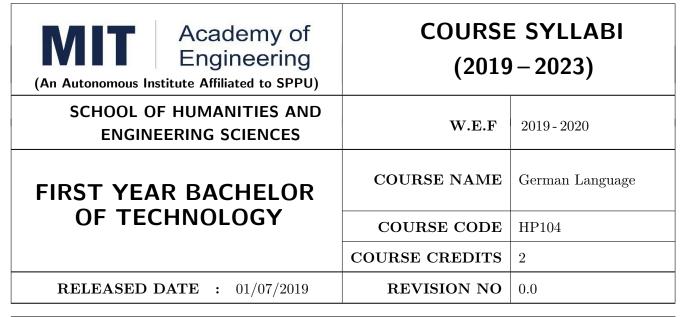

| TEACHIN | IG SCHEME | EXAMINATION SCHEME AND MARKS |     |    |           |               |       |
|---------|-----------|------------------------------|-----|----|-----------|---------------|-------|
| (HOUR   | S/WEEK)   | THEORY                       |     |    | TUTORIAL/ | PRESENTATION/ | TOTAL |
| LECTURE | PRACTICAL | MSE                          | ESE | IA | PRACTICAL | DEMONSTRATION |       |
| 2       | NIL       | NIL                          | NIL | 30 | 20        | NIL           | 50    |

#### COURSE OBJECTIVES:

HP104.CEO.1: To introduce German as a foreign language and enhance knowledge, communication and intellectual capabilities which helps to improve cognitive skills and creativity vital for problem solving and innovation.

HP104.CEO.2: To develop an awareness of German culture along with providing better career opportunities later in life.

# COURSE OUTCOMES:

The students after completion of the course will be able to,

- HP104.CO.1: Participant will study the foundational aspects of grammar, develop comprehension of low to medium difficulty text and practice speaking about every day basic topics
- HP104.CO.2: Develop basic communication and comprehension skills for conducting day-to-day business effectively
- HP104.CO.3: Use simple, familiar expressions to interact with native speakers or when visiting Germany
- HP104.CO.4: Enhance their knowledge of German culture and society

#### THEORY COURSE CONTENT

UNIT 1 2 HOURS

Introduction- Alphabets, Numbers 0-20, Self Introduction and Introducing third person. Grammar-wh Questions(w-frage), pronouns.

UNIT 2 4 HOURS

Greetings, Speaking about different Languages and Countries, numbers above 20, seasons Grammar-Yes or no Questions, Sentence Construction verbs and conjugations of regular verbs

UNIT 3 4 HOURS

Speaking about hobbies and interests, different professions, weekdays, months Grammar- Nouns, Articles, conjugations of irregular verbs

UNIT 4 6 HOURS

Vocabulary related to food, different places in the city, transport Grammar-Imperative sentence

UNIT 5 4 HOURS

Relations, understanding clock timings Grammar- Cases, Nominative case, nominative verbs pronouns and articles

UNIT 6 6 HOURS

Body parts, directions, asking for the address email address and telephone number Grammar- Accusative case, accusative verbs pronouns and articles

#### **TEXT BOOK**

1. Netzwerk Deutsch als Fremdsprache-Kursbuch A1( Stefanie Dengler), Goyal Publications.

#### REFERENCE BOOK

1. https://www.klett-sprachen.de , https://www.duolingo.com/

| Academy of Engineering (An Autonomous Institute Affiliated to SPPU) | COURSE SYLLABI<br>(2019 – 2023) |                   |  |  |  |
|---------------------------------------------------------------------|---------------------------------|-------------------|--|--|--|
| SCHOOL OF HUMANITIES AND ENGINEERING SCIENCES                       | W.E.F                           | 2019 - 2020       |  |  |  |
| FIRST YEAR BACHELOR                                                 | COURSE NAME                     | Japanese Language |  |  |  |
| OF TECHNOLOGY                                                       | COURSE CODE                     | HP105             |  |  |  |
|                                                                     | COURSE CREDITS                  | 2                 |  |  |  |
| <b>RELEASED DATE</b> : 01/07/2019                                   | REVISION NO                     | 0.0               |  |  |  |

| TEACHIN | IG SCHEME | EXAMINATION SCHEME AND MARKS |     |    |           |               |       |
|---------|-----------|------------------------------|-----|----|-----------|---------------|-------|
| (HOUR   | S/WEEK)   | THEORY                       |     |    | TUTORIAL/ | PRESENTATION/ | TOTAL |
| LECTURE | PRACTICAL | MSE                          | ESE | IA | PRACTICAL | DEMONSTRATION |       |
| 2       | NIL       | NIL                          | 30  | 20 | NIL       | NIL           | 50    |

#### COURSE OBJECTIVES:

HP105.CEO.1: To perform daily basic activities including below mentioned.

HP105.CEO.2: Self Introduction, Greetings in Japanese.

HP105.CEO.3: Introduction to Japanese scripts- Hiragana, Katakana, Kanji.

HP105.CEO.4: Develop basic vocabulary throughgroup activities, videos.

HP105.CEO.5: Develop an understanding business etiquette.

HP105.CEO.6: Introduce topics related daily conversation, listening skills, cultural awareness.

# COURSE OUTCOMES:

The students after completion of the course will be able to,

- HP105.CO.1: Participant will study the foundational aspects of grammar, develop comprehension of low to medium difficulty text and practice speaking about every day basic topics.
- HP105.CO.2: Develop basic communication and comprehension skills for conducting day-to-day business effectively.
- HP105.CO.3: Use simple, familiar expressions to interact with native speakers or when visiting Japan.

HP105.CO.4: Enhance their knowledge of Japanese culture and society.

| THEORY COURSE CONTENT                            |                                                         |         |  |  |  |
|--------------------------------------------------|---------------------------------------------------------|---------|--|--|--|
| UNIT 1                                           |                                                         | 4 HOURS |  |  |  |
| How to give                                      | e self-Introduction in Japanese, Greetings in Japanese. |         |  |  |  |
| UNIT 2                                           | Hiragana, vocabulary and listening.                     | 4 HOURS |  |  |  |
| How to give                                      | e self-Introduction in Japanese, Greetings in Japanese. |         |  |  |  |
| UNIT 3                                           |                                                         | 4 HOURS |  |  |  |
| Hiragana a                                       | nd Katakana, and Japanese games.                        |         |  |  |  |
| UNIT 4                                           |                                                         | 4 HOURS |  |  |  |
| Family Mer                                       | mbers understanding in Japanese. and Vocab.             |         |  |  |  |
| UNIT 5                                           |                                                         | 5 HOURS |  |  |  |
| Japanese cultures study, and business etiquette. |                                                         |         |  |  |  |
| UNIT 6                                           |                                                         | 5 HOURS |  |  |  |
| Daily conversation and cultural study.           |                                                         |         |  |  |  |

# **TEXT BOOK**

1. Minna Na Nihongo, Goyal Publications.

# REFERENCE BOOK

1. Nil

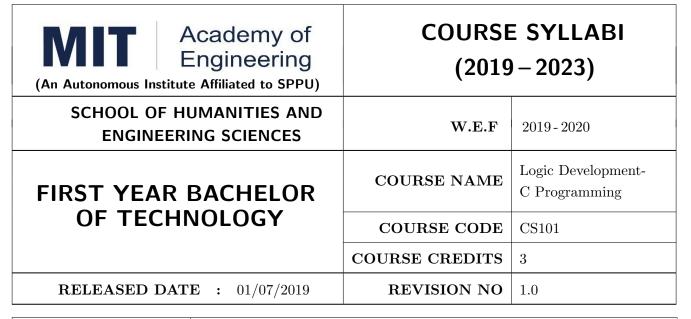

| TEACHIN | IG SCHEME | EXAMINATION SCHEME & MARKS |        |     |           |     |    |       |
|---------|-----------|----------------------------|--------|-----|-----------|-----|----|-------|
| (HOUR   | S/WEEK)   |                            | THEORY |     | PRACTICAL |     |    | TOTAL |
| LECTURE | PRACTICAL | MSE                        | ESE    | IA  | MSE       | ESE | IA |       |
| 1       | 4         | NIL                        | 40     | NIL | 30        | 30  | 40 | 140   |

#### **COURSE OBJECTIVES:**

CS101.CEO.1: Develop programming skills using the fundamentals and basics of C Language.

CS101.CEO.2: Enable effective usage of arrays, structures, functions, pointers and to implement the memory management concepts.

CS101.CEO.3: Teach the issues in file organization and the usage of file systems.

# COURSE OUTCOMES:

The students after completion of the course will be able to,

CS101.CO.1: List the various data types, control structures and looping structures supported by C language.

CS101.CO.2: Differentiate between various data types supported by C language.

CS101.CO.3: Implement the solutions for various algorithms in C language.

 ${\rm CS101.CO.4:}$  Analyze various parameter passing methods to functions in C language.

#### THEORY COURSE CONTENT

# UNIT 1 | Fundamentals of C Language

2 HOURS

Overview of C, Character set, Constants, Variables and Keywords, Data types (Primitive and Derived), Operators (arithmetic, relational and logical operators, increment and decrement operators, conditional operator, bit-wise operators, assignment operators) and Expressions (Type Conversion, precedence and order of evaluation), C Storage Classes, Managing Input and Output Operations, A structure of C Program, C Preprocessor, C Macro, Compilation, Execution, Debugging and Testing of C program.

# UNIT 2 | Control Structures

2 HOURS

Decision Control Structure-If statement, if-else statement, Nested if-else statement, Ternary operator, Case Control structure- Switch Case Statements, GOTO statement, Loop Control Structure- while statement, do while statement, for statement, odd loop, nesting of loops, break and continue statement, finite & infinite Loop.

# UNIT 3 | Arrays and Functions

3 HOURS

Arrays: Array Declaration and Initialization, Bounds Checking, Array arithmetic, One dimensional arrays and multi-dimensional Arrays, Strings - Standard Library String Functions, Array of strings.

Functions: Function definition and prototype, Scope Rule of Functions, Calling Conventions, Passing Values between Functions - Call by Values and Call by References, Recursive functions, Passing Array Elements to a Function.

# UNIT 4 | Pointers

3 HOURS

Pointers and Addresses, Pointer Notation & Arithmetic, Pointer to array, Array of pointers, Pointer to a function, Passing pointers as function arguments, Strings and Pointers, Structures and Pointers.

# UNIT 5 | User Defined Data Types

1 HOURS

Structures & Union: Declaration of Structure and Union, Difference between Structure and Union, Accessing Structure Elements, How Structure Elements are Stored, Array of Structures.

# UNIT 6 | File Handling

2 HOURS

File Operations-open, read, write, append, delete, Error Handling, File Opening Modes Using command line argument (argc and argv), line input and output operations, Miscellaneous Functions.

Format No.: MITAOE/ACAD/ 002

Rev. No.: 2.0

#### PRACTICAL:

#### PRACTICAL NO.01

2 HOURS

- Write a program in C to display "Hello World"
- Write a menu driven program in C to display addition, subtraction, multiplication, division of two numbers

# PRACTICAL NO.02

2 HOURS

- Write a program in C to display the quotient and remainder after the division of two numbers
- Write a menu driven program in C to demonstrate the use of left shift, right shift, and, or, xor operators

# PRACTICAL NO.03

2 HOURS

- Write a menu driven program in C to demonstrate the use of mathematical functions supported by math.h library
- Write a program in C to display the grade obtained by the student in a course. The input will be the marks obtained and the output will be the grade obtained

#### PRACTICAL NO.04

2 HOURS

- Write a program in C to display first N numbers on the screen using while, do while and for loop
- Write a program in C to display first N number in reverse order on the screen using while, do while and for loop

#### PRACTICAL NO.05

2 HOURS

Write a program in C display various patterns using \*

#### PRACTICAL NO.06

2 HOURS

- Write a program in C to display the addition of N numbers stored in an array
- Write a program in C to copy the array of N numbers into another array in reverse order
- Write a program in C to display the minimum and maximum element in an array

#### PRACTICAL NO.07

2 HOURS

- Write a program in C to display the prime numbers within a given range
- Write a program in C to display the fibonacci series within a given range

#### PRACTICAL NO.08

2 HOURS

Write a menu driven program in C to perform addition, subtraction, division and transpose of matrices

#### PRACTICAL NO.09

2 HOURS

- Write a program in C to convert every lowercase letter to uppercase letter and vice versa in a given string
- Write a program in C to implement the string functions using the standard library functions supported by string.h like: string length, string copy, string reverse, string concatenate, string compare, sub string

#### PRACTICAL NO.10

2 HOURS

- Write a program in C using functions to display addition, subtraction, multiplication, division of two numbers
- Write a program in C using functions to display the minimum and maximum element in an array

# PRACTICAL NO.11

2 HOURS

Write a program in C using functions to implement the string functions without using the standard library functions supported by string.h like: string length, string copy, string reverse, string concatenate, string compare, string palindrome

# PRACTICAL NO.12

2 HOURS

- Write a program in C using functions and pointers to display addition, subtraction, multiplication, division of two numbers
- Write a program in C using function and pointers to swap two numbers

#### PRACTICAL NO.13

2 HOURS

Write a program in C using function and pointers to demonstrate the use of pointer arithmetic by taking input in an array

#### PRACTICAL NO.14

2 HOURS

- Write a program in C using recursion to display the factorial of a number
- Write a program in C using recursion to display fibonacci series within a given range

# PRACTICAL NO.15

2 HOURS

- Write a program in C to accept the information of single student and store it in structure and display the same
- Write a program in C to accept the information of students and store it in array of structure and display the same

Format No.: MITAOE/ACAD/ 002

Rev. No.: 2.0

# PRACTICAL NO.16

2 HOURS

• Write a program in C to display Semester Grade Point Average (SGPA). Input will be stored in array of structure

• Write a program in C to demonstrate the concept of union

#### PRACTICAL NO.17

2 HOURS

Write a program in C to read a single line from the file using functions like fgetc, fgets, fscanf, and fread

# PRACTICAL NO.18

2 HOURS

Write a program in C to write a single string in a file using functions like fputc, fputs, fprintf and fwrite

# PRACTICAL NO.19

2 HOURS

Write a program in C to display contents of whole file on the screen

#### PRACTICAL NO.20

2 HOURS

Write a program in C to read and write the record stored in structure from file

# PRACTICAL NO.21

2 HOURS

Write a program in C to implement student information system using array of structures

# PRACTICAL NO.22

2 HOURS

Write a program in C to implement Linear Search and Binary Search

#### PRACTICAL NO.23

2 HOURS

Write a program in C to check whether a given matrix contains a saddle point

#### PRACTICAL NO.24

2 HOURS

Write a program in C to implement union and intersection of two sets

### **TEXT BOOK**

- 1. E. Balguruswamy, "Programming in ANSI C", Tata Mc-Graw Hill
- 2. Yashvant Kanitkar, "Let Us C" BPB Publication
- 3. "Programming With C", Schaum Series

#### REFERENCE BOOK

- 1. Kernighan and Ritchie, "The 'C' programming language", Prentice Hall
- 2. V. Rajaraman, "Computer Programming in 'C'", Prentice Hall
- 3. R.G. Dromey, "How to solve it by Computer", Pearson Education

Format No.: MITAOE/ACAD/ 002

Rev. No.: 2.0

| Academy of Engineering (An Autonomous Institute Affiliated to SPPU) | COURSE SYLLABI<br>(2019–2023) |                                   |  |
|---------------------------------------------------------------------|-------------------------------|-----------------------------------|--|
| SCHOOL OF HUMANITIES AND ENGINEERING SCIENCES                       | W.E.F                         | 2019 - 2020                       |  |
| FIRST YEAR BACHELOR                                                 | COURSE NAME                   | Experimental Tools and Techniques |  |
| OF TECHNOLOGY                                                       | COURSE CODE                   | ME105                             |  |
|                                                                     | COURSE CREDITS                | 2                                 |  |
| <b>RELEASED DATE</b> : 01/07/2019                                   | REVISION NO                   | 1.0                               |  |

| TEACHING SCHEME EXAMINATION SCH |           |                                      |     |    | TION SCHEMI | E AND MARKS   |     |       |
|---------------------------------|-----------|--------------------------------------|-----|----|-------------|---------------|-----|-------|
| (HOUR                           | S/WEEK)   | THEORY TUTORIAL/ PRESENTATION/ TOTAL |     |    |             | THEORY        |     | TOTAL |
| LECTURE                         | PRACTICAL | MSE                                  | ESE | IA | PRACTICAL   | DEMONSTRATION |     |       |
| NIL                             | 4         | NIL                                  | NIL | 40 | 60          | NIL           | 100 |       |

#### COURSE OBJECTIVES:

ME105.CEO.1: Introduce different tools and study various measurement techniques.

ME105.CEO.2: Study different parts of the system along with its functions and applications.

ME105.CEO.3: List various tools used for the said application.

ME105.CEO.4: Identify the function of various parts of the system.

ME105.CEO.5: Impart comprehensive knowledge for selection of appropriate techniques to the said application.

ME105.CEO.6: Apply the knowledge to find the solution for basic engineering problems.

#### **COURSE OUTCOMES:**

The students after completion of the course will be able to,

ME105.CO.1: Recall the tools required for the measurements.

ME105.CO.2: Summarize the application of various engineering tools used.

ME105.CO.3: Identify the right tools for selected purpose.

ME105.CO.4: Inspect various parts of the system.

ME105.CO.5: Justify the most appropriate technique which can be compatible with the existing environment.

ME105.CO.6: Develop the system which will give appropriate solution to the identified problem.

| PRACTICAL:      |              |                           |             |          |
|-----------------|--------------|---------------------------|-------------|----------|
| PRACTICAL NO.01 | Information  | Technology/Computer       | Engineering | 12 HOURS |
|                 | (Any 6 Pract | cicals from the following | list)       |          |

- 1. Study and analysis of various components on the motherboard of a standard desktop computer
- 2. Installation of various components like hard disk drive on the motherboard and check the system setup for verification
- 3. Formatting the hard disk drive and installation of Windows and Linux operating system making the system dual boot
- 4. Study of various network components like switch, Router and configure the devices.
- 5. Crimping of Unshielded Twisted Pair cable. (Cat-6)
- 6. Study of TCP/IP Stack, and configure as well as develop a Local Area Network.
- 7. Configuration of Network Monitoring tool and checking the results
- 8. Installation of DHCP server and checking the results.
- 9. Installation of web server and checking the results.
- 10. Configuration of MS Access and Deploying Access 2007 Runtime-Based Solutions.
- 11. Study and usage of Google Tools (creating Forms, Blog).
- 12. Using the Google form with add on, create a PDF file of the form.
- 13. Designing a static HTML page
- 14. Uploading the pages using FTP server on a web site
- 15. Deploy a simple web site using LAMP server
- 16. Creation of a web site using Google sites.

# PRACTICAL NO.02 | Electronics Engineering (Any 06 practicals from the following list) | 12 HOURS

- 1. Study of basic electronics component and Switches.
- 2. PCB and Soldering Tools and Technique.
- 3. Relay and application.
- 4. Domestic wiring for Extension Board and Inverter.\*
- 5. Load test of D.C. series motor.\*
- 6. Brake test on D.C. Shunt motor.\*
- 7. Load test on 3-phase induction motor.
- 8. V-I Characteristics of Thyristor & measurement of holding & latching current
- 9. V-I Characteristics of MOSFET.
- 10. V-I Characteristics of IGBT.
- 11. V-I Characteristics of TRIAC.
- 12. Solar cell and application (Generation of Energy).
- 13. Speed control of DC Motor (Toy Motor)
- 14. Actuators and application (Electrical and Mechanical).

- 15 Study of Virtual Instrumentation.
- 16 Open IT : Optical Mouse, Cathode Ray Oscilloscope, Study of Power Supply PA System, CD Player, TV, Microwave oven ( Any Two)

| PRACTICAL NO.03 | Mechanical Engineering (Any 6 practicals from the | 12 HOURS |
|-----------------|---------------------------------------------------|----------|
|                 | following list)                                   |          |

- 1. Linear and angular measurements.
- 2. Measurement of transmission ratio in Belt drive, Chain drive, and Gear drive.
- 3. Measurement of RPM of rotating machine using contact and non-contact type tachometer.
- 4. Types of mechanism and making any one mechanism containing four links using cardboard.
- 5. Measurement of Barometric pressure, introduction to pressure measuring devices like bourdon tube pressure gauge and manometer. Fabrication of simple type manometer.
- 6. Introduction to temperature measuring devices. Making and calibration of thermo couple and using it with temperature indicator.
- 7. Measurement of Relative humidity of air in the lab.
- 8. Measurement of hardness of Steel and Aluminum.
- 9. Measurement of stiffness of helical spring (compression or tension)
- 10. Servicing of 2 wheeler and 4 wheeler system.
- 11. Study of various components of automobile system.
- 12. Open IT: Mixer or kitchen machine, Refrigerator, Boiler and accessories thermal power plant (Mini), Two stroke and four stroke engine, Introduction to threaded fasteners and joints using threaded fasteners. Bearing and its lubrication, Bicycle /Two wheeler / 4 wheeler (Any Two)

| PRACTICAL NO.04 | Chemical Engineering (Any 3 practicals from the fol- | 6 HOURS |
|-----------------|------------------------------------------------------|---------|
|                 | lowing)                                              |         |

- 1. Determination of specific gravity of liquid
- 2. Study of molecular diffusion
- 3. Liquid liquid extraction: Separation of one liquid component from the solution.
- 4. Solid-liquid separation from filtration
- 5. Membrane Separation process
- 6. Fuel from Plastic
- 7. Demonstration of mechanical operation models.
- 8. Plate type heat exchanger
- 9. Water purifier (Household)

Format No.: MITAOE/ACAD/ 002

Rev. No.: 2.0

| PRACTICAL NO.05 | Civil Engineering (Any 3 Practicals from the follow- | 6 HOURS |
|-----------------|------------------------------------------------------|---------|
|                 | ing)                                                 |         |

- 1. To find the area and included angle of given plot and fix boundary from given plan.
- 2. To determine the level difference between 5 points with level tube and determine height of tower with trigonometry.
- 3. To draw the plan of given parcel of land to a given scale.
- 4. To draw line diagram of household water supply line and sewage line with list of materials used.
- 5. To draw line diagram of rain water harvesting unit with all details and its importance.
- 6. To make report on daily water requirement in public building and its waste water disposal, and reuse.
- 7. To identify and make report on the earthquake resisting structural members of building and its role.
- 8. To demonstrate the life saving do s and donts during the different natural calamities.
- 9. To demonstrate the dos and donts after different natural calamities.

| Assessment Common to all branches | 4 HOURS |
|-----------------------------------|---------|
|-----------------------------------|---------|

#### **TEXT BOOK**

- 1. Bruce Hallberg, Networking A Beginners Guide , 4th edition, Tata McGraw-Hill,2005, ISBN 0-07-060791-5
- 2. R.S. Khandpur, Printed Circuit Boards: Design, Fabrication, Assembly and Testing, Tata McGraw-Hill Education, 2005, ISBN 0070588147, 9780070588141.
- $3.\ \mathrm{S}\ \mathrm{R}$  Dara, Engineering Chemistry, 5th edition, S.Chand , ISBN 81-219-0359-9

#### REFERENCE BOOK

- 1. Mackenzie L. Davis, Water and Wastewater Engineering, 13th edition, Tata McGraw-Hill, ISBN 978-1-25-906483-8.
- 2. R. S. Khurmi, J. K. Gupta, Theory of Machines, 14th edition, S. Chand, ISBN 81-219-2524-X.
- 3. Philip Wankat, Seperation Process Engineering, 3rd edition, Pearson, ISBN 978-93-325-2484-2.
- 4. N.V. Ragvendra, L. Krishnamurthy, Engineering Metrology and Measurements, Oxford University Press, ISBN 978-0-19-808549-2.
- 5. . Dr. Vinod Hosur, Earthquake-Resistant Design of Building Structures, Wiley, ISBN 978-81265-3859-1.
- 6. M. S. Shetty, Concrete Technology, S. Chand, 2008, ISBN 9788121900034.

| Academy of Engineering (An Autonomous Institute Affiliated to SPPU) | COURSE SYLLABI<br>(2019 – 2023) |                 |  |
|---------------------------------------------------------------------|---------------------------------|-----------------|--|
| SCHOOL OF HUMANITIES AND ENGINEERING SCIENCES                       | W.E.F                           | 2019 - 2020     |  |
| FIRST YEAR BACHELOR                                                 | COURSE NAME                     | Design Thinking |  |
| OF TECHNOLOGY                                                       | COURSE CODE                     | ME106           |  |
|                                                                     | COURSE CREDITS                  | 2               |  |
| <b>RELEASED DATE</b> : 01/07/2019                                   | REVISION NO                     | 1.0             |  |

| TEACHIN | IG SCHEME | EXAMINATION SCHEME AND MARKS |           |    |           |               |       |  |
|---------|-----------|------------------------------|-----------|----|-----------|---------------|-------|--|
| (HOUR   | S/WEEK)   | ı                            | THEORY TU |    |           | PRESENTATION/ | TOTAL |  |
| LECTURE | PRACTICAL | MSE                          | ESE       | IA | PRACTICAL | DEMONSTRATION |       |  |
| NIL     | 4         | NIL                          | NIL       | 40 | NIL       | 60            | 100   |  |

#### **COURSE OBJECTIVES:**

ME106.CEO.1: Disseminate the philosophy of design thinking.

ME106.CEO.2: Impart the information regarding User centric approach.

ME106.CEO.3: Give exposure to information collection tools to clearly define user centric problem.

ME106.CEO.4: Enhance thinking in order to inspect diverse solutions.

ME106.CEO.5: Sensitize about the feasibility, desirability and viability criterias for selection of Appropriate solution.

ME106.CEO.6: Educate about different types of prototyping.

#### **COURSE OUTCOMES:**

The students after completion of the course will be able to,

ME106.CO.1: Recall fundamental principles of design thinking.

ME106.CO.2: Explain all the dimensions of user and his needs using design thinking approach.

ME106.CO.3: Outline user centric problem by using information gathering techniques.

ME106.CO.4: Compare multiple solutions through ideation process.

ME106.CO.5: Interpret most appropriate solution for defined user centric problem.

ME106.CO.6: Develop the most optimum solution.

#### PRACTICAL:

# PRACTICAL NO.01 | Human Centred Design

2 HOURS

Introduction to Human Centred Design, Human Centred Design Phases, Human Centred Design Process, Human Centred Design case study

# PRACTICAL NO.02 Research Methodology (Problem Definition, Information Gathering)

4 HOURS

Design thinking Models & Methodology - General Problem Statement, Random check list, mind mapping Categorization of random check list. Brainstorming of problem areas, Research Methodology - Information gathering - Primary, Secondary Sources, data presentation, Preparation of survey forms, Survey Analysis, Drawing Inference.

# PRACTICAL NO.03 | Ideation

4 HOURS

SWOT analysis, Vein Diagram (User Desirability, Feasibility, Viability check) Drawing inferences, Translation of inferences into design criteria, specific problem statement, Ideation free hand sketching drawing of simple form of products (Isometric views, layout, circuit diagram, Ideation sketches), Ergonomic and aesthetic consideration in design.

# PRACTICAL NO.04 | Prototyping

2 HOURS

Concept validation, evaluation and detailing, Different methods of Prototyping, selection of right method of prototyping.

PROJECT 40 HOURS

| PRACTICAL NO.05 | Phase 1 : General Problem Statement and problem background     | 4 HOURS  |
|-----------------|----------------------------------------------------------------|----------|
| PRACTICAL NO.06 | Phase 2: Research methodology                                  | 4 HOURS  |
| PRACTICAL NO.07 | Phase 3: Product Specification                                 | 4 HOURS  |
| PRACTICAL NO.08 | Phase 4: Ideation                                              | 6 HOURS  |
| PRACTICAL NO.09 | Phase 5 : Concept Evaluation, Validation and Concept detailing | 8 HOURS  |
| PRACTICAL NO.10 | Phase 6: Prototyping                                           | 10 HOURS |
| PRACTICAL NO.11 | Phase 7: Documentation                                         | 4 HOURS  |

# **TEXT BOOK**

- 1. Emrah Yayici, Design Thinking Methodology Book, Amazon Digital Services LLC Kdp Print Us, 2016, ISBN: 6058603757, 9786058603752
- 2. Idris Mootee, Design Thinking for Strategic Innovation, Wiley (2017), ISBN-13: 978-8126572694
- 3. Thomas Lockwood, Design Thinking: Integrating Innovation, Customer Experience, and Brand Value, Allworth Press; Original edition (10 November 2009), ISBN-13: 978-1581156683

#### REFERENCE BOOK

- 1. Harper Perennial, Lateral Thinking: Creativity Step by Step; Reissue edition, 2015 (Perennial Library).
- 2. John Chris Jones, Design Methods, John Wiley & Sons, David Fulton Publishers, London, 1980, ISBN 0-471-28496-3.
- 3. Nigel Cross, Design Thinking: Understanding How Designers Think and Work, Berg Publishers (May 15, 2011), ISBN-13: 978-1847886361
- 4. Tim Brown, Change by Design: How Design Thinking Transforms Organizations and Inspires Innovation, Published September 29th 2009 by Harper Business, ISBN 0061766089

| Academy of Engineering (An Autonomous Institute Affiliated to SPPU) | COURSE SYLLABI<br>(2019 – 2023) |                                     |  |  |
|---------------------------------------------------------------------|---------------------------------|-------------------------------------|--|--|
| SCHOOL OF HUMANITIES AND ENGINEERING SCIENCES                       | W.E.F                           | 2019 - 2020                         |  |  |
| FIRST YEAR BACHELOR                                                 | COURSE NAME                     | Statistics and Integral<br>Calculus |  |  |
| OF TECHNOLOGY                                                       | COURSE CODE                     | AS107                               |  |  |
|                                                                     | COURSE CREDITS                  | 4                                   |  |  |
| <b>RELEASED DATE</b> : 01/07/2019                                   | REVISION NO                     | 1.0                                 |  |  |

| TEACHIN | IG SCHEME |     | EXA    | AMINAT | TION SCHEMI | E AND MARKS   |       |
|---------|-----------|-----|--------|--------|-------------|---------------|-------|
| (HOUR   | S/WEEK)   |     | THEORY |        | TUTORIAL/   | PRESENTATION/ | TOTAL |
| LECTURE | PRACTICAL | MSE | ESE    | IA     | PRACTICAL   | DEMONSTRATION |       |
| 3       | 1         | 20  | 40     | 40     | 50          | NIL           | 150   |

#### **COURSE OBJECTIVES:**

AS107.CEO.1: Study different statistical methods for solving problems.

AS107.CEO.2: Analyze different probability distribution functions.

AS107.CEO.3: Extend the basic concepts of integration for evaluation of complex integration problems.

AS107.CEO.4: Categorize and use equation of curves to trace the given curve.

AS107.CEO.5: Demonstrate an understanding towards evaluating multiple integrals.

AS107.CEO.6: Relate and examine the applications of multiple integrals.

# COURSE OUTCOMES:

The students after completion of the course will be able to,

AS107.CO.1: Assess statistical problems.

AS107.CO.2: Solve the probability distribution problems.

AS107.CO.3: Evaluate complex integrals.

AS107.CO.4: Sketch curves by analyzing the given equation of curves.

AS107.CO.5: Evaluate the multiple integrals.

AS107.CO.6: Apply the knowledge of multiple integrals to solve engineering problems.

| THEORY COURSE CONTENT |                                                                                                    |                |  |  |  |  |  |  |
|-----------------------|----------------------------------------------------------------------------------------------------|----------------|--|--|--|--|--|--|
| UNIT 1                | Statistics                                                                                            | 6 HOURS        |  |  |  |  |  |  |
|                       | Measures of central tendency, standard deviation, coefficient of variation, moments, skewness and     |                |  |  |  |  |  |  |
| kurtosis, co          | prelation(Karl Pearsons coefficient of correlation) and regression                                    |                |  |  |  |  |  |  |
| UNIT 2                | Probability                                                                                           | 6 HOURS        |  |  |  |  |  |  |
| Probability           | , probability density function, probability distribution: Binomial, Poisson, Nor                      | rmal           |  |  |  |  |  |  |
| UNIT 3                | Integral Calculus                                                                                     | 7 HOURS        |  |  |  |  |  |  |
| Reduction             | formulae, Gamma function, Beta function, Differentiation under integral sign.                         |                |  |  |  |  |  |  |
| UNIT 4                | Curve Tracing and Rectification                                                                       | 7 HOURS        |  |  |  |  |  |  |
| Tracing of            | Curves: Cartesian curves, Parametric curves, Polar curves. Rectification: Re                          | ctification of |  |  |  |  |  |  |
| Cartesian,            | Parametric and Polar curves                                                                           |                |  |  |  |  |  |  |
| UNIT 5                | Multiple Integrals                                                                                    | 7 HOURS        |  |  |  |  |  |  |
| Double Int            | egration, Evaluation of Double Integration, Change of order of integration, In                        | ntegration by  |  |  |  |  |  |  |
| transformir           | transforming Cartesian to Polar Coordinate system, Triple integration, Integration by transforming to |                |  |  |  |  |  |  |
| spherical a           | spherical and cylindrical polar coordinates                                                           |                |  |  |  |  |  |  |
| UNIT 6                | Applications of Multiple Integrals                                                                    | 6 HOURS        |  |  |  |  |  |  |
| Application           | Applications of multiple integrals to find Area, Volume, Centre of Gravity, and Moment of Inertia     |                |  |  |  |  |  |  |

| TUTORIAL: Problem                                                             | solving session                                      |         |  |  |  |  |  |
|-------------------------------------------------------------------------------|------------------------------------------------------|---------|--|--|--|--|--|
| TUTORIAL NO.01                                                                |                                                      | 1 HOURS |  |  |  |  |  |
| Measures of central tend                                                      | ency, standard deviation, coefficient of variation   |         |  |  |  |  |  |
| TUTORIAL NO.02                                                                |                                                      | 1 HOURS |  |  |  |  |  |
| Moments, skewness and                                                         | kurtosis                                             |         |  |  |  |  |  |
| TUTORIAL NO.03                                                                |                                                      | 1 HOURS |  |  |  |  |  |
| Correlation and regression                                                    | on                                                   |         |  |  |  |  |  |
| TUTORIAL NO.04                                                                |                                                      | 1 HOURS |  |  |  |  |  |
| Probability, probability                                                      | density function, Probability distribution: Binomial |         |  |  |  |  |  |
| TUTORIAL NO.05                                                                |                                                      | 1 HOURS |  |  |  |  |  |
| Probability distribution: Poisson, Normal. Reduction formulae, Gamma function |                                                      |         |  |  |  |  |  |
| TUTORIAL NO.06                                                                |                                                      | 1 HOURS |  |  |  |  |  |
| Beta function, DUIS Rul                                                       | le1 & 2.                                             |         |  |  |  |  |  |

Rev. Date: 1/07/2019

Format No.: MITAOE/ACAD/ 002 Rev. No.: 2.0

| TUTORIAL NO.07                                                                                     |                                                                                                  | 1 HOURS       |  |  |  |  |  |  |
|----------------------------------------------------------------------------------------------------|--------------------------------------------------------------------------------------------------|---------------|--|--|--|--|--|--|
| Tracing of Cartesian, Polar and Parametric curves.                                                 |                                                                                                  |               |  |  |  |  |  |  |
| TUTORIAL NO.08                                                                                     |                                                                                                  | 1 HOURS       |  |  |  |  |  |  |
| Rectification of Cartesia                                                                          | n, Polar and Parametric curves.                                                                  |               |  |  |  |  |  |  |
| TUTORIAL NO.09                                                                                     |                                                                                                  | 1 HOURS       |  |  |  |  |  |  |
|                                                                                                    | luation of Double Integration, Change the order of integration, Ir<br>to Polar Coordinate system | ntegration by |  |  |  |  |  |  |
| TUTORIAL NO.10                                                                                     |                                                                                                  | 1 HOURS       |  |  |  |  |  |  |
|                                                                                                    | ration by transforming to spherical and cylindrical polar coordinals: To find Area, Volume       | nates. Appli- |  |  |  |  |  |  |
| TUTORIAL NO.11                                                                                     |                                                                                                  | 1 HOURS       |  |  |  |  |  |  |
| Applications of multiple integrals: To find Centre of Gravity of an arc, plane lamina and a solid. |                                                                                                  |               |  |  |  |  |  |  |
| TUTORIAL NO.12                                                                                     |                                                                                                  | 1 HOURS       |  |  |  |  |  |  |
| Applications of multiple integrals: To find Moment of Inertia about an arc, plane and solid        |                                                                                                  |               |  |  |  |  |  |  |

#### TEXT BOOK

- 1. Erwin Kreyszig, Advanced Engineering Mathematics, 10 th edition, Wiley Eastern Ltd, 2015, ISBN: 9788126554232, 8126554231,
- 2. B.S. Grewal , Higher Engineering Mathematics , 39th edition, Khanna Publications, 2005 , ISBN: 81-7409- 195-5

#### REFERENCE BOOK

- 1. G.B. Thomas & R.L.Finney, Calculus, 9th edition, Pearson Education, 2002, ISBN: 81-7758-325-5.
- 2. Dr. B.V. Ramana ,Higher Engineering Mathematics,4 th edition, Tata McGraw Hill,2016, ISBN: 978-0-07-063419-
- 3. R.K. Jain & S.R.K. Iyengar, Advanced Engineering Mathematics, Narosa Publishing house, 2002, ISBN No.0849324173
- 4. Peter V. ONeil , Advanced Engineering Mathematics,7th Edition , Cenage Learning ,2012, ISBN-13: 9788131503102.
- 5. Dennis G. Zill & Warren S. Wright ,Advanced Engineering Mathematics ,4th edition ,Jones and Bartlett Publishers, 2011, ISBN-10: 0-7637-7966-0, ISBN 13: 978-0-7637-7966-5.
- 6. Douglas C. montgomery , George C runger , Applied statistics and probability for engineers, 5 th edition, wiley ,2012, ISBN No: 9788126537198, 8126537191 .
- 7. Richard A Johnson, Irwin Miller, John freund ,Miller & Freunds Probability and statistics for engineers 8th edition, Pearson, 2011, ISBN no:978-93325-5041-4.

Format No.: MITAOE/ACAD/ 002

| Academy of Engineering (An Autonomous Institute Affiliated to SPPU) |                | E SYLLABI<br>0-2023)            |
|---------------------------------------------------------------------|----------------|---------------------------------|
| SCHOOL OF HUMANITIES AND ENGINEERING SCIENCES                       | W.E.F          | 2019 - 2020                     |
| FIRST YEAR BACHELOR                                                 | COURSE NAME    | Applications Programming-Python |
| OF TECHNOLOGY                                                       | COURSE CODE    | CS102                           |
|                                                                     | COURSE CREDITS | 3                               |
| <b>RELEASED DATE</b> : 01/07/2019                                   | REVISION NO    | 1.0                             |

| TEACHING SCHEME & MARKS |              |     |        |     |     |           |    |     |
|-------------------------|--------------|-----|--------|-----|-----|-----------|----|-----|
| (HOUR                   | (HOURS/WEEK) |     | THEORY |     |     | PRACTICAL |    |     |
| LECTURE                 | PRACTICAL    | MSE | ESE    | IA  | MSE | ESE       | IA |     |
| 1                       | 4            | NIL | 40     | NIL | 30  | 30        | 40 | 140 |

#### **COURSE OBJECTIVES:**

CS102.CEO.1: Get familiar with basics of Python programming.

CS102.CEO.2: Understand usage of conditional and looping statements in Python.

CS102.CEO.3: Learn different simple data structure supported in Python.

CS102.CEO.4: Acquire knowledge and skills of strings and dictionary.

CS102.CEO.5: Implement Object Oriented Programming concepts using Python.

CS102.CEO.6: Introduce the concepts of Pandas & NumPy.

#### **COURSE OUTCOMES:**

The students after completion of the course will be able to,

CS102.CO.1: Debug syntax and semantics in Python programs.

CS102.CO.2: Demonstrate proficiency in handling strings and file system.

CS102.CO.3: Implement the programs using core data structures like Lists and Dictionaries.

CS102.CO.4: Interpret the concepts of Object Oriented Programming in Python

CS102.CO.5: Develop solution for real life problems using Python.

#### THEORY COURSE CONTENT

# UNIT 1 | Python Fundamentals and Data Handling

2 HOURS

Introduction, Features of Python, History and Future of Python, Writing and executing Python program, Literal constants, variables and identifiers, Data Types, Mutable and immutable types, Input output operation, Comments, Reserved words, Indentation, Operators and expressions.

# UNIT 2 | Decision and Iterative Statements

2 HOURS

Introduction to Decision Statements: Decision control statements, Selection/conditional branching Statements: if, if-else, nested if, if-else statements.

Introduction to Iterative Statements: Basic loop Structures/Iterative statements: while loop, for loop, selecting appropriate loop. Nested loops, break, continue, pass, else statement used with loops.

# UNIT 3 | List manipulation, Tuples and Python Function

2 HOURS

**List:** Introduction, creating & accessing lists, list operations, working with lists, list functions & methods.

**Tuples:** Introduction, creating & accessing tuples, tuples operations, tuples functions & methods.

**Functions:** Need for functions, definition, call, variable scope and lifetime, the return statement. Defining functions, Lambda or anonymous function, documentation string, good programming practices. Introduction to modules, Introduction to packages in Python, Introduction to standard library modules.

# UNIT 4 Strings and Dictionary

3 HOURS

**Strings:** Introduction, string operations- concatenation, appending, multiplication and slicing. Strings are immutable, strings formatting operator, built in string methods and functions. Slice operation, ord() and chr() functions, in and not in operators, comparing strings, Iterating strings, the string module.

**Dictionary:** Introduction, working with dictionaries, dictionary functions and methods

# UNIT 5 | Object Oriented Programming

2 HOURS

Programming Paradigms-monolithic, procedural, structured and object oriented, Features of Object oriented programming-classes, objects, methods and message passing, inheritance, polymorphism, containership, reusability, delegation, data abstraction and encapsulation. Classes and Objects: classes and objects, class method and self-object, class variables and object variables, public and private members, class methods

# UNIT 6 Data Structure and Libraries in Python

2 HOURS

Introduction to data structure, pandas, NumPy.

#### PRACTICAL:

#### PRACTICAL NO.01

2 HOURS

To accept an object mass in kilograms and velocity in meters per second and display its momentum. Momentum is calculated as e=mc2 where m is the mass of the object and c is its velocity.

#### PRACTICAL NO.02

2 HOURS

Write a Python program for following conditions.

- If n is single digit print square of it.
- If n is two digit print square root of it.
- If n is three digit print cube root of it.

#### PRACTICAL NO.03

4 HOURS

Solve the Fibonacci sequence using recursive function in Python.

# PRACTICAL NO.04

4 HOURS

Write a Python program to print different patterns.

# PRACTICAL NO.05

2 HOURS

To accept students five courses marks and compute his/her result. Student is passing if he/she scores marks equal to and above 40 in each course. If student scores aggregate greater than 75%, then the grade is distinction. If aggregate is 60>= and <75 then the grade if first division. If aggregate is 50>= and <60, then the grade is second division. If aggregate is 40>= and <50, then the grade is third division.

#### PRACTICAL NO.06

4 HOURS

To check whether input number is Armstrong number or not. An Armstrong number is an integer with three digits such that the sum of the cubes of its digits is equal to the number itself. Ex. 371.

#### PRACTICAL NO.07

2 HOURS

Write a program in Python to enter two unequal nos. if first no. is greater than display square of the smaller no. and cube of the greater no. otherwise vice-versa. If no. are equal display the message both no. are equal find square, square root and cube root of a number.

# PRACTICAL NO.08

4 HOURS

Write a Python program to perform following string operations.

a) String concatenation b) String Reverse c) String compare d) String length e) Palindrome f) Case change.

#### PRACTICAL NO.09

2 HOURS

Select the number from the entered list and find its position in Python (use Linear Search).

#### PRACTICAL NO.10

4 HOURS

Choose cricket team of eleven players find the captain of the team (consider tallest person as a captain) using dictionary.

Format No.: MITAOE/ACAD/ 002

Rev. No.: 2.0

#### PRACTICAL NO.11

6 HOURS

- 1. Write Python class for bank customer with withdraw and deposit operations (use inheritance) (Introduce class, object concepts).
- 2. Using concepts of polymorphism write Python application program.

Write a Python program to perform addition and multiplication of 2 matrices.

# PRACTICAL NO.12

4 HOURS

Write a Python program to convert a Panda module Series to Python list and it's type.

#### PRACTICAL NO.13

4 HOURS

Write a NumPy program for Plotting and analyzing data.

# Mini Project:

- 1. Project is for a period of 2 weeks.
- 2. Group of two or three has to choose project topic from the list designed by concerned faculty of particular division.
- 3. Each group has to collect requirements for project and get approved by concerned teachers in first weeks.
- 4. implementation and testing need to be performed in second week.
- 5. Demonstration along with presentation need to be given as final project submission.
- 6. Project carries 20 Marks.

#### TEXT BOOK

- 1. Charles R. Severance, Python for Everybody: Exploring Data Using Python 3, 1st Edition, Create Space Independent Publishing Platform, 2016. (http://doi.drchuck.com/pythonlearn/EN\_us/pythonlearn.pdf) (Chapters 1 13, 15)
- 2. Allen B. Downey, "Think Python: How to Think Like a Computer Scientist, 2ndEdition, Green Tea Press, 2015. http://greenteapress.com/thinkpython2/thinkpython2.pdf) (Chapters 15, 16, 17) (Download pdf files from the above links)

#### REFERENCE BOOK

- 1. Charles Dierbach, "Introduction to Computer Science Using Python", 1st Edition, Wiley India Pvt Ltd. ISBN-13: 978-8126556014.
- 2. Mark Lutz, Programming Python, 4th Edition, OReilly Media, 2011.ISBN-13: 978-9350232873
- 3. Wesley J Chun, Core Python Applications Programming, 3rd Edition, Pearson Education India, 2015. ISBN-13: 978-9332555365.
- 4. Roberto Tamassia, Michael H Goldwasser, Michael T Goodrich, Data Structures and Algorithms in Python, 1stEdition, Wiley India Pvt Ltd, 2016. ISBN-13: 978-8126562176.

Format No.: MITAOE/ACAD/ 002

Rev. No.: 2.0

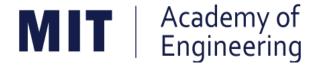

# MIT ACADEMY OF ENGINEERING, ALANDI

An Autonomous Institute Affiliated to

# Savitribai Phule Pune University

# Curriculum for Second Year

# Bachelor of Technology in Electronics & Telecommunication Engineering

2019-2023

| MIT   Academy of Engineering Autonomous Institute Affiliated to SPPU  | COURSE S<br>(2019 |   |            |
|-----------------------------------------------------------------------|-------------------|---|------------|
| SCHOOL OF ELECTRICAL ENGINEERING                                      | W.E.F             | : | 2020-2021  |
| SECOND YEAR BACHLEOR OF TECHNOLOGY IN ELECTRONICS & TELECOMMUNICATION | RELEASE DATE      | : | 01/06/2020 |
| ENGINEERING                                                           | REVISION NO.      | : | 1.0        |

|                                   | SEMESTER: III                  |                                                          |    |       |    |      |       |     |     |     |       |        |  |  |
|-----------------------------------|--------------------------------|----------------------------------------------------------|----|-------|----|------|-------|-----|-----|-----|-------|--------|--|--|
|                                   | SUMMER INTERNSHIP              |                                                          |    |       |    |      |       |     |     |     |       |        |  |  |
|                                   | COURSE TEACHING SCHEME AND MAR |                                                          |    |       |    | ARKS | Т     |     |     |     |       |        |  |  |
|                                   |                                |                                                          | Но | ur/We | ek | Т    | HEOR' | Y   | PRA | ACT | AL    | CREDIT |  |  |
| TYPE                              | CODE                           | NAME                                                     | L  | Р     | Т  | MSE  | ESE   | IA  | T/P | DM  | TOTAL | C      |  |  |
| NSC5                              | AS204                          | Applied Mathematics                                      | 3  | 2     | -  | 35   | 35    | 30  | 50  | 0   | 150   | 4      |  |  |
| DC01                              | ET221                          | Electronic Devices and Circuits                          | 3  | 2     | -  | 35   | 35    | 30  | 50  | 0   | 150   | 4      |  |  |
| DC02                              | ET222                          | Digital Systems and Applications                         | 3  | 2     | -  | 35   | 35    | 30  | 50  | 0   | 150   | 4      |  |  |
| DC03                              | ET223                          | Signals & Systems                                        | 3  | 2     | -  | 35   | 35    | 30  | 50  | 0   | 150   | 4      |  |  |
| SDP3                              | ET224                          | Digital Prototyping                                      | 0  | 4     | -  | 0    | 0     | 25  | 0   | 50  | 75    | 2      |  |  |
| SDP4                              | ET230                          | Minor Project Design                                     | 0  | 2     | -  | 0    | 0     | 0   | 0   | 50  | 50    | 1      |  |  |
| SDP5                              | ET226                          | Skill Development Course<br>Data Structures & Algorithms | 0  | 4     | -  | 0    | 0     | 25  | 0   | 50  | 75    | 2      |  |  |
| ESC7 CV203 Environmental Sciences |                                |                                                          |    | 0     | -  | -    | -     | -   | -   | -   | Au    | dit    |  |  |
|                                   |                                | TOTAL                                                    | 13 | 18    | 0  | 140  | 140   | 170 | 200 | 150 | 800   | 21     |  |  |

|                             | SEMESTER: IV |                               |    |                                          |    |     |       |     |       |     |      |        |
|-----------------------------|--------------|-------------------------------|----|------------------------------------------|----|-----|-------|-----|-------|-----|------|--------|
| COURSE                      |              |                               |    | TEACHING EXAMINATION SCH<br>SCHEME MARKS |    |     |       |     | ME AN | П   |      |        |
| TVDE                        | CODE         | NAME                          | Но | ur/We                                    | ek | Т   | HEORY | •   | PR    | ACT | ≰ .  | CREDIT |
| TYPE                        | CODE         | NAME                          | L  | Р                                        | Т  | MSE | ESE   | IA  | T/P   | DM  | TOTA | ਹ      |
| ESC8                        | IT221        | Engineering Informatics       | 3  | 2                                        | -  | 35  | 35    | 30  | 50    | 0   | 150  | 4      |
| DC04                        | ET231        | Electromagnetic Theory        | 3  | 0                                        | -  | 35  | 35    | 30  | 0     | 0   | 100  | 3      |
| DC05                        | ET232        | Network Analysis Techniques   | 3  | 2                                        | -  | 35  | 35    | 30  | 50    | 0   | 150  | 4      |
| DC06                        | ET233        | Microcontroller & Interfacing | 3  | 2                                        | -  | 35  | 35    | 30  | 50    | 0   | 150  | 4      |
| SDP6                        | ET235        | Rapid Prototyping             | 0  | 4                                        | -  | 0   | 0     | 25  | 0     | 50  | 75   | 2      |
| SDP7                        | ET240        | Minor Project Implementation  | 0  | 2                                        | -  | 0   | 0     | 0   | 0     | 50  | 50   | 1      |
| HSS3                        | HP202        | Professional Skill            | 0  | 4                                        | -  | 0   | 0     | 25  | 0     | 50  | 75   | 2      |
| HSS4 HP203 Liberal Learning |              |                               | 1  | 0                                        | -  | -   | -     | -   | -     | -   | Au   | dit    |
|                             |              | TOTAL                         | 13 | 16                                       | 0  | 140 | 140   | 170 | 200   | 150 | 750  | 20     |

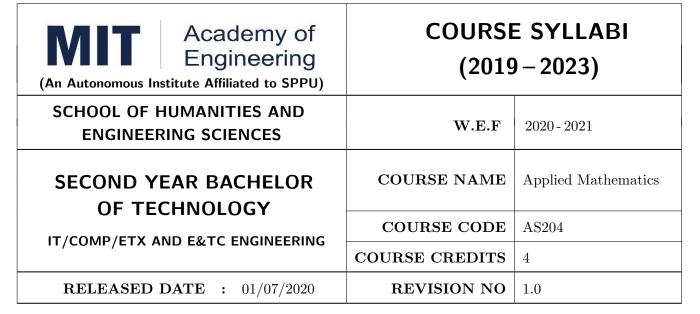

| TEACHING SCHEME EXAMINATION SCHEME AND MARKS |           |     |        |    |           |               |       |
|----------------------------------------------|-----------|-----|--------|----|-----------|---------------|-------|
| (HOUR                                        | S/WEEK)   |     | THEORY |    | TUTORIAL/ | PRESENTATION/ | TOTAL |
| LECTURE                                      | PRACTICAL | MSE | ESE    | IA | PRACTICAL | DEMONSTRATION |       |
| 3                                            | 2         | 35  | 35     | 30 | 50        | NIL           | 150   |

#### **COURSE OBJECTIVES:**

AS204.CEO.1: To evaluate the rank of a matrix and solve the system of equations.

AS204.CEO.2: To compute the eigenvalues and eigenvectors of a matrix and diagonalize a matrix.

AS204.CEO.3: To evaluate the derivative of vector-valued functions.

AS204.CEO.4: To evaluate the area and the surface integrals of the vector functions.

AS204.CEO.5: To evaluate the derivative and line integral of complex valued functions.

AS204.CEO.6: To execute the program on problems of numerical methods using MATLAB.

# **COURSE OUTCOMES:**

The students after completion of the course will be able to,

AS204.CO.1: Evaluate the rank of a matrix and solve the system of equations.

AS204.CO.2: Determine the eigenvalues and eigenvectors of a matrix.

AS204.CO.3: Differentiate a vector valued function in plane or space.

AS204.CO.4: Compute the area and volume of the objects.

AS204.CO.5: Apply the Cauchy's Integral Theorem and evaluate the integrations.

AS204.CO.6: Execute the program codes using MATLAB.

#### **THEORY**

# UNIT 1 | Linear Algebra I

9 HOURS

Basic Concepts, Matrix Addition, Scalar Multiplication, Matrix Multiplication, Linear Systems of Equations, Gauss Elimination Method, Rank of a Matrix, Linear Independence, Vector Spaces, Inner Product Spaces.

# UNIT 2 | Linear Algebra II

9 HOURS

Eigenvalues, Eigenvectors, Symmetric Matrices, Skew-Symmetric Matrices, Orthogonal Matrices, Similarity of Matrices, Basis of Eigenvectors, Digonalization.

# UNIT 3 | Functions of Complex Variables

6 HOURS

Complex Numbers, Complex Plane, Polar Form, Powers, Derivative, Analytic Functions, Cauchy-Riemann Equations, Line Integrals in the Complex Plane, Cauchy's Integral Theorem, Cauchy's Integral Formula.

# UNIT 4 | Vector Differentiation

6 HOURS

Vectors in 2-D and 3-D, Scalar Product, Vector Product, Vector/scalar functions and fields, Derivative of vectors, Velocity and Acceleration, Gradient of a Scalar Field, Directional Derivative, Divergence of a Vector Field, Curl of a Vector Field.

# UNIT 5 | Vector Integration

6 HOURS

Line Integration, Line Integrals Independent of Path, Double Integrals Green's Theorem in the Plane, Surfaces for Surface Integrals. Surface Integrals, Volume Integrals, Divergence Theorem, Stoke's Theorem.

#### UNIT 6 | Numerical Methods

6 HOURS

Numerical Differentiation and Integration, Interpolation: Finite Differences, Newtons and Lagranges Interpolation. Numerical solution of System of linear equations by Gauss elimination method, LU-Decomposition method.

| PRACTICAL: Any 10                        | practicals are performed as per the requirement of a              | branch.      |
|------------------------------------------|-------------------------------------------------------------------|--------------|
| PRACTICAL NO.01                          |                                                                   | 2 HOURS      |
| Introduction to MATLAB                   | : Syntax, keywords, matrices, polynomials, loops.                 |              |
| PRACTICAL NO.02                          |                                                                   | 2 HOURS      |
| Introduction to MATLAB                   | : In-built functions, $2D/3D$ plots, creating simple programs.    |              |
| PRACTICAL NO.03                          |                                                                   | 2 HOURS      |
| Finding Laplace transform<br>Row Spaces. | ns of functions, solution of differential equations using Laplace | transforms / |
| PRACTICAL NO.04                          |                                                                   | 2 HOURS      |
| Finding Fourier transform                | s of functions, Plotting of transforms/Null Spaces.               |              |
| PRACTICAL NO.05                          |                                                                   | 2 HOURS      |
| Numerical Integration: Tr                | apezoidal, Simpsons 1/3rd and Simpsons 3/8th rule.                |              |
| PRACTICAL NO.06                          |                                                                   | 2 HOURS      |
| Interpolation techniques:                | Lagranges Interpolation.                                          |              |
| PRACTICAL NO.07                          |                                                                   | 2 HOURS      |
| Interpolation techniques:                | Newtons Interpolation.                                            |              |
| PRACTICAL NO.08                          |                                                                   | 2 HOURS      |
| Solution of differential equ             | nation by modified Eulers method.                                 |              |
| PRACTICAL NO.09                          |                                                                   | 2 HOURS      |
| Solution of differential equ             | nation by Runge-Kutta method.                                     |              |
| PRACTICAL NO.10                          |                                                                   | 2 HOURS      |
| Curve Fitting: Linear, Qu                | adratic.                                                          |              |
| PRACTICAL NO.11                          |                                                                   | 2 HOURS      |
| Solution of algebraic equa               | tions: Newton- Raphson method.                                    |              |
| PRACTICAL NO.12                          |                                                                   | 2 HOURS      |
| Solution of algebraic equa               | tions: Bisection method.                                          |              |
| PRACTICAL NO.13                          |                                                                   | 2 HOURS      |
| Curve Fitting: Cubic, Exp                | ponential.                                                        |              |

#### **TEXT BOOK**

- 1. Erwin Kreyszig, Advanced Engineering Mathematics, 10 th edition, Wiley Eastern Ltd., 2015, ISBN: 13: 9788126554232.
- 2. Dr. B.V. Ramana, Higher Engineering Mathematics, 5 th edition, Tata McGraw Hill, 2017, ISBN: 978-0-07-063419-0.
- 3. Amos Gilat, MATLAB: An Introduction with Applications, 4th edition, Wiley Publication, 2003, ISBN-13: 9788126537204, 8126537205.

#### REFERENCE BOOK

- 1. B.S. Grewal, Higher Engineering Mathematics, 44 th edition, Khanna Publications, 2018, ISBN: 978-81-933284-9-1.
- 2. Ram N. Patel and Ankush Mittal, Programming in MATLAB- A Problem solving approach, Pearson Education, 2014, ISBN-978-93-325-2481-1.

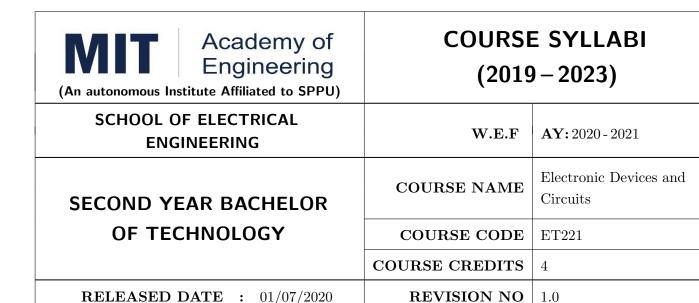

| TEACHIN | G SCHEME  |        | EXA | AMINAT | TION SCHEMI | E AND MARKS   |       |
|---------|-----------|--------|-----|--------|-------------|---------------|-------|
| (HOUR   | S/WEEK)   | THEORY |     |        | TUTORIAL/   | PRESENTATION/ | TOTAL |
| LECTURE | PRACTICAL | ICE    | ECE | IA     | PRACTICAL   | DEMONSTRATION |       |
| 3       | 2         | 35     | 35  | 30     | 50          | NIL           | 150   |

#### **COURSE OBJECTIVES:**

ET221.CEO.1: To realize some of the basic electronic components diodes, transistors, OP-AMP

ET221.CEO.2: To analyze the analog electronic circuits, both discrete and integrated, required of an electronics engineer

ET221.CEO.3: To familiarize with the circuit design techniques involving discrete devices as well as the integrated circuits.

ET221.CEO.4: To comprehend frequency response, feedback and stability of an amplifier

ET221.CEO.5: To analyze and model the transistors at low and high frequencies

## **COURSE OUTCOMES:**

The students after completion of the course will be able to,

ET221.CO.1: Identify and correctly utilize the external lead structure and basic electrical characteristics of common semiconductor devices (PN junctions, MOSFETs, and BJTs)

ET221.CO.2: Illustrate the feedback mechanism in the design of electronic circuits

ET221.CO.3: Scrutinize and project electronic circuits for various signals at low and high frequencies

ET221.CO.4: Analyze performance parameters of various electronics circuits

ET221.CO.5: Compile component ideas into electronic circuits

#### THEORY COURSE CONTENT

#### UNIT 1 | Semiconductor Devices

6 HOURS

Diode circuits - Clipper and Clamper, BJT-Types, Construction, Operation, Input and Output Characteristics. Introduction to MOSFETs, operation, Construction of n-channel E-MOSFET, E-MOSFET characteristics & Non ideal voltage current characteristics of EMOS, Introduction to BICMOS technology, **Protection circuits**.

## UNIT 2 BJT - DC and AC Analysis

6 HOURS

Biasing circuits of BJT-Fix Bias & Self Bias, DC load line, Bias stability, Thermal runway, Thermal stability BJT.

Small signal amplifier, Two port system approach ,Hybrid model of BJT, Approximate and exact analysis of BJT, Hybrid Model, Frequency response of amplifiers, Multistage amplifiers.

## UNIT 3 MOSFET - DC and AC Analysis

8 HOURS

Common source circuit, Load Line & Modes of operation, common MOSFET configurations: DC Analysis, constant current source biasing.

The MOSFET CS small signal amplifier, Small signal parameters, small signal equivalent circuit, Modeling, Body effect, Analysis of CS amplifier. The MOSFET internal capacitances and high frequency model.

Introduction to MOSFET as basic element in VLSI, V-I characteristic equation in terms of W/L ratio, MOSFET scaling and small geometry effects, MOSFET capacitances.

## UNIT 4 | Feedback Amplifiers and Oscillators

8 HOURS

Concept of negative feedback, Effects of negative feedback on gain, bandwidth & impedances, Topologies of negative feedback viz. series and shunt, Types of amplifiers, Concept of positive feedback, Barkhausen criteria, RC Phase shift, Wien bridge Oscillator Hartley and Colpitts Oscillators, Clapp Oscillator, Oscillators in FM transmitter circuit.

## UNIT 5 | Linear Applications of OP-AMP

8 HOURS

Inverting and Non-inverting amplifier, voltage follower, Integrator, Frequency response of ideal and practical integrator, Differentiator, Frequency response of ideal and practical differentiator, Isolation amplifier, Requirements of Instrumentation amplifier, 3 OP-AMP Instrumentation amplifier, **OP-AMP Integrator as ADC**.

#### UNIT 6 | Non-linear Applications of OP-AMP

6 HOURS

Comparators, Applications of Comparator, Schmitt Trigger(symmetrical/asymmetrical), Need of precision rectifier, Half wave, Full wave precision rectifiers, Square wave & Triangular wave generator, Sample and hold circuit, peak detectors, Converters using OP-AMP.

| PRACTICAL: Perform following experiments using MULTISIM or PROTEUS |                            |         |  |  |  |
|--------------------------------------------------------------------|----------------------------|---------|--|--|--|
| PRACTICAL NO.01                                                    |                            | 2 HOURS |  |  |  |
| Limiter circuits in FM transmitter circuit                         |                            |         |  |  |  |
| PRACTICAL NO.02                                                    |                            | 2 HOURS |  |  |  |
| Small signal amplifier for                                         | Public Address (PA) system |         |  |  |  |
| PRACTICAL NO.03                                                    |                            | 2 HOURS |  |  |  |
| Frequency response of the                                          | amplifier                  |         |  |  |  |
| PRACTICAL NO.04                                                    |                            | 2 HOURS |  |  |  |
| Tuned circuit in FM trans                                          | ceiver                     |         |  |  |  |
| PRACTICAL NO.05                                                    |                            | 4 HOURS |  |  |  |
| OP-AMP parameters                                                  |                            |         |  |  |  |
| PRACTICAL NO.06                                                    |                            | 4 HOURS |  |  |  |
| Low Pass and High Pass f                                           | ilter using OP-AMP         |         |  |  |  |
| PRACTICAL NO.07                                                    |                            | 4 HOURS |  |  |  |
| Precision rectification in p                                       | eak detector circuit       |         |  |  |  |
| PRACTICAL NO.08                                                    |                            | 4 HOURS |  |  |  |
| Level detector using OPAMP.                                        |                            |         |  |  |  |

#### **TEXT BOOK**

- 1. Millman and Halkias, Integrated Electronics, Tata McGraw-Hill (TMH) Education, 2001, ISBN: 9780074622452
- 2. Donald A. Neamen, Electronic Circuit Analysis and Design, TMH Publishing Company Limited,  $3^{rd}$  Edition, ISBN:9780070634336
- 3. Boylestad & Louis Nashelsky, Electronic Devices & Circuit theory, Pearson New International Edition,  $11^{th}$  Edition, ISBN: 9780133109047

#### REFERENCE BOOK

- 1. Millman and Halkias, Microelectronics, Tata McGraw-Hill (TMH) Education, 2001,ISBN: 9780074637364
- 2. Thomas L. Floyd, David L. Buchla, Electronics Fundamentals: Circuits, Devices and Applications, 8<sup>th</sup> Edition, Pearson Education Limited 2014, ISBN: 978-1292025681
- 3. David A. Bell, Operational Amplifiers and Linear ICs, Prentice Hall of India,  $2^{nd}$  Edition ISBN: 8120323599 4. Sergio Franco, Design with Operational Amplifiers & Analog Integrated Circuits , TMH,  $2002,3^{rd}$  Edition, ISBN: 9780070530447

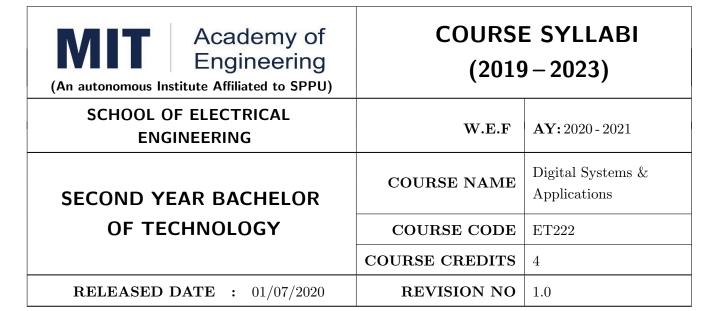

| TEACHIN | EACHING SCHEME EXAMINAT |        |     |    | TION SCHEMI | E AND MARKS   |       |
|---------|-------------------------|--------|-----|----|-------------|---------------|-------|
| (HOUR   | S/WEEK)                 | THEORY |     |    | TUTORIAL/   | PRESENTATION/ | TOTAL |
| LECTURE | PRACTICAL               | ICE    | ECE | IA | PRACTICAL   | DEMONSTRATION |       |
| 3       | 2                       | 35     | 35  | 30 | 50          | NIL           | 150   |

#### **COURSE OBJECTIVES:**

ET222.CEO.1: To design various combinational and sequential logic circuits

ET222.CEO.2: To analyze sequential circuits using state machines

ET222.CEO.3: To design digital circuits using semiconductor memories

ET222.CEO.4: To model digital circuits using hardware description language

#### **COURSE OUTCOMES:**

The students after completion of the course will be able to,

ET222.CO.1: Design combinational circuits and its applications

ET222.CO.2: Design various sequential circuits

ET222.CO.3: Construct state diagrams for various sequential circuits

ET222.CO.4: Identify various logic families and semiconductor memories

ET222.CO.5: Develop VHDL code for various combinational and sequential digital circuits

#### THEORY COURSE CONTENT

## UNIT 1 | Combinational Logic Design

8 HOURS

BCD Arithmetic operations, Digital Codes and Parity, Applications of data selector and distributers, Applications of Multi I/O combinational circuits, Parity generators / checkers. Applications: Adder / Subtraction System, Process controller using comparator.

Further Reading: Data transmission system with error detection

## UNIT 2 | Sequential Circuits

8 HOURS

Latches, applications of Flip Flops, Shift Registers, Universal shift register and its applications (Ring, twisted ring counters and pulse train generators), counters and its design, counters as a frequency dividers. Applications: Counting Real world events, Experimental tachometer.

Further Reading: Digital clock

## UNIT 3 | State Machines

8 HOURS

Mealy and Moore models, state machine notations, synchronous circuit analysis, Clocked synchronous state machine design, design of state diagram for Up-Down decade counter, Sequence detector, Algorithmic state machines Applications: Traffic Light Controller.

Further Reading: ATM Machine

## UNIT 4 | Digital Logic Families and Semiconductor Memories

8 HOURS

Classification of Logic families, Characteristics of TTL and CMOS, TTL to CMOS interface, CMOS to TTL interface, Design and functioning of ROM, PAL and PLA, Comparison between ROM, PAL and PLA, Introduction to CPLD and FPGA.

#### UNIT 5 | Introduction to HDL

10 HOURS

Introduction to hardware description languages, Modeling and signal assignments in VHDL, Basic constructs and Programming using VHDL.

Further Reading: Application for VHDL: Design of combinational circuits

| PRACTICAL: Practicals will be performed either using Digital Works software or kit. |                                                               |         |  |  |  |
|-------------------------------------------------------------------------------------|---------------------------------------------------------------|---------|--|--|--|
| PRACTICAL NO.01                                                                     |                                                               | 4 HOURS |  |  |  |
| Design and implementatio                                                            | Design and implementation of Code Converter using IC 74HC154. |         |  |  |  |
| PRACTICAL NO.02                                                                     |                                                               | 4 HOURS |  |  |  |
| Design and implementation                                                           | n of Parity Generators and Checkers.                          |         |  |  |  |
| PRACTICAL NO.03                                                                     |                                                               | 4 HOURS |  |  |  |
| Design & implementation                                                             | Design & implementation of BCD Adders and Subtractors         |         |  |  |  |
| PRACTICAL NO.04                                                                     |                                                               | 4 HOURS |  |  |  |
| Design & implementation                                                             | of Synchronous Counters.                                      |         |  |  |  |
| PRACTICAL NO.05                                                                     |                                                               | 2 HOURS |  |  |  |
| Design & implementation                                                             | of Asynchronous Counters.                                     |         |  |  |  |
| PRACTICAL NO.06                                                                     |                                                               | 2 HOURS |  |  |  |
| Design & implementation                                                             | of 8- Bit Universal Shift Register                            |         |  |  |  |
| PRACTICAL NO.07                                                                     |                                                               | 2 HOURS |  |  |  |
| Design & implementation                                                             | Design & implementation of Sequence detector.                 |         |  |  |  |
| PRACTICAL NO.08                                                                     |                                                               | 4 HOURS |  |  |  |
| Study of Traffic Light controller design using logic gates and digital IC.          |                                                               |         |  |  |  |

#### **TEXT BOOK**

- 1. Floyd, Digital Fundamentals, Pearson Education India,  $10^{th}$  edition (2011) (ISBN-10: 813173448X,ISBN-13: 978-8131734483).
- 2. Tokheim, Digital Electronics Principles and Applications, McGraw Hill Education,  $6^{th}$  edition (20 May 2004) (ISBN-10: 0070587906,ISBN-13: 978-0070587908).
- 3. J. Bhasker, VHDL Primer, Pearson India,  $3^{rd}$  edition (ISBN: 978-9332557161).

#### REFERENCE BOOK

- 1. M. Morris Mano, Digital Design, PHI,  $8^{th}$  Edition, 2006 (ISBN: 9780131989245).
- 2. D. P Leach, A. P. Malvino and G. Saha, Digital Principles and Applications, Tata McGraw-Hill,  $3^{rd}$  Edition, 2006 (ISBN-: 978-0028018218).
- 3. S. Salivahanan, S. Pravin Kumar, Digital Circuits and Design, Vikas Publishing House,  $4^{th}$  edition (2012) (ISBN-10: 9325960419, ISBN-13: 978-9325960411).
- 4. John F. Wakerly, Digital Design: Principles and Practices, Pearson,  $4^{th}$  Edition, 2008(ISBN: 9788131713662).
- 5. A. Anandkumar, Fundamental of Digital Circuits, PHI, 2<sup>nd</sup> Edition, 2009 (ISBN: 9788120336797).

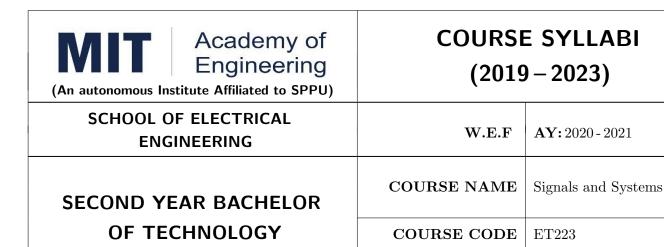

| TEACHING SCHEME EXAMINAT |           |     | TION SCHEMI | E AND MARKS |           |               |       |
|--------------------------|-----------|-----|-------------|-------------|-----------|---------------|-------|
| (HOUR                    | S/WEEK)   |     | THEORY      |             | TUTORIAL/ | PRESENTATION/ | TOTAL |
| LECTURE                  | PRACTICAL | ICE | ECE         | IA          | PRACTICAL | DEMONSTRATION |       |
| 3                        | 2         | 35  | 35          | 30          | 50        | NIL           | 150   |

COURSE CREDITS

**REVISION NO** 

1.0

#### **COURSE OBJECTIVES:**

ET223.CEO.1: To classify signals and systems and describe their properties on continuous and discrete domains.

ET223.CEO.2: To describe linear time invariant (LTI) systems.

ET223.CEO.3: To describe and perform different time and frequency domain transformations.

ET223.CEO.4: To explore the concept of correlation, energy spectral density (ESD), power spectral density (PSD).

ET223.CEO.5: To illustrate sampling and reconstruction theorem.

ET223.CEO.6: To understand Laplace and z-Transform

RELEASED DATE : 01/07/2020

#### **COURSE OUTCOMES:**

The students after completion of the course will be able to,

ET223.CO.1: Classify various types of signals and systems.

ET223.CO.2: Classify systems based on their properties and determine the response of LTI system using convolution.

ET223.CO.3: Analyze the spectral characteristics of continuous-time periodic and a periodic signals using Fourier analysis.

ET223.CO.4: Describe sampling theorem and reconstruction of signal.

ET223.CO.5: Apply the Laplace transform and Z- transform for analyze of continuous-time and discrete-time signals and systems.

#### THEORY COURSE CONTENT

## UNIT 1 | Fundamentals of Signals and Systems

8 HOURS

Definition of signals, Elementary signals, Basic operation on signals, Classification of signals, Study basic of speech signal, image signal, medical signals, Vector and orthogonal vector space, Definition of systems, Classification of systems, Examples of systems.

# UNIT 2 Time-Domain Representation for Linear Time-Invariant (LTI) Systems

Representation of LTI systems, Convolution sum, Convolution integral, Properties of the impulse response representation of LTI system, System interconnection.

## UNIT 3 | Fourier Representation for Signals

8 HOURS

8 HOURS

Fourier series, Fourier Transform and Fourier Transform properties on signal, Discrete Time Fourier Transform, Correlation, Autocorrelation, Energy spectral density (ESD) and Power spectral density (PSD), Application to communication systems.

## UNIT 4 | Continuous-Time System Analysis Using the Laplace Transform

The Laplace Transform, Properties of Laplace Transform, Solution of differential equations, Analysis of electrical networks using Laplace Transform.

## UNIT 5 | Sampling Theorem

6 HOURS

8 HOURS

Sampling, Reconstruction, Sampling theorem, Nyquist Rate, Aliasing, Mapping between analog frequency and digital frequency.

## UNIT 6 Discrete Time System Analysis Using the Z-Transform

8 HOURS

The z-Transform, Region of convergence for z-Transform, Properties of z-Transform, z-Transform Solution of linear difference equations, System realization, Pole-Zero stability consideration in z domain, Connection between the Laplace Transform and the z-Transform.

#### **PRACTICAL**

#### PRACTICAL NO.01 | Generation of elementary signals

2 HOURS

- a. To generate standard elementary signals in continuous and discrete time domain.
- b. To study behavior of plots of elementary signals.

## 2 HOURS PRACTICAL NO.02 Dependent and independent operations on signals a. To perform signal addition and multiplication in continuous and discrete time domain. b. To perform time shifting, scaling operations in continuous and discrete time domain. c. To observe the effect of change of parameter on signal like speech/image signal. PRACTICAL NO.03 Response of Linear Time Invariant (LTI) system 2 HOURS a. To observe responses of LTI system whose impulse response is known b. To observe responses of LTI system for various impulse responses. PRACTICAL NO.04 Fourier analysis of on a speech signal 2 HOURS a. Applying Fourier and Inverse Fourier transform on speech signal. b. To observe spectra and calculate ESD of speech signal. 4 HOURS PRACTICAL NO.05 Correlation of a signal a. To correlate speech signals. b. To comment on results of autocorrelation and cross correlation. PRACTICAL NO.06 Solving differential equation using Laplace Transform 2 HOURS a. To formulate differential Equation using Laplace Transform. b. To solve differential equation using inverse Laplace transform. PRACTICAL NO.07 Sampling Theorem 2 HOURS a. To analyze under sampled and oversampled signals.

b. To comment on reconstructed signal while observing sampling signal.

c. To observe the effect of changing sampling rate on reconstructed audio signal.

#### PRACTICAL NO.08 LTI system using z Transform 2 HOURS

a. To study the transfer function of the system.

b. To check if the given system is stable and causal.

#### PRACTICAL NO.09 | Audio sig

Audio signal processing

2 HOURS

- a. To read .wav file and plot audio input signal.
- b. To implement sampling and reconstruction of audio/music signals.
- c. To perform filtering audio/music signals.

## PRACTICAL NO.10

## Image analysis

2 HOURS

Rev. Date: 01/07/2019

- a. To show image information.
- b. To perform image filtering

#### TEXT BOOK

- 1. Signals and Systems, Alan V. Oppenheim, Alan S. Willsky and Ian T. Young,  $2^{nd}$  Edition, Pearson, 2015 (ISBN: 978-9332550230)
- 2. Principles of Linear Systems and Signals, B. P. Lathi,  $2^{nd}$  Edition, Oxford Press, 2009 (ISBN: 978-0198062271)
- 3. Fundamentals of Signals and Systems, Michael Robert and Govind Sharma,  $2^{nd}$  Edition, McGraw Hill Education, 2010 (ISBN: 978-0070702219)

#### REFERENCE BOOK

- 1. Signals and Systems, Simon Haykin, Barry Van Veen,  $2^{nd}$  Edition, John Wiley & Sons, 2007 (ISBN: 978-8126512652)
- 2. An Introduction to Analog and Digital Communications, Simon Haykins,  $,2^{nd}$  Edition Wiley India, 2006 (ISBN: 978-0471432227)
- 3. Signals and Systems principles and applications, Shaila Dinkar Apte,  $1^{st}$  Edition, Cambridge University press, 2016. (ISBN: 978-1107146242)
- 4. Signals and Systems with MATLAB, Won Young Yang,  $1^{st}$  Edition, Springer, 2011 (ISBN: 978-8132203957)

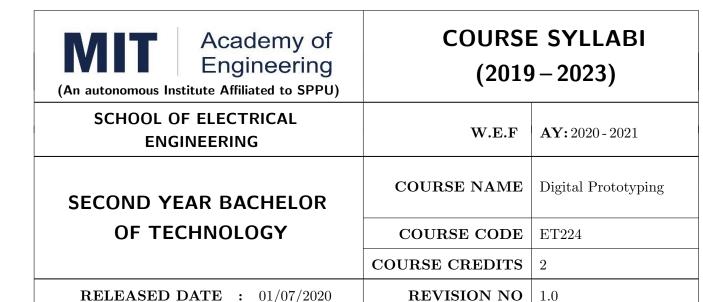

| TEACHIN | G SCHEME  |        | EXA | AMINAT    | TION SCHEMI   | E AND MARKS   |    |
|---------|-----------|--------|-----|-----------|---------------|---------------|----|
| (HOUR   | S/WEEK)   | THEORY |     | TUTORIAL/ | PRESENTATION/ | TOTAL         |    |
| LECTURE | PRACTICAL | MSE    | ESE | IA        | PRACTICAL     | DEMONSTRATION |    |
| NIL     | 4         | NIL    | NIL | NIL       | NIL           | 75            | 75 |

#### PRE-REQUISITE: NIL

#### **COURSE OBJECTIVES:**

ET224.CEO.1: To learn about materiality and techniques.

ET224.CEO.2: To justify the product development cycle through prototype project.

ET224.CEO.3: To inculcate implementation of skills by proper budget planning with effective troubleshooting and practices in aesthetics & ergonomics.

ET224.CEO.4: To develop abilities to transmit technical information clearly and test the same by delivery of presentation based on the prototype Project.

#### **COURSE OUTCOMES:**

The students after completion of the course will be able to,

ET224.CO.1: Consolidate the techniques, skills and modern engineering tools.

ET224.CO.2: Apply acquired skills to the construction of a prototype project.

ET224.CO.3: Develop a prototype project by performing tasks in team.

ET224.CO.4: Demonstrate the work carried out in a team.

#### PRACTICAL

#### Course Introduction:

This course is aiming at a Project Based Learning methodology. Through a series of projects, students will learn to design, build, and debug engineering prototype systems. They will cover multiple aspects of the prototyping process.

Students will complete four modules in rotational manner,

- 1. Hardware Prototyping (HP)
- 2. Software Prototyping(SP)

In the module hardware prototyping students will develop a prototype of electronic product. Student will be acquiring different skills in electronics like Soldering, Wiring and PCB Design using Electronic Design Automated tools, Assembly of electronic product, Testing and troubleshooting, requirement Analysis, Product concept development in electronic product design.

On the other hand in software prototyping students will learn Software development life cycle (SDLC) concepts, AEIOU framework, UML diagrams, Requirement analysis, data flow diagrams, creating high fidelity prototypes, Testing and Analysis etc.

Each module will have on an average six laboratory sessions. The students will complete them in rotational manner. Every module will award for 75 marks.

Marks of two modules at a time will be averaged in one semester and if student secures passing marks (passing grade) after averaging; then the required credits of the course will be earned.

#### For Digital Prototyping, Semester - III

| Module                       | Programs                                                                    |
|------------------------------|-----------------------------------------------------------------------------|
| a) Hardware Prototyping (HP) | SY BTECH Electronics Engineering, Electronics &                             |
| b) Software Prototyping (SP) | Telecommunication Engineering, Computer Engineering, Information technology |

#### For Digital Prototyping, Semester - IV

| Module                       | Programs                                            |
|------------------------------|-----------------------------------------------------|
| a) Hardware Prototyping (HP) | SY BTECH Civil Engineering, Mechanical Engineering, |
| b) Software Prototyping (SP) | Chemical Engineering  Chemical Engineering          |

| MODULE: 1/2   Hard | Hardware Prototyping (HP)                                         |          |  |  |
|--------------------|-------------------------------------------------------------------|----------|--|--|
| PRACTICAL:         |                                                                   |          |  |  |
| PRACTICAL NO. 01   | Introduction to design and construction of electronic prototyping | 02 HOURS |  |  |

- 1. Gain familiarity with basic product design stages; Conceptualization, Detailed Design and Implementation. Form a group of students. (04 max)
- 2. Acquire concepts of basic processes in electronic prototyping. Develop Concept Description Sheet (CDS) for product to be designed.
- 3. Perform Brainstorming and develop a simple electronic product idea based on given pre-declared theme in given time span. Hence draw Physical and Mechanical Drawing.
- 4. Perform Customer Survey and Competitor Analysis
- 5. Develop Specifications and Make requirement analysis. Hence develop Bill of Material.
- 6. Develop a plan for construction of electronic proto from a concept.

## PRACTICAL NO. 02 | Basic electronic prototyping skills | 02 HOURS

#### 1. Soldering

- Demonstrate structure of solder wire, soldering temperature, soldering station and gun.
- Highlight Industrial safety norms, use of lead free solder, extractor fan etc.
- Use of flux, desoldering gun, desoldering techniques, removing components/wires.
- Fix Solder defects and inspect quality of solder joints.

## 2. Wiring

- Cleaning, stripping and tinning the wires.
- Connections and protections for wires.

| PRACTICAL NO. 03 | PCB design using basic Electronic Design Automa- | 06 HOURS |
|------------------|--------------------------------------------------|----------|
|                  | tion (EDA)tools                                  |          |

- 1. Gain familiarity with PCB Design software.
- 2. Draw schematics for PCB design.
- 3. Make PCB layout as per circuit diagram. Learn PCB design standards.
- 4. Export PCB files like gerber (.gbr), .pdf etc.

## PRACTICAL NO. 04 | PCB fabrication

06 HOURS

- 1. Develop negative imprints of top and bottom sides and expose to PCB.
- 2. Perform etching process for PCB.
- 3. Perform cleaning and shearing for required size.
- 4. Check continuity of tracks.
- 5. Use drilling machine to make drills.

#### PRACTICAL NO. 05

#### Assembly and testing of electronic proto

08 HOURS

- 1. Make assembly of electronic prototype
- 2. Insert components, perform lead cutting with standard clearance.
- 3. Review mechanical fitment of PCB with component insertion.
- 4. Solder components and make wiring.
- 5. Test prototype for electrical functionality, to perform rework if required.
- 6. Assemble PCB with mechanical fitments and assemblies.
- 7. Analyze performance and compare with specifications.
- 8. Develop Customer feedback sheet and Take feedback from Customers.
- 9. Make Customer feedback Analysis based on ratings.

#### PRACTICAL NO. 06

#### Final project presentation

04 HOURS

- 1. Demonstrate an electronic prototype in a team.
- 2. Write a report on implementation of prototype. (10-15 pages max)
- 3. Present prototype implementation in a team by Power Point presentation.
- 4. Enumerate proposed specifications of electronic prototype.
- 5. Highlight financial aspects including proposed cost and bill of material.
- 6. Present Customer feedback analysis.

#### REFERENCE BOOK

- 1. Printed Circuit Boards: Design and Technology, Walter C. Bosshart, Tata McGraw-Hill Education, 1983, ISBN: 978-0074515495.
- 2. Electronic Assembly Fabrication, Charles A. Harper, 1st ed.,McGraw-Hill Education, 2002 ISBN: 978-0071378826.
- 3. Soldering in Electronics Assembly, Frank Riley, 1st ed., Springer, 2013, ISBN: 978-3-662-13163-3.
- 4. Electronic Techniques: Shop Practices and Construction, R. S. Villanucci, A. W. Avtgis, W.F. Megow, 6th ed., Practice-Hall, 1999. ISBN: 978-0130195661.
- 5. Printed Circuit Boards: Design, Fabrication, and Assembly, R. S. Khandpur, 1st ed. McGraw-Hill Education, 2005, ISBN: 978-0071464208.
- 6. Practical Electronics for Inventors, Paul Scherz , Simon Monk ,3rd Edition, McGraw-Hill Education, 2013, ISBN 978-0071771337 (Available on TAB edition, Kindle)
- 7. IPC-J-STD-001E-2010, Requirements for Soldered Electrical and Electronic Assemblies, IPC. , ISBN: 9781580986922.
- 8. IPC-A-610 D-2014, Acceptability of Electronic Assemblies, IPC. ISBN: 9781611931549.

| MODULE: 2/2   Software Prototyping (SP)                                                                                                    |           |                                                                                                    | 28 HOURS              |  |  |  |
|----------------------------------------------------------------------------------------------------|-----------|----------------------------------------------------------------------------------------------------|-----------------------|--|--|--|
| PRACTICAL                                                                                                    | PRACTICAL |                                                                                                    |                       |  |  |  |
| PRACTICAL NO. 01 Introduction to software engineering 04 HOURS                                                                                                    |           |                                                                                                    |                       |  |  |  |
| Concepts, Software development life cycle (SDLC). Student need to use AEIOU Framework (Design Thinking) to decide the problem statement. Students will work in group of three on AEIOU framework |           |                                                                                                    |                       |  |  |  |
| PRACTICAL N                                                                                                    | O. 02     | Requirement analysis                                                                                           | 04 HOURS              |  |  |  |
|                                                                                                    |           |                                                                                                    |                       |  |  |  |
| Find the requirement                                                                                                    |           | fication of given problem statement and formulate the feasible                                                 | e solution.           |  |  |  |
| Find the requirement PRACTICAL NO                                                                                                    | nt speci  | fication of given problem statement and formulate the feasible Design UML Diagrams for given problem statement | e solution.  06 HOURS |  |  |  |
| PRACTICAL NO                                                                                                    | ont speci | Design UML Diagrams for given problem state-                                                                   | 06 HOURS              |  |  |  |

Format No.: MITAOE/ACAD/002

2. Creation of block diagram

3. Design a activity diagram

Rev. No.: 2.0

| PRACTICAL NO. 04                                       | Design analysis 02 HOUR                                       |  |  |  |  |
|--------------------------------------------------------|---------------------------------------------------------------|--|--|--|--|
| Create High Fidelity Prototype                         |                                                               |  |  |  |  |
| PRACTICAL NO. 05   Prototype Implementation   06 HOURS |                                                               |  |  |  |  |
| Use of prototype developm                              | Use of prototype development tools such as Proto.io, Invision |  |  |  |  |
| PRACTICAL NO. 06 Presentation 04 HOURS                 |                                                               |  |  |  |  |
| Each group will be given 10 min to present their work. |                                                               |  |  |  |  |

#### REFERENCE BOOK

- 1. Software Engineering A practitioners Approach, Roger S, Pressman, 7th Edition, ISBN: 9780073375977
- 2. Effective prototyping for software Makers, Jonathan Arnowitz, MIchaleArent by, ACM Digital Library,ISBN-13:978-0120885688
- 3. Rapid prototyping: Principles and applications in manufacturing, Chua, C. K., Leong, K. F. (1997). New York: Wiley, ISBN: 978-9812778987.
- 4. Fab The coming revolution on your desktop from personal computer to personal fabrication, Gershenfeld, N. (2005). New York: Basic Books. ISBN:978-0465027453
- 5. Rapid prototyping: Principles and applications, Noorani, R. (2006). Hoboken, NJ: Wiley.ISBN: 978-0-471-73001-9.
- 6. Rapid manufacturing: The technologies and applications of rapid prototyping and rapid tooling, Pham D. T., Dimov S. S. (2001). New York: Springer. .ISBN: 978-1447111825
- 7. Digital design and manufacturing: CAD/CAM applications in architecture and design, Schodek D., Bechthold M., Griggs K., Kao K. M., Steinberg M. (2005). Hoboken, NJ: Wiley , ISBN: 978-0471456360

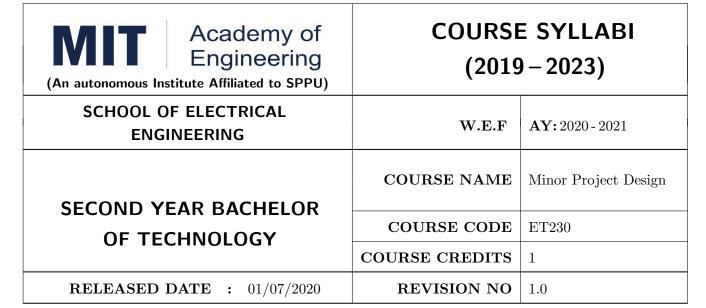

| TEACHING SCHEME |           |     | EXA    | AMINAT | ATION SCHEME AND MARKS  |               |       |  |  |  |
|-----------------|-----------|-----|--------|--------|-------------------------|---------------|-------|--|--|--|
| (HOURS/WEEK)    |           |     | THEORY |        | TUTORIAL/ PRESENTATION/ |               | TOTAL |  |  |  |
| LECTURE         | PRACTICAL | MSE | ESE    | IA     | PRACTICAL               | DEMONSTRATION |       |  |  |  |
| NIL             | 2         | NIL | NIL    | NIL    | NIL                     | 50            | 50    |  |  |  |

#### PRE-REQUISITE: NIL

#### **COURSE OBJECTIVES:**

ET230.CEO.1: To categorize and define a problem to be solved.

ET230.CEO.2: To realize the ethical principles in general and its importance.

ET230.CEO.3: To make the students aware of project requirement analysis, design and planning.

ET230.CEO.4: To appreciate the importance of documenting and ethics of writing.

#### **COURSE OUTCOMES:**

The students after completion of the course will be able to,

ET230.CO.1: Delineate the problem to be solved.

ET230.CO.2: Comprehend the paramount of the health, safety and welfare of the public in the practice of engineering profession.

ET230.CO.3: Embark project planning and design.

ET230.CO.4: Inculcate problem solving skills and critically analyze the options available to solve the problem.

ET230.CO.5: Cognize the importance of documentation and report writing.

#### COURSE ABSTRACT

It is a need of the time to pay attention to the societal needs by an engineering graduate to solve some of the real life societal problems by providing affordable technological solutions. The concept of the minor project follows the same theme. The minor project aims to identify the problems from the society and develop the solutions for the same using science and technology for the betterment of society or human life. This will help students to understand the process of product/project development, best practices and encourage their creativity to solve real life problems. The students will learn effective team building, designing, budgeting, planning, engineering skills and processes, safety norms and standards while developing the application/ product. The students will be able to understand importance of documentation and professional ethics.

#### Guidelines

- 1. Every student shall undertake the Minor Project in semester III and IV.
- 2. Every student shall work on an approved project, a group of 03/04 students (maximum) shall be allotted for each minor project.
- 3. The group members may be from different programme to support the interdisciplinary functioning.
- 4. The students have to identify the problem by discussion with various stakeholders, site visits, expert-opinions and various research articles.
- 5. Collect the sufficient data and survey to establish the criticality of the problem to be solved.
- 6. Apply various tools for project planning and design.
- 7. Critically analyze various solutions/techniques to solve real world problems.
- 8. Select and justify one of the solutions identified based on the feasibility, affordability and ease of use.
- 9. Learn and apply standards of engineering ethics and professional behavior.
- 10. Adherence to the highest principles of ethics, conduct and practices.

#### TIMELINE

The four member jury/committee will be appointed to monitor the progress and continuous evaluation of each project. One of the member will be the project guide. Assessment shall be done jointly by the guide and jury members.

- 1. Formation of Project Group: 2 Weeks ( $1^{st}$  week and  $2^{nd}$  week)
- 2. Finalizing title, feasibility study and approval: 3 Weeks ( $3^{th}$  week to  $5^{th}$  week)
- 3. Engineering Ethics:  $3^{rd}$  week
- 4. Project Review 1 Presentation:  $6^{th}$  week
- 5. Analysis and Design of the Project: 3 Weeks  $(7^{th}$  week to  $9^{th}$  week)
- 6. Project Review 2 Presentation:  $10^{th}$  week
- 7. Report Writing, Documentation and Presentation: 2 Weeks  $(11^{th} \text{ week and } 12^{th} \text{ week})$
- 8. Project Review 3 Presentation:  $13^{th}$  week (Assessment by Guide)
- 9. Final Evaluation/Examination Presentation:  $14^{th}$  week

## Project Demonstration (50 Marks)

- 1. Review 1 (Problem Statement and Literature Survey) (10 marks)
- 2. Review 2 (Project Modeling and Designing) (10 marks)
- 3. Project Activities (10 Marks)
  - Quiz on Ethics
  - Drafting of Literature Review and Synopsis
  - Project Planning and Design
- 4. Review 3 (Project Documentation) (10 marks)
- 5. Final Demonstration & Presentation (10 marks)

| WEEK<br>NO | INSTRUCTIONS                                                                                                    | STUDENT'S GROUP<br>ACTIVITIES                                                                                                    | EXPECTED<br>OUTCOME                                                                  |
|------------|----------------------------------------------------------------------------------------------------|----------------------------------------------------------------------------------------------------|--------------------------------------------------------------------------------------|
| Week 1     | Introduction to different forefront areas available within the School. Discussion on innovative application in domain area and resources such as Books, Blog, Publication Houses                | To search the domain area of interest                                                                                                | At least 4 subtopics<br>in area of interest<br>(Template I)                          |
| Week 2     | To brief at least two Innovative products with complete details and their Evolution                                                                                                    | To search the domain area/innovative products of interest                                                                            | Search in area of interest (Template II)                                             |
| Week 3     | Ethics, Morals, Values and Integrity, Work Ethic, Civic Virtue, Senses of Engineering Ethics, Business Ethics, Media Ethics, Environmental Ethics, Bio Ethics, Computer Ethics, Research Ethics | Graded Activity Quiz on<br>Engineering Ethics                                                                                        | Understand the Ethics of an Engineer (Template III)                                  |
| Week 4     | Introduction to Research publication, its type, science citation index, methods to search Journals.  Introduction to Ethics of writing(Plagiarism)                                              | Search domain related five<br>papers (from Journal Pa-<br>per, Conference paper,<br>Technical report, Manual,<br>Thesis)             | Student will learn<br>searching SCI jour-<br>nal and understand<br>Ethics of writing |
| Week 5     | Presentation on how to make<br>Project Presentation. Title, prob-<br>lem statement, objective, Scope etc<br>(Select suitable topic of domain and<br>explain it as per the template-IV)          | Graded Activity on back-<br>ground study (market sur-<br>vey, customer survey, lit-<br>erature Survey) of domain<br>area of interest | Drafting literature<br>review and Synopsis<br>(Template IV)                          |
| Week 6     | NIL                                                                                                    | Project Review 1 Presentation                                                                                                    | Problem Definition and Objectives                                                    |

| WEEK<br>NO | INSTRUCTIONS                                                                                                    | STUDENT'S GROUP<br>ACTIVITIES                        | EXPECTED<br>OUTCOME                                  |  |
|------------|----------------------------------------------------------------------------------------------------|------------------------------------------------------|------------------------------------------------------|--|
| Week 7     | Guidelines and tools for Analysis and Design of the Project and problem solving sessions                                                                     | Analysis and Design of the<br>Project                | Best practices for<br>Analysis and Design            |  |
| Week 8     | Guidelines and tools for the Project<br>Planning, Introduction to Block Diagram, System Architecture                                                         | Make use of Project Planning Tools and Design Tools  | Best practices for<br>Project Planning<br>and Design |  |
| Week 9     | Presentation, discussion and doubt clearing based on  • Working on Algorithms  • Working on Design/ System Architecture  • Working on Analysis/ CAD modeling | Graded Activity on<br>Project Design and<br>Planning | Best practices of<br>Project Planning<br>and Design  |  |
| Week 10    | NIL                                                                                                    | Project Review 2 Presentation                        | Project Planning, Design of a solution               |  |
| Week 11    | Guidelines and tools for report writing                                                                                                    | Project Report Writing                               | Effective Report Writing Practices                   |  |
| Week 12    | How to give effective presentation on project                                                                                                    | Report Writing and Presentation                      | Effective Documentation of the Project               |  |
| Week 13    | NIL                                                                                                    | Project Review 3 Presentation                        | Final Report and<br>Presentation                     |  |
| Week 14    | NIL                                                                                                    | Examination: Final Demonstration and Presentation    | Problem Statement, Objectives, Design and Planning   |  |

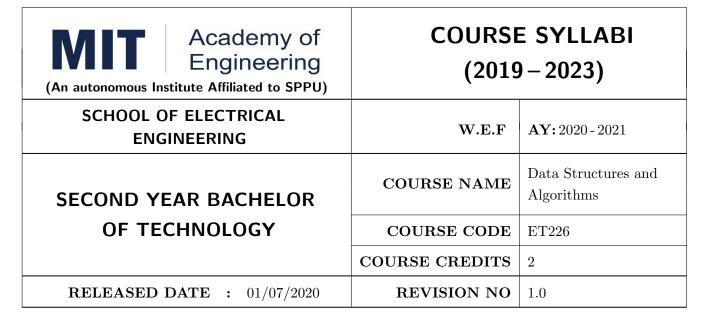

| TEACHIN             | IG SCHEME |     | EXA        | AMINAT    | TION SCHEME AND MARKS |               |    |  |  |
|---------------------|-----------|-----|------------|-----------|-----------------------|---------------|----|--|--|
| (HOURS/WEEK) THEORY |           |     |            | TUTORIAL/ | PRESENTATION/         | TOTAL         |    |  |  |
| LECTURE             | PRACTICAL | ICE | ICE ECE IA |           | PRACTICAL             | DEMONSTRATION |    |  |  |
| NIL                 | 4         | NIL | NIL        | 25        | NIL                   | 50            | 75 |  |  |

#### **COURSE OBJECTIVES:**

ET226.CEO.1: To explore the basic concepts of data structures and algorithms.

ET226.CEO.2: To understand the different ways of data representation.

ET226.CEO.3: To study the representation, implementation and applications of linear data structures.

#### **COURSE OUTCOMES:**

The students after completion of the course will be able to,

ET226.CO.1: Summarize the searching and sorting techniques.

ET226.CO.2: Develop and implement code for linked list, stack and Queue data structures.

ET226.CO.3: Design code for various real time application.

Data Structure is the mechanism by which you can store data in a computer system. It allows an application to fetch and store data in the computers memory in an efficient manner. It is very important to identify and select the correct type of data structure for particular application. We are exploring the different types of data structures and learn how to implement them to solve real world problems.

# PRACTICAL PRACTICAL NO.01 Array and Structure with Functions 2 HOURS

- Introduction to Data Structures
- Array and Structure in C and basic operations on it .
- Function implementation by passing array and structure as an argument.
- Assignment No.1.1
- Assignment No.1.2

## PRACTICAL NO.02 | Searching and Sorting Techniques

4 HOURS

- Sequential Searching and Binary Searching
- Bubble , Selection and Insertion sorting .
- Assignment No.2.1
- Assignment No.2.2

## PRACTICAL NO.03 Database Management

4 HOURS

- Array of Structures.
- Create, display, search and delete operations on Database.
- Assignment No. 3.1

## PRACTICAL NO.04 | Dynamic Memory Management

4 HOURS

- Need of Memory Handling Technique
- Dynamic Memory Allocation Function
- Linked List and its Types
- Assignment No.4.1

## PRACTICAL NO.05 | Stack ( LIFO Structure )

4 HOURS

- Concept of Stack LIFO Principle.
- Various Operations on the Stack Data Structure
- Implementation using Array and Linked List
- Assignment No. 5.1.

## PRACTICAL NO.06 | Queue (FIFO Structure)

4 HOURS

- Concept of Stack FIFO Principle.
- Various Operations on the Stack Data Structure
- Implementation using Array and Linked List
- Assignment No. 6.1

## PRACTICAL NO.07 | Project

4 HOURS

Capstone Project.

#### **TEXT BOOK**

- 1. Seymour Lipschutz, Data Structure with C, Schaums Outlines, Tata McGraw<br/>Hill ,  $4^{th}$  Edition , ( ISBN 13 : 978-1259029967 ).
- 2. Yashavant Kanetkar, Data Structures Through C, BPB Publication,  $2^{nd}$  Edition (ISBN-13: 978-8176567060).
- 3. E. Horowitz , S.Sahani, S.Anderson-Freed , Fundamentals of Data Structures in C, Universities Press , 2008 , ( ISBN-10 : 8173716056 )

#### REFERENCE BOOK

- 1. E Balguruswamy, Data Structure using C, Tata Magrawhill,  $3^{rd}$  Edition, 2010 (ISBN: 9781259029547).
- 2. D. P Yedidyah Langsam, Moshe J Augenstein, Aaron M Tenenbaum, Data structures using C, Pearson India ,  $2^{nd}$  Edition (ISBN-: 978-8131702291).
- 3. S.K. Srivastav, Deepali Srivastav, Data Structure Through C, BPB Publication ,  $2^{nd}$  Edition, (ISBN-13: 978-8176567411).
- 4. A. Aho, J. Hopcroft, J. Ulman, Data Structures and Algorithms, Pearson Education, 1998, (ISBN- 10: 0-201-43578-0)

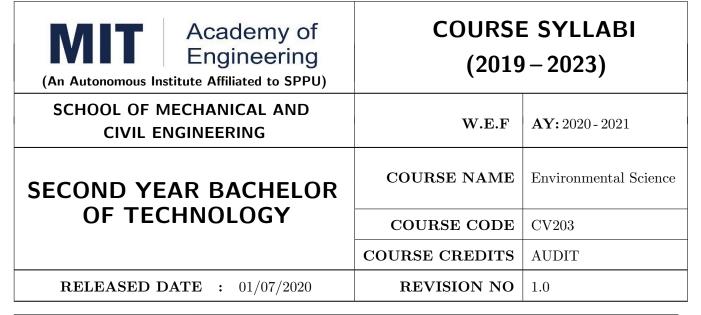

| TEACHING SCHEME |           |     | EXA    | AMINAT | ATION SCHEME AND MARKS  |               |       |  |  |
|-----------------|-----------|-----|--------|--------|-------------------------|---------------|-------|--|--|
| (HOUR           | S/WEEK)   |     | THEORY |        | TUTORIAL/ PRESENTATION/ |               | TOTAL |  |  |
| LECTURE         | PRACTICAL | MSE | ESE    | IA     | PRACTICAL               | DEMONSTRATION |       |  |  |
| 0               | 2         | NIL | NIL    | NIL    | NIL                     | NIL           | NIL   |  |  |

#### PRE-REQUISITE:

#### COURSE OBJECTIVES:

CV203.CEO.1: Create awareness about environmental problems among future citizens.

CV203.CEO.2: Interpret basic knowledge about the environment and its allied problems.

CV203.CEO.3: Develop an attitude of responsibility for the environment and society.

CV203.CEO.4: Acquire skills to identify and solve environmental problems.

CV203.CEO.5: Perceive the importance of sustainable development

CV203.CEO.6: Strive to attain harmony with nature.

#### **COURSE OUTCOMES:**

The students after completion of the course will be able to,

CV203.CO.1: summarize the importance of ecosystem and biodiversity for maintaining ecological balance

CV203.CO.2: identify environmental problems arising due to engineering and technological activities and the science behind those problems

CV203.CO.3: categorize the major pollutants along with sources and abatement devices for the environmental management.

CV203.CO.4: analyze material balance for different environmental systems.

CV203.CO.5: perceive the social and professional responsibility towards the environment.

CV203.CO.6: appraise the environmental factors so as to ensure sustainable development

## **Activity Based Learning and Evaluation**

## Activity No. 1 | Any of the following activity can be selected by students

2 HOURS

Students have to select any one of the following activities and prepare the detailed report on it along with the statistics or photos. This could be completed individually or in group of students:

- 1. Calculate individual (per capita) use of water for a day and find ways to reduce that use.
- 2. Make presentations for awareness regarding water resources among students, villagers and local people (at least 10 households).
- 3. Find out individual activities which lead to various types of pollution and suggest possible preventive measures for it.
- 4. Explore and register varieties of plants in the institute campus or Alandi city or its surroundings and prepare the biodiversity register.
- 5. Study any threatened bird or animal.

## Activity No. 2 | Site Visit

2 HOURS

Students have to visit any one non hazardous polluted site for finding the various reasons of its pollution and suggest preventive measures for it. Prepare the detailed report on it along with the photos. This could be completed in a group.

## Activity No. 3 Any of the following activity can be organized by students

4 HOURS

Students have to organize any one of the following activities in the institute and prepare a detailed report on their experience of organizing the activity, its possible benefits to the environment along with the photos. This could be completed in group of students:

- 1. No Car and Bike Day
- 2. Shutting down the fans and air conditioning systems of the campus for an hour.
- 3. Environmental awareness programs like organizing essay competition, poster competition, slogan making competition or any other related to it.
- 4. Celebrating various environmental days.
- 5. Any other similar activity related to the environment.

## Activity No. 4 | Expert Lecture

2 HOURS

Instructor has to plan an expert lecture on use of recent technologies for environmental monitoring. Students have to prepare a detailed report on it.

## Activity No. 5 | Project Work

10 HOURS

Students have to identify the real life environmental problems from their daily observations and try to find out the various feasible solutions for it as their project work. They are supposed to prepare the prototype or poster, detailed report and present it to the evaluators. The project should be related to the below mentioned heads:

- 1. Reuse, Recycle and Reduce
- 2. Environmental Pollution Monitoring and Control
- 3. Material Balance Concept
- 4. Sustainable Development
- 5. Environmental Innovations

The evaluation is based on at least two number of project presentation reviews apart from the final project presentation.

#### **TEXT BOOK**

- 1. R. J. Ranjit Daniels and Jagdish Krishnaswamy, Environmental Studies, Wiley India Publications, ISBN: 9788126519439.
- 2. Rao C.S. Environmental Pollution Control Engineering, Wiley Eastern Publications, ISBN: 9780470217634.
- 3. Cunningham W.P. and Cunningham M.A., Principles of Environmental Science, Tata McGraw-Hill Publishing Company, New Delhi, 2002.
- 4. Miller T. G. Jr., Environmental Science, Wadsworth Publishing Co., ISBN-10: 1111988935 ISBN: 9781111988937.

#### REFERENCE BOOK

- 1. H. S. Peavy, D. R. Rowe and G. Tchobanoglous, Environmental Engineering, McGraw Hill, ISBN: 84-282-0447-0.
- 2. Helen Kavitha Principles of Environmental Science, Sci tech Publications, 2nd Edition, 2008. ISBN: 9780444430243.
- 3. Henry J.G. and Heinke G.W., Environmental Science and Engineering, 2nd Edition, Prentice Hall of India, New Delhi, 2004, ISBN: 978-0131206502.
- 4. Metcalf Eddy Wastewater engineering: Treatment and reuse, McGraw Hill, ISBN: 007041878.

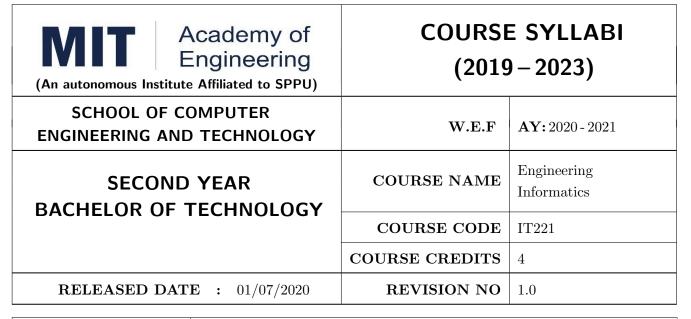

| TEACHING SCHEME |           | EXAMINATION SCHEME & MARKS |     |    |           |     |    |       |  |
|-----------------|-----------|----------------------------|-----|----|-----------|-----|----|-------|--|
| (HOURS/WEEK)    |           | THEORY                     |     |    | PRACTICAL |     |    | TOTAL |  |
| LECTURE         | PRACTICAL | MSE                        | ESE | IA | MSE       | ESE | IA |       |  |
| 3               | 2         | 35                         | 35  | 30 | NIL       | 25  | 25 | 150   |  |

## PRE-REQUISITE: NIL

#### COURSE OBJECTIVES:

IT221.CEO.1: To introduce facts, concept and theory of an information system for decision making.

IT221.CEO.2: To understand information evolution using data processing cycle.

IT221.CEO.3: To explain information transmission for its visualization and interpretation.

IT221.CEO.4: To design digital data acquisition system for information generation.

#### **COURSE OUTCOMES:**

The students after completion of the course will be able to,

IT221.CO.1: Interpret Data, Information and Knowledge.

IT221.CO.2: Make use of data acquisition techniques for an information system.

IT221.CO.3: Categories different storage techniques.

IT221.CO.4: Develop dashboard for effective communication of information.

IT221.CO.5: Determine components of Human computer interface interaction.

IT221.CO.6: Design digital information acquisition system.

#### THEORY:

#### UNIT 1 | Fundamentals of Informatics

6 HOURS

Data, Types of Data: Primary data, Secondary data, Operational data, Derived data, Structured,

Semi-Structured, Unstructured

Meta data: Administrative and Descriptive

Data forms: Analog and Digital (Telephone and Stenography) ADC and DAC.

Information, Information Life Cycle

Knowledge, Types of Knowledge: Procedural, Declarative, Tacit and Explicit etc.

Self-Study: Grade Sheet Generation system

Further Reading: Customer Relationship Management (CRM)

## UNIT 2 Data Acquisition and Information generation

6 HOURS

Data Collection Methods:

Human Interface Interview, Interrogation, Survey and Observation

Hardware and Software Interface Digital Data Acquisition System: Introduction to Microprocessor

and Micro-controller

Web Interface: Web scrapper

Data Processing Cycle, Data Processing Stages Activities, Business Pyramid Model, Information

System.

Self-Study: Weather forecasting System

Further Reading: Trivago, Spot Code, QR Code

## UNIT 3 | Information Storage and Transmission

6 HOURS

Need of data storage, Types of storage: stand alone, centralized, distributed

Cloud: Deployment Model, Services, Advantages and Disadvantages

Transmission Modes: Simplex, Half Duplex and Full Duplex

Transmission Types: - Serial (Synchronous and Asynchronous) and Parallel, Satellite Transmission:

Features and Types (GEO, MEO and LEO)

Wireless Communication: Bluetooth, Zigbee and RFID

Encryption and Decryption. Self-Study: Evolution of Storage

Further Reading: LoRa and Sigfox

## UNIT 4 | Information Visualization

6 HOURS

Dashboard: Definition, Components: Pivot Table, Pivot Chart, Slicer and General Charts

Types: Operational, Strategic and Tactical, Advantages

KPI / Grains: Definition, Design Rules, Assessing Quality of Dashboard

Dashboard Vs Scoreboard.

Self-Study: Dashboard Vs. Scoreboard

Further Reading: Information Dashboard Design

#### UNIT 5 | Interactive Interface attributes

6 HOURS

Human interaction interface

User specific goals, Interface design life cycle, Neilsons Attributes

Interaction Evaluation and Guidelines: Normans Principles, Shneidermans Rules

Compliance of interaction goals: Neilsons and Normans 10 Heuristics.

Self-Study: Web based systems interactivity

Further Reading: GUI Design

## UNIT 6 | Acquisition system and IoT

6 HOURS

Machine to Machine interaction, IoT: Overview, Characteristics and Architecture

Componants: Sensors, Actuators, Controller and Processor

Basic elements / building blocks of IOT

Applications: Asset management, Industrial automation, Smart cities.

Self-Study: IoT Essentials

Further Reading: IOT and big Data

#### PRACTICAL:

#### PRACTICAL NO.01

8 HOURS

In traditional manual information systems, the storage, retrieval, and update operations on elementary data item, records and files are handled manually. In the context of automation, design an information system that summarizes data while providing storage and retrieval facilities for offline analysis. This automated information system should follow:

- Identification of an interdependent elementary data items which have facts and figures
- Data collection through sensors
- Processing using Arduino
- Data Storage using MySQL in an accessible form
- Data visualization using graphs

#### PRACTICAL NO.02

8 HOURS

Over the last year, the three locations of fast-food restaurant have produced mixed financial results. You have been asked to analyze the performance data from each location and identifying the causes of these results. For the same, design the dashboard to monitor key performance indicators for given system.

- Create a graph showing how revenue evolves throughout the year for each of the sales channels
- Create an interactive chart that can be used to switch between different sales channels.
- Create three different views of the data: monthly sales revenue, sales revenue by category, and revenue by the top five distributors.

#### PRACTICAL NO.03

8 HOURS

Rev. Date: 01/07/2019

Deploy an IoT based automation system for controlling home appliances such as fan, lights, water pumps, etc. using Raspberry Pi.

- Identify the home appliances that require human interaction for its operations and state the need
  of automation.
- Identify system component
- Design circuit diagram
- Assemble system components
- Program the interface
- System Testing
- System Deployment

#### TEXT BOOK

- Ralph M Stair, George W Reynolds, "Fundamentals of Information Systems", Course Technology Inc; 5th edition, 2008, ISBN 978-1423925811.
- 2. Benny Raphael, Ian F. C. Smith, "Engineering Informatics: Fundamentals of Computer-Aided Engineering", Wiley-Blackwell; 2nd Revised edition, 2013, ISBN-13: 978-1119953418.
- 3. Paul Mcfedries, Excel Data Analysis: Your Visual Blueprint for Analyzing Data, Charts and Pivot Tables, Wiley; Fourth edition 2013, ISBN-13 978-8126544004

## REFERENCE BOOK

- 1. Gerard Jounghyun Kim, HumanComputer Interaction: Fundamentals and Practice, CRC Press, Auerbach Publications, 1 edition, 2015 ISBN 9781482233896
- 2. Adrian McEwen, Hakim Cassimally, Designing the Internet of Things, Wiley, 2013 ISBN-13: 978-1118430620

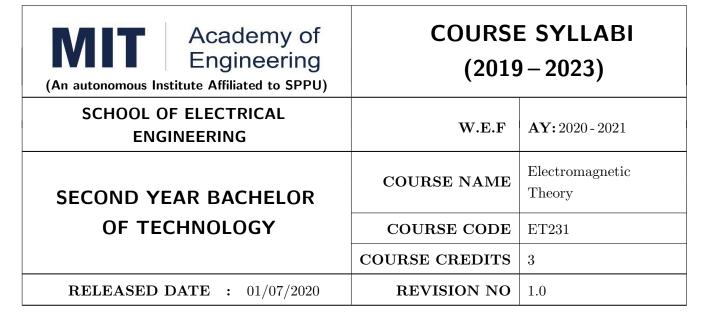

| TEACHIN | G SCHEME  |     | EXA    | AMINAT | TION SCHEME AND MARKS   |               |       |  |
|---------|-----------|-----|--------|--------|-------------------------|---------------|-------|--|
| (HOUR   | S/WEEK)   |     | THEORY |        | TUTORIAL/ PRESENTATION/ |               | TOTAL |  |
| LECTURE | PRACTICAL | ICE | ECE    | IA     | PRACTICAL               | DEMONSTRATION |       |  |
| 3       | 0         | 35  | 35     | 30     | NIL                     | NIL           | 100   |  |

#### PRE-REQUISITE: NIL

#### COURSE OBJECTIVES:

ET231.CEO.1: To understand the basic laws governing electrostatics and magnetostatics

ET231.CEO.2: To understand application of Maxwell's equations in antenna systems and wireless communication

ET231.CEO.3: To understand fundamentals of propagation through transmission line and waveguides

ET231.CEO.4: To explore and apply the concept of Smith chart

ET231.CEO.5: To understand the radio wave propagation through the atmosphere

#### COURSE OUTCOMES:

The students after completion of the course will be able to,

- ET231.CO.1: Apply appropriate coordinate system and transformations to describe spatial variation of EM quantities.
- ET231.CO.2: Explain laws governing electrostatics and magnetostatics for wireless communication and antenna systems.
- ET231.CO.3: Analyze basic electromagnetic problems using Maxwell's equation to demonstrate propagation of fluctuating electric and magnetic fields.
- ET231.CO.4: Appreciate the working of transmission line, waveguides and impedance calculations using Smith chart.
- ET231.CO.5: Explain different modes of wave propagations for terrestrial, satellite and 5G communication.

#### THEORY COURSE CONTENT

## UNIT 1 | Electrostatic Fields

10 HOURS

Coordinate Systems and Transformation, Electrostatic field: Introduction, Coulomb's law & Field Intensity, Field due to continuous charge distribution, Electric flux density, Gauss Law, Electric Potential, Electric Dipole and Flux Lines, Energy Density in Electrostatic Field.

Self-Study: Review of Vector Algebra & Vector Calculus

Application: Electrostatic Discharge & Cathode Ray Oscilloscope

Book: R Shevgaonkar, Electromagnetic Waves & Matthew N. O. Sadiku, Elements of Electromagnetics

## UNIT 2 | Magnetostatic Fields

8 HOURS

Steady magnetic field, Biot-Savarts Law, Amperes Circuit Law, Magnetic Flux Density, Scalar and Vector Potentials, Magnetic Forces, Magnetic Torque & Moment, Magnetic Dipole.

Self-Study: Applications of ACL

**Application:** Lightning & Polywell

Book: E. C Jordan, K. G Balmain, Electromagnetic Waves & Radiating Systems, Matthew N. O.

Sadiku, Elements of Electromagnetics

## UNIT 3 | Maxwell's Equations

8 HOURS

Faraday's law, Transformer and Motional EMFs, Displacement current, Maxwell's Equations: Point Form, Integral Form for Steady Fields, Time Varying Fields and Harmonically Varying Fields. Poynting Vector & Poynting Theorem.

**Application Note:** Memristor

Case Study: EMI/EMC Testing Labs

**Demonstration:** Maxwells Equation using MATLAB

Book: Matthew N. O. Sadiku, Elements of Electromagnetics

#### UNIT 4 | Electromagnetic Waves

10 HOURS

Waves in General, Wave Propagation in Lossy Dielectrics, Plane waves in dielectric media, conducting media, Skin Effect & Surface Impedance. Reflection of Plane Waves.

Transmission Lines: Distributed Parameters, Transmission Line Equations, Standing Waves, Impedance Matching, Smith chart, Scattering Parameter, Microstrip Transmission Line. Introduction to waveguides.

Self Study: Applications of Transmission Line Quarter Wave Transformer, Single Stub Tuner

**Application:** Microwave Oven The Cheese Experiment

Case Study: Analysis of RMSA using HFSS

Book: R Shevgaonkar, Electromagnetic Waves & Matthew N. O. Sadiku, Elements of Electromagnetics

## UNIT 5 | Radio Wave Propagation

6 HOURS

Fundamental Equations for Free Space Propagation, Ground Wave, Sky Wave, Space Wave, Structure of atmosphere, Characteristics of Ionized Regions, Virtual Height, MUF, Skip Distance, Effect of Earths Magnetic Field, Space Link Geometry.

Self Study: Radar Range Equation, Phase & Group Velocity, Ionospheric Abnormalities.

Application Note: Block diagram of Satellite and Radar Communication

Book: Matthew N. O. Sadiku, Elements of Electromagnetics & William H. Hayt Jr., Engineering

Electromagnetics

#### **TEXT BOOK**

- 1. Matthew N. O. Sadiku, Elements of Electromagnetics, Oxford Univ Press (Sd);  $6^{th}$  edition, 2014, ISBN-13: 978-019974300.
- 2. R Shevgaonkar, Electromagnetic Waves, McGraw Hill Education,  $1^{st}$  Edition, 2017, ISBN-13: 978-0070591165.

#### REFERENCE BOOK

- 1. William H.Hayt, Jr., Engineering Electromagnetics, McGraw Hill Education (India) Private Limited; 8<sup>th</sup> edition, 2011, ISBN-13: 978-0073380667.
- 2. E. C Jordan, K. G Balmain, Electromagnetic Waves & Radiating Systems, PHI Learning Pvt Ltd.;  $2^{nd}$  edition, 1964, ISBN-13: 978-8120300545.
- 3. Karl E. Lonngren, Sava Savov, Randy J. Jost, Fundamentals of Electromagnetics with MATLAB, SciTech Publishing Inc;  $3^{rd}$  edition, 2012, ISBN-13: 978-8120337374.
- 4. Joseph Edminister, Electromagnetics (Schaum's Outline Series), McGraw Hill Education (India) Private Limited;  $2^{nd}$  edition, 2010, ISBN-13: 978-0070681958.

Format No.: MITAOE/ACAD/002

Rev. No.: 2.0

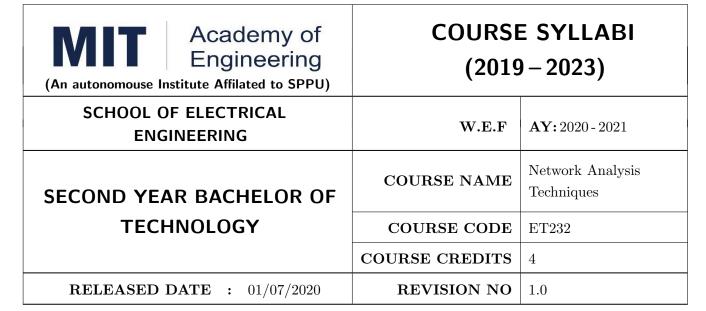

| TEACHING SCHEME |           |     |        | AMINAT | TION SCHEMI | E AND MARKS   |       |
|-----------------|-----------|-----|--------|--------|-------------|---------------|-------|
| (HOUR           | S/WEEK)   |     | THEORY |        | TUTORIAL/   | PRESENTATION/ | TOTAL |
| LECTURE         | PRACTICAL | MSE | ESE    | IA     | PRACTICAL   | DEMONSTRATION |       |
| 3               | 2         | 35  | 35     | 30     | 50          | NIL           | 150   |

# PRE-REQUISITE: NIL

#### COURSE OBJECTIVES:

ET232.CEO.1: To learn the analysis of AC and DC circuits using various techniques.

ET232.CEO.2: To study time-domain and frequency-domain analysis of RL, RC and RLC circuits.

ET232.CEO.3: To learn resonance and filter circuits.

ET232.CEO.4: To study the two port networks parameters and relationship.

ET232.CEO.5: To understand transmission line fundamentals and applications there-of.

#### **COURSE OUTCOMES:**

The students after completion of the course will be able to,

ET232.CO.1: Analyze complex linear circuits analytically and graphically. [L4]

ET232.CO.2: Examine the performance of first and second order circuits in time and frequency domain.

[L4]

ET232.CO.3: Design and analyze the response of resonance circuits. [L4]

ET232.CO.4: Analyze different filter configurations and applications there-of. [L4]

ET232.CO.5: Inspect two port network of a given electronic circuit. [L4]

ET232.CO.6: Derive general solution of a transmission line and extend the concept to distortion-less line. [L3]

# THEORY COURSE CONTENT

# UNIT 1 | Circuit Analysis and Graph Theory

8 HOURS

Circuit analysis: mesh and nodal analysis techniques, Network theorems and applications, Network graphs and its matrices, Equilibrium equations.

# UNIT 2 | Time and Frequency Domain Analysis

8 HOURS

Response of RL and RC circuits for source free and source driven circuits, Concept of Natural and forced response, Natural and forced response of RLC circuits, Analysis of RL, RC and RLC circuits in 's' domain.

# UNIT 3 Resonance Circuits

6 HOURS

Series Resonance: Impedance, Phase angle variations with frequency, Voltage and current variation with frequency, Bandwidth, Selectivity, Effect of generator resistance on Bandwidth and Selectivity, Magnification factor. Parallel resonance: Resonant frequency and admittance variation with frequency, bandwidth and selectivity, MRI (Case Study).

# UNIT 4 | Filters and Applications

7 HOURS

Properties of symmetrical and asymmetrical networks, Filter fundamentals, Constant k-filters and m-derived filters, terminating half sections, and composite filters, Design of attenuators, study of AM/FM radio (Case study).

# UNIT 5 | Two Port Networks

6 HOURS

Two port networks: Z, Y, h, g, ABCD and abcd parameters along with condition of reciprocity and symmetry, Relation between two port network parameters, Equivalent networks.

# UNIT 6 | Network Transmission Line

7 HOURS

Lines and line parameters, Line of cascaded T section, General solution of transmission line, wavelength, velocity of propagation in transmission line.

Distortion-less line, Application to telephone and strip line, Introduction to impedance matching techniques (Self Study).

#### PRACTICAL

# PRACTICAL NO.01 | Verification of network theorems

4 HOURS

- 1. Solve the circuit mathematically to find voltage and current across load
- 2. Convert given circuit to equivalent circuit using theorems
- 3. Design and validate above circuits on bread-board

| PRACTICAL NO.02                                                                                                    | Analysis of RL, RC and RLC circuits                                                                                                    | 2 HOURS        |  |  |  |
|----------------------------------------------------------------------------------------------------|----------------------------------------------------------------------------------------------------|----------------|--|--|--|
|                                                                                                    | et the transient response of a first-order and second-order circu<br>acy response of a tuned circuit using circuit simulation software |                |  |  |  |
| PRACTICAL NO.03 Analysis of series resonance circuits                                                                                           |                                                                                                    |                |  |  |  |
| To observe the resonance a circuit                                                                                                    | nd calculate resonant frequency, band width, quality factor in ser                                                                     | ies resonance  |  |  |  |
| PRACTICAL NO.04                                                                                                    | Analysis of parallel resonance circuits                                                                                                | 2 HOURS        |  |  |  |
| To observe the resonance resonance circuit                                                                                                    | and calculate resonant frequency, band width, quality factor                                                                           | or in Parallel |  |  |  |
| PRACTICAL NO.05                                                                                                    | Analysis of Filters                                                                                                    | 4 HOURS        |  |  |  |
|                                                                                                    | ation constant and characteristic of a low pass filter and its impency, phase shift vs frequency characteristics                       | pedance        |  |  |  |
| PRACTICAL NO.06                                                                                                    | Design of symmetrical type attenuator                                                                                                  | 2 HOURS        |  |  |  |
|                                                                                                    | ttenuation of symmetrical T attenuator ttenuation of symmetrical Pi attenuator                                                         |                |  |  |  |
| PRACTICAL NO.07                                                                                                    | Calculation of Z and Y parameters                                                                                                    | 2 HOURS        |  |  |  |
| To find Z and Y parameter                                                                                                    | ers of two port network (T and Pi)                                                                                                    |                |  |  |  |
| PRACTICAL NO.08                                                                                                    | Design of two port network                                                                                                    | 4 HOURS        |  |  |  |
| <ol> <li>Interconnection of two ports (series connection, parallel connection)</li> <li>Design Equivalent networks</li> </ol>                   |                                                                                                    |                |  |  |  |
| PRACTICAL NO.09                                                                                                    | Measurement of transmission line parameters                                                                                            | 2 HOURS        |  |  |  |
| <ol> <li>Measurement of characteristics impedance, propagation constant.</li> <li>Measurement of VSWR for a given transmission line.</li> </ol> |                                                                                                    |                |  |  |  |

#### **TEXT BOOK**

- 1. Robert L. Boylestad, Introductory Circuit Analysis ,  $12^{th}$  edition, Pearson Education, ISBN-978-0137146666.
- 2. Ravish R. Singh, Electrical Network,  $1^{st}$  Edition, McGraw Hill Education ISBN-13: 978-0070260962
- 3. John Douglas Ryder, Networks Lines and Fields, 2<sup>nd</sup> Edition, PHI, 1949, ISBN: 9788120302990

# REFERENCE BOOK

- 1. D. Roy Choudhary, Network and Systems,  $2^{nd}$  Edition, New Age International, 2010 ISBN: 9788122427677
- 2. William Hayt, Jack Kemmerly and Steven Durbin, Engineering Circuit Analysis,  $8^{th}$  Edition, Mcgrawhill, 2013, ISBN: 9781259098635
- 3. Franklin F. Kuo, Network Analysis and Synthesis,  $2^{nd}$  Edition, Wiley, 2010 (ISBN: 9788126510016).
- 4. M. E. Van Valkenburg, Network Analysis,  $3^{rd}$  Edition, Pearson Education India, 2015 (ISBN: 978-9332550131).
- 5. S. P.Ghosh and A. K. Chakraborty, Network Analysis and Synthesis,  $1^{st}$  edition, 2009, McGraw Hill Education, ISBN-9780070144781
- 6. William D. Stanley, Network Analysis with Applications,  $4^{th}$ , 2003, Pearson Education India, ISBN-978-8131703182.

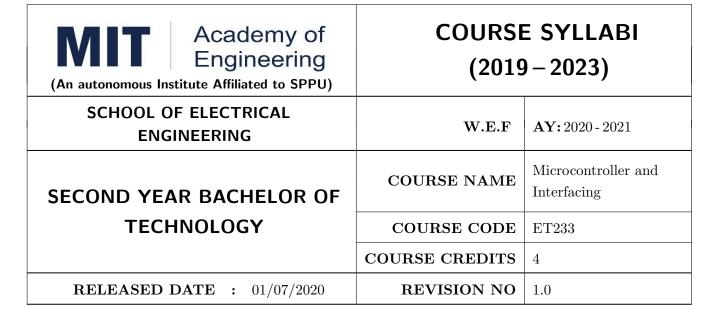

| TEACHING SCHEME |           |     |        | AMINAT | TION SCHEMI | E AND MARKS   |       |
|-----------------|-----------|-----|--------|--------|-------------|---------------|-------|
| (HOUR           | S/WEEK)   |     | THEORY |        | TUTORIAL/   | PRESENTATION/ | TOTAL |
| LECTURE         | PRACTICAL | MSE | ESE    | IA     | PRACTICAL   | DEMONSTRATION |       |
| 3               | 2         | 35  | 35     | 30     | 50          | NIL           | 150   |

#### COURSE OBJECTIVES:

ET233.CEO.1: To get acquainted with the role of microcontroller in embedded system.

ET233.CEO.2: To understand architecture and features of typical microcontroller.

ET233.CEO.3: To study various hardware and software tools for developing applications.

ET233.CEO.4: To learn interfacing of various peripherals with microcontrollers.

#### **COURSE OUTCOMES:**

The students after completion of the course will be able to,

ET233.CO.1: Compare the features of different families of the microcontrollers. (L2)

ET233.CO.2: Explain the architecture and features of the 8 bit microcontroller. (L2)

ET233.CO.3: Categorize the software and hardware tools for embedded system development. (L2)

ET233.CO.4: Apply the interfacing techniques for various peripherals with the microcontroller. (L3)

# THEORY COURSE CONTENT

# UNIT 1 | Overview of Microcontroller & Microprocessor

8 HOURS

CICS vs RISC architecture, Harvard & Von neumann architecture, Microcontroller vs Microprocessor, Survey on 8/16 bit microprocessor (8085/8086), Inside the microcontroller, Pin diagram, Port Structure, Register Bank, Special Function Registers, Concept of reset, Oscillator, Concept of interrupt, Survey of different families of microcontrollers, Selection Criteria for choosing microcontroller, Instruction Set (Ex. 8051)

# UNIT 2 | Software and Hardware Tools

6 HOURS

Introduction to ALP, Introduction to Embedded-C, Assembler, Compiler, Integrated Development Environment (IDE), Development board, Programmer, Test and Measuring instruments etc.

# UNIT 3 | Microcontroller - Advanced 8 bit

6 HOURS

Architecture [Block Diagram and Pin Diagram], Memory organization, Port Structure, Hardware Stack, Configuration bits (Ex. PIC18Fxxx) .

# UNIT 4 | GPIO Interface

8 HOURS

Interfacing with LEDs, Push Buttons/switch, Buzzer, Relay, 7-segment display, LCD, Matrix Keypad, Digital sensor interface, Analog to Digital Converter (ADC)/Analog sensor, Digital to Analog Converter (DAC), Stepper motor and DC motor

# UNIT 5 | On-chip modules Interface

8 HOURS

Interface of Timers, UART/USART module, Software and hardware interrupts, External interrupt interface

# UNIT 6 | Special Feature Interface

6 HOURS

Master Slave Serial Protocol (MSSP) Communication, Capture-Compare-PWM (CCP) module

| PRACTICAL                                         |                                                             |         |  |  |  |
|---------------------------------------------------|-------------------------------------------------------------|---------|--|--|--|
| PRACTICAL NO.01                                   |                                                             | 2 HOURS |  |  |  |
| Study of Integrated Development Environment (IDE) |                                                             |         |  |  |  |
| PRACTICAL NO.02                                   |                                                             | 4 HOURS |  |  |  |
| Perform the interfacing of                        | Perform the interfacing of LEDs, buzzer, relay, push button |         |  |  |  |
| PRACTICAL NO.03                                   |                                                             | 4 HOURS |  |  |  |
| Perform the interfacing of                        | Perform the interfacing of 16 $\times$ 2 LCD display        |         |  |  |  |
| PRACTICAL NO.04                                   |                                                             | 4 HOURS |  |  |  |
| Perform the interfacing of                        | ADC module                                                  |         |  |  |  |

| PRACTICAL NO.05                       |                                                       | 2 HOURS |  |  |  |
|---------------------------------------|-------------------------------------------------------|---------|--|--|--|
| Generate a delay using tin            | Generate a delay using timer module                   |         |  |  |  |
| PRACTICAL NO.06                       |                                                       | 2 HOURS |  |  |  |
| Generate Pulse Width Mo               | Generate Pulse Width Modulation (PWM) of a duty cycle |         |  |  |  |
| PRACTICAL NO.07                       |                                                       | 2 HOURS |  |  |  |
| Program UART for serial communication |                                                       |         |  |  |  |
| PRACTICAL NO.08                       |                                                       | 4 HOURS |  |  |  |
| Perform the interfacing of            | matrix keypad                                         |         |  |  |  |

# **TEXT BOOK**

- 1. Muhammad Ali Mazidi, Rolin McKinlay and Danny Causey, PIC Microcontroller and Embedded Systems Using Assembly and C for PIC18, 1st Edition, Pearson, 2007 (ISBN: 9780131194045)
- 2. Muhammad Ali Mazidi, Rolin McKinlay and Danny Causey, The 8051 Microcontroller and Embedded Systems: Using Assembly and C 2nd Edition, Pearson Education India, (ISBN: 9788131710265)

# REFERENCE BOOK

- 1. Ramesh Gaonkar, Fundamentals of Microcontrollers and Applications in Embedded Systems with PIC18 Microcontroller Family, 1st Edition, Thomson and Delmar, 2007 (ISBN: 9781401879143)
- Myke Predko, Programming and Customizing The PIC Microcontroller, 3rd Edition, TMH, 2007 (ISBN: 9780070223509)
- 3. Douglas V Hall, Microprocessors and Interfacing, 3rd edition, McGraw, (ISBN: 9781259006159)
- 4. Manuals and Datasheets of PIC Series Microcontroller and Peripherals and 8051
- 5. Application Notes PIC Series Microcontroller

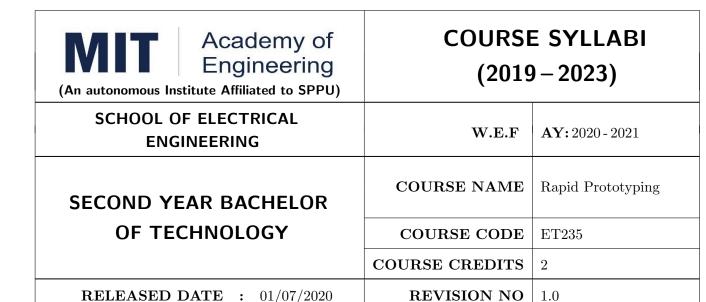

| TEACHING SCHEME EXAMINA |           |     |        | AMINAT | TION SCHEMI | E AND MARKS   |       |
|-------------------------|-----------|-----|--------|--------|-------------|---------------|-------|
| (HOUR                   | S/WEEK)   | ı   | THEORY |        | TUTORIAL/   | PRESENTATION/ | TOTAL |
| LECTURE                 | PRACTICAL | MSE | ESE    | IA     | PRACTICAL   | DEMONSTRATION |       |
| NIL                     | 4         | NIL | NIL    | NIL    | NIL         | 75            | 75    |

# PRE-REQUISITE: NIL

# **COURSE OBJECTIVES:**

ET235.CEO.1: To learn about materiality and techniques.

ET235.CEO.2: To justify the product development cycle through prototype project.

ET235.CEO.3: To inculcate implementation of skills by proper budget planning with effective troubleshooting and practices in aesthetics & ergonomics.

ET235.CEO.4: To develop abilities to transmit technical information clearly and test the same by delivery of presentation based on the prototype Project.

# **COURSE OUTCOMES:**

The students after completion of the course will be able to,

ET235.CO.1: Consolidate the techniques, skills and modern engineering tools.

ET235.CO.2: Apply acquired skills to the construction of a prototype project.

ET235.CO.3: Develop a prototype project by performing tasks in team.

ET235.CO.4: Demonstrate the work carried out in a team.

# PRACTICAL

#### Course Introduction:

This course is aiming at a Project Based Learning methodology. Through a series of projects, students will learn to design, build, and debug engineering prototype systems. They will cover multiple aspects of the prototyping process.

Students will complete four modules in rotational manner,

- 1. Mechanical Prototyping (MP)
- 2. Civil Prototyping (CP)

In Mechanical prototyping, students will learn rapid prototyping skills. Students will focus on basics of CAD modeling, hands on practice on CAD software, 3D Modeling, 3D Printing, Fabrication of prototype and testing etc.

On the contrary in civil prototyping students will learn developing bamboo structures by testing and analyzing bamboo, designing bamboo joinery, and testing of bamboo structures.

Each module will have on an average six laboratory sessions. The students will complete them in rotational manner. Every module will award for 75 marks.

Marks of two modules at a time will be averaged in one semester and if student secures passing marks (passing grade) after averaging; then the required credits of the course will be earned.

# For Rapid Prototyping, Semester - III

| Module                         | Programs                                            |
|--------------------------------|-----------------------------------------------------|
| a) Mechanical Prototyping (MP) | SY BTECH Civil Engineering, Mechanical Engineering, |
| b) Civil Prototyping (CP)      | Chemical Engineering  Chemical Engineering          |

# For Digital Prototyping, Semester - IV

| Module                         | Programs                                                                    |
|--------------------------------|-----------------------------------------------------------------------------|
| a) Mechanical Prototyping (MP) | SY BTECH Electronics Engineering, Electronics &                             |
| b) Civil Prototyping (CP)      | Telecommunication Engineering, Computer Engineering, Information technology |

| MODULE: 1/2 Me  | Mechanical Prototyping (MP) |          |  |
|-----------------|-----------------------------|----------|--|
| PRACTICAL:      |                             |          |  |
| PRACTICAL NO. 0 | Introduction to prototyping | 04 HOURS |  |

- 1. Introduction to different prototyping, traditional prototyping vs. advance rapid prototyping, different types of prototyping techniques (clay modeling, casting, carpentry, metal art etc.) and their working principle.
- 2. Different types of materials used in prototyping model.
- 3. Introduction of multi axis (4D and 5D) machines used in prototyping and machining.
- 4. Making of paper prototyping (virtual or physical).
- 5. Applications and need of prototype in emerging field like Bio medicals, defense, manufacturing, aerospace etc.

# PRACTICAL NO. 2a Basics of CAD modeling 04 HOURS

- 1. Introduction of CAD software.
- 2. Introduction of 2D, 3D Modeling using CAD software package.
- 3. Hands on practice of CATIA or any other CAD software.
- 4. Formation of students group per project team.

# PRACTICAL NO. 2b | 3D Modeling for prototyping | 04 HOURS

- 1. Introduction of 3D modelling and its interaction with prototype machine
- 2. Identify physical constraints of prototyping.
- 3. Sketcher-workbench and its applications
- 4. Part design workbench.
- 5. Preparation of 3D prototyping model by CAD software for final project

# PRACTICAL NO. 03 | Preprocessing of 3D printing slicing | 03 HOURS

- 1. Generating STL files of 3D models from CAD software & working on STL files.
- 2. Pre-Processing the 3D Model in Cuba software / kisslicer repeater for slicing.
- 3. Selection of orientation of model, support generation, skin and wall thickness-depth setting.
- 4. Setting of printing speed, flow rate, volume, mass and time require for printing or manufacturing.
- 5. Practice of slicing on 3D Cad model and decide optimize parameters.

| PRACTICAL NO. 04 | Orientation and support generation, manufacturing | 03 HOURS |
|------------------|---------------------------------------------------|----------|
|                  | planning                                          |          |

- 1. Suitable filament material for 3D printing and selection and its properties.
- 2. Selection of material and process for making physical models by other tradition methods (machining, wood, clay, paper, polymer, etc).
- 3. Slicing pattern, tool path generation, G Code and gives input to prototype machine for actual part/object manufacturing.

# PRACTICAL NO. 05 | Manufacturing and fabrication of model | 06 HOURS

- 1. Introduction 3D printer machines, and other machines used for prototyping.
- 2. Demonstration of 3D printing machine pre-setting and filament material loading.
- 3. Hands on experience of rapid prototype machine for part/object/model, manufacturing of conventional prototype model if any, assembly if required.
- 4. Calculation of cost of product, financial aspect, Bill of material (BOM), testing for prototyping, Plan to promote product/model in market, etc.

# PRACTICAL NO. 06 | Project presentation | 02 HOURS

- 1. Final Presentation and demonstration of models.
- 2. Report submission (assessment).

#### REFERENCE BOOK

- 1. Rapid Prototyping: Principles and Applications in Manufacturing, Chua C K, Leong K F, Chu S L, World Scientific, ISBN-13: 978-9812778987.
- 2. Additive Manufacturing Technologies: Rapid Prototyping to Direct Digital Manufacturing, Gibson D W Rosen, Brent Stucker, Springer, ISBN: 978-1-4419-1119-3.
- 3. Rapid Prototyping: Principles and Applications in Manufacturing, Noorani R, John Wiley & Sons, ISBN: 978-0-471-73001-9.
- 4. Rapid Tooling: Technologies and Industrial Applications, Hilton P, Jacobs P F, CRC press. ISBN:978-0824787882
- 5. Rapid Prototyping and Engineering applications: A tool box for prototype development, Liou W L, Liou F W, CRC Press, ISBN: 978-0849334092.
- 6. Rapid Prototyping: Theory & practice, Kamrani A K, Nasr E A, Springer, ISBN: 978-0-387-23291-1.
- 7. Kenneth Cooper, Rapid Prototyping Technology: Selection and Application, Marcel Dekker, Inc. New York, ISBN: 082470261.

| MODULE: 2/2 Civi                                                                                      | 28 HOURS                                                                                                    |                 |  |  |  |  |  |
|----------------------------------------------------------------------------------------------------|----------------------------------------------------------------------------------------------------|-----------------|--|--|--|--|--|
| PRACTICAL:                                                                                            | PRACTICAL:                                                                                                    |                 |  |  |  |  |  |
| PRACTICAL NO. 01                                                                                      | Introduction to civil prototyping                                                                                                   | 02 HOURS        |  |  |  |  |  |
| ,                                                                                                    | Introduction of bamboo, its physical, mechanical properties, selection, seasoning and treatment, case studies of bamboo structures. |                 |  |  |  |  |  |
| PRACTICAL NO. 02                                                                                      | Testing & Analysis of Bamboo                                                                                                    | 04 HOURS        |  |  |  |  |  |
| Study of different test on                                                                            | Bamboo & Analysis of structures made by bamboo.                                                                                     |                 |  |  |  |  |  |
| PRACTICAL NO. 03                                                                                      | PRACTICAL NO. 03 Design of bamboo Joinery                                                                                           |                 |  |  |  |  |  |
| Study of different bambo different methods                                                            | o structures, Hands on different types of joinery, axial and an                                                                     | gular joints by |  |  |  |  |  |
| PRACTICAL NO. 04 Making bamboo structures                                                             |                                                                                                    |                 |  |  |  |  |  |
| Making of bamboo struct                                                                               | ures                                                                                                    |                 |  |  |  |  |  |
| PRACTICAL NO. 05                                                                                      | Testing on bamboo structure (Post Testing)                                                                                          | 04 HOURS        |  |  |  |  |  |
| Testing of different bamboo structures                                                                |                                                                                                    |                 |  |  |  |  |  |
| PRACTICAL NO. 06                                                                                      | PRACTICAL NO. 06 Final project presentation 04 HOURS                                                                                |                 |  |  |  |  |  |
| Comparative study of analytical and test results of the bamboo Structure, final project presentation. |                                                                                                    |                 |  |  |  |  |  |

#### REFERENCE BOOK

- 1. Vector mechanics for Engineers: statics and dynamics by Beer & Johnston 10th edition, McGraw Hill Education , ISBN: 978-0073398242
- 2. Bamboo Architecture & Design (Architecture & Materials), by Chris van Uffelen, , ISBN: 978-3037681824
- 3. Designing and Building with Bamboo ,Jules J.A. Janssen Technical University of Eindhoven Eindhoven, The Netherlands, ISBN 978-8186247464
- 4. Codes and standards:
  - IS 1902:1993.Code of Practice for preservation of bamboo and cane for non-structural purposes.
  - IS 6874:1973 Methods of test for round bamboos
  - IS 7344:1974 Specification for bamboo tent bamboos.
  - IS 8242:1976 Methods of tests for split bamboos
  - IS 8295 (Part 1): 1976 Specification for bamboo chicks
  - ISO 22157 Standard guidelines for tensile, compressive, shear and bending Strength Parallel to grain and Perpendicular to grain.

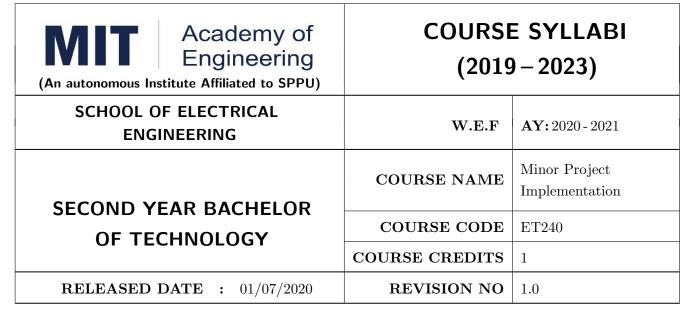

| TEACHIN | IG SCHEME |     | EXA    | AMINAT | TION SCHEMI | E AND MARKS   |       |
|---------|-----------|-----|--------|--------|-------------|---------------|-------|
| (HOUR   | S/WEEK)   | ı   | THEORY |        | TUTORIAL/   | PRESENTATION/ | TOTAL |
| LECTURE | PRACTICAL | MSE | ESE    | IA     | PRACTICAL   | DEMONSTRATION |       |
| NIL     | 2         | NIL | NIL    | NIL    | NIL         | 50            | 50    |

# $\mathbf{PRE}\text{-}\mathbf{REQUISITE}: \mathbf{NIL}$

# **COURSE OBJECTIVES:**

ET240.CEO.1: To disseminate different methodical approaches to make solution.

ET240.CEO.2: To explain different conventional and modern engineering tools/techniques.

ET240.CEO.3: To engage them in creative thinking to improve the project performance using recent trends.

ET240.CEO.4: To educate about different types of prototyping.

ET240.CEO.5: To be more self efficient to solve problem in real time design environment.

ET240.CEO.6: To create awareness about Intellectual Property Rights(IPR).

#### **COURSE OUTCOMES:**

The students after completion of the course will be able to,

ET240.CO.1: Select appropriate method for making of solution.

ET240.CO.2: Compare various engineering tools/technique to develop solution.

ET240.CO.3: Justify the selected method/tools opted for making of solution.

ET240.CO.4: Develop tangible solution to defined problem.

ET240.CO.5: Test the developed solution.

ET240.CO.6: Document solution in the form of Project report / IPR drafts.

#### COURSE ABSTRACT

Project is an avenue to cater Societal and Industrial needs. Minor project is one of the platform which students will use to solve real time problems. This course focuses on Selection of Methods/Engineering tools/Analytical techniques for making of solution. Further it emphasizes on importance of testing of solution by various stake holders. Through this course student learns to comprehensively understand engineering fundamentals and concepts, gets practical experience, chance to showcase skills, learns about team work, communication skills and responsibilities. It also imparts knowledge of Intellectual Property Rights.

# Guidelines

- 1. Group members should deliberate upon different methodical approaches and finalize the appropriate method.
- 2. Students group should explore different Engineering tools/techniques for making of solution.
- 3. Justify the selected method/Engineering tools/analytical techniques identified based on the feasibility, affordability and ease of use.
- 4. While making the solution ,its imperative to take inputs/suggestions from various stake holders.
- 5. Solution must be critically analyzed from aspects.
- 6. Completed solution must be tested by target user/stake holders.
- 7. Students must protect their innovation, proof of concept through IPR .
- 8. While working in team, individual student should contribute and communicate effectively to maintain team balance.

# TIMELINE

- 1. IPR Activity on Earlier allocated Group: 2 Weeks  $(1^{st}, 2^{nd})$  week)
- 2. Presentation of Project Review -1- Finalizing title with feasibility study and approval: 2 Weeks  $(4^{th}, 5^{th} \text{ week})$
- 3. Presentation of Project Review -2 Analysis and Design of Project: 2 weeks  $(9^{th}, 10^{th})$  week)
- 4. Preparation of Project Progress Report I (week 11<sup>th</sup> and 12<sup>th</sup>) Project Phase-II
- 5. Project Review III ( 10 marks) (  $11^{th}$  week)
- 6. Evaluation by external examiner (End Semester by  $12^{th}$ ,  $13^{th}$  week)

# Demonstration and Presentation (50 Marks)

- 1. Review 1 (Project Implementation) (10 marks)
- 2. Review 2 (Project Demostration) (10 marks)
- 3. Project Activities (10 Marks)
  - Quiz on IPR (5 marks)
  - Patent Drafting (5 marks)
- 4. Review 3 (Project Documentation) (10 marks)
- 5. Final Demonstration and Presentation (10 marks)

| WEEK<br>NO | TASK TO BE DONE BY MENTOR                                                                                                    | ACTIVITY TO BE PERFORMED BY STUDENTS GROUP                                                                                    | EXPECTED<br>OUTCOME                                                                                   |
|------------|----------------------------------------------------------------------------------------------------|----------------------------------------------------------------------------------------------------|----------------------------------------------------------------------------------------------------|
| Week 1     | Introduction to IPR (Patent & Right) (30 min) Videos on Patent: (30 min)                                                                                          | Student will attempt Quiz-I IPR after the lecture (10 Questions) Graded Activity 5marks Template I                            | Student will learn<br>the patents and how<br>to search patent                                         |
| Week 2     | How to check patent through CDAC online portal.                                                                                                    | Student will do prior art<br>search for their project,<br>and try to generate patent<br>Abstract as per the<br>(Template- II) | Submission of<br>Patent Abstract as<br>per the prescribed<br>Template.                                |
| Week-3     | Design, Architectural overview /fea-<br>sibility analysis of the project, Re-<br>cent trends available to improve the<br>performance.                             | Discussion on system architecture/ design method/ feasibility of project idea.                                                | Student will implement the best feasible method to generate prototype                                 |
| Week-4     | NIL                                                                                                    | Review I ( 10 Marks) -<br>Presentation                                                                                        | Student will present progress done in project prototype building.                                     |
| Week-5     | Searching of Patents, Drafting of Patents, Filing of Patents, types of patent Application, Patent Documents. Expert lecture on above topic.                       | Final Drafting of complete patent document (5 marks) Graded Activity                                                          | Student will understand the basics of drafting patents, important of filling patent Submission in LMS |
| Week-6     | Presentation, discussion and doubt clearing based on  • Working on Algorithms / Design  • Working on Analysis  • Developing Prototype / Programming/ Circuits etc | As per department / school                                                                                                    | Student will learn to prevent design flaws.                                                           |

| WEEK<br>NO | TASK TO BE DONE BY MENTOR                                                                                                    | ACTIVITY TO BE PERFORMED BY STUDENTS GROUP                                     | EXPECTED<br>OUTCOME                                                                                                    |  |
|------------|----------------------------------------------------------------------------------------------------|--------------------------------------------------------------------------------|----------------------------------------------------------------------------------------------------|--|
| Week-7     | Presentation, discussion and doubt clearing based on  • Working on Algorithms/Design  • Working on Analysis  • Testing of Prototype/ Code/ Circuits of project                                         | As per department / school                                                     | Student will analyze for project outcome                                                                                |  |
| Week-8     | NIL                                                                                                    | Review-II ( 10 Marks) -<br>Presentation                                        | Student will work<br>for performance im-<br>provement if project<br>not working satis-<br>factorily.                    |  |
| Week-9     | Regarding Final PPT For Project<br>Faculty himself gives a presentation<br>based on how to make effective pre-<br>sentation on research topics.                                                        | Student will submit the Draft PPT through LMS at the end of Week-10            | Student will learn to generate PPT covering all final outcomes of the project.                                          |  |
| Week-10    | Regarding Final report Generation For Project Faculty himself gives a presentation based on how to make effective project report should ex- plain all guidelines to be followed while preparing report | Student will submit the Draft Project report through LMS at the end of Week-10 | Student report are expected to have design Analysis, and the project should be expected to one year with the same guide |  |
| Week-11    | NIL                                                                                                    | Review-III (10 Marks)-<br>Presentation                                         | Students are expected to prepare a detailed project report and Project PPT, they should also check for plagiarism.      |  |
| Week-12    | Final Project presentation and project report submission to the project coordinator. Faculty will review the student projects with external examiner                                                   | Presentation and demonstration of project.                                     | Prototypes/Software<br>and Final Project<br>report                                                                      |  |

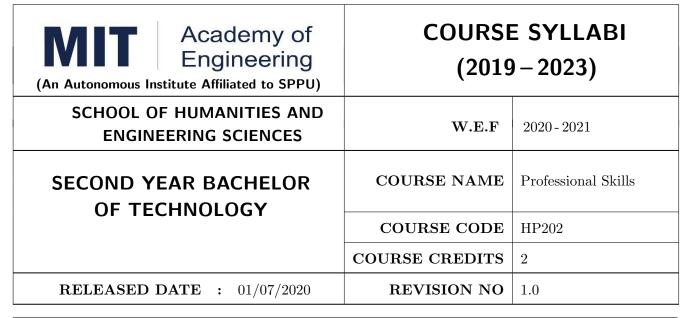

| TEACHING SCHEME EXAMINATION SCHEME AND MARKS |           |        |     |     |           |               |       |
|----------------------------------------------|-----------|--------|-----|-----|-----------|---------------|-------|
| (HOUR                                        | S/WEEK)   | THEORY |     |     | TUTORIAL/ | PRESENTATION/ | TOTAL |
| LECTURE                                      | PRACTICAL | MSE    | ESE | IA  | PRACTICAL | DEMONSTRATION |       |
| NIL                                          | 4         | NIL    | NIL | NIL | 50        | 25            | 75    |

# PRE-REQUISITE: NIL

# **COURSE OBJECTIVES:**

HP202.CEO.1: To increase students confidence during everyday communication.

HP202.CEO.2: To increase impact of students communication during presentations and public speaking.

HP202.CEO.3: To develop Leadership qualities among students.

# **COURSE OUTCOMES:**

The students after completion of the course will be able to,

HP202.CO.1: Express themselves effectively in routine and real-world interactions through verbal and written communication.

HP202.CO.2: Show Confident Public Speaking skills.

HP202.CO.3: To showcase leadership qualities during tough tasks, make decisions and actions effectively within time.

| TUTORIALS: (SECTION A)                                                                                                |                                                                                                    |               |  |  |  |  |  |  |  |  |
|----------------------------------------------------------------------------------------------------|----------------------------------------------------------------------------------------------------|---------------|--|--|--|--|--|--|--|--|
| TUTORIAL NO.0                                                                                                    | 1 Role Plays and Picture Description                                                                                             | 4 HOURS       |  |  |  |  |  |  |  |  |
| It helps students to sl<br>content.                                                                                   | It helps students to sharpen their extempore skills with effective articulation and logical sequencing of content.               |               |  |  |  |  |  |  |  |  |
| TUTORIAL NO.0                                                                                                    | O2 Creative Writing Skills and Presentation Skills 8 HOURS                                                                       |               |  |  |  |  |  |  |  |  |
| It aims at evolving eff                                                                                               | ective writing skills and presentation skills.                                                                                   |               |  |  |  |  |  |  |  |  |
| TUTORIAL NO.0                                                                                                    | TUTORIAL NO.03 Voice Modulation and Audio - Video Listening and Debate                                                           |               |  |  |  |  |  |  |  |  |
|                                                                                                    | skills and to teach the students the basic components of voice modit. It helps overcome stage fear and learn audience engagement | lulations and |  |  |  |  |  |  |  |  |
| TUTORIAL NO.0                                                                                                    | 4 Leadership                                                                                                    | 6 HOURS       |  |  |  |  |  |  |  |  |
|                                                                                                    | nelps person to lead a team in achieving the set vision. It helps in sources and motivating people involved in it.               | planning to   |  |  |  |  |  |  |  |  |
| TUTORIAL NO.0                                                                                                    | 5 Decision Making                                                                                                    | 4 HOURS       |  |  |  |  |  |  |  |  |
| It helps to make neces                                                                                                | ssary courageous and difficult decisions and carry them into action.                                                             |               |  |  |  |  |  |  |  |  |
| TUTORIAL NO.0                                                                                                    | 6 Time Management                                                                                                    | 6 HOURS       |  |  |  |  |  |  |  |  |
| It helps organizing and planning how to divide valuable time between specific activities and prioritizing activities. |                                                                                                    |               |  |  |  |  |  |  |  |  |
| SECTION B: Verbal, Reasoning and Aptitude Training through 12 HOURS BtechGuru                                         |                                                                                                    |               |  |  |  |  |  |  |  |  |

# **TEXT BOOK**

- 1. J.K.Gangal, A Practical Course in Effective English Speaking Skills, Prentice Hall India Learning Private Limited (2012), ISBN-10: 8120345843.
- 2. Jean Yates, Practice Makes Perfect: English Conversation, Premium Second Edition, McGraw-Hill Education; 2 edition, ISBN-10: 1259643271.
- 3. Brian Stacy, Speak to Win. How to Present with Power in Any Situation, AMACOM; Special ed. edition (16 February 2008). ISBN-10: 0814401570.
- 4. Simon Wootton and Terry Horney, Strategic Thinking A Nine Step Approach to Strategy and Leadership for Managers and Marketer, ISBN13: 9780749460778.
- 5. Lorin Woolfe, The Bible on Leadership: From Moses to Matthew Management Lessons for Contemporary Leaders, ISBN-10: 0814439438; ISBN-13: 978-0814439432.

# REFERENCE BOOK

- 1. J.K.Gangal, A Practical Course in Effective English Speaking Skills, Prentice Hall India Learning Private Limited (2012), ISBN-10: 8120345843.
- 2. Jean Yates, Practice Makes Perfect: English Conversation, Premium Second Edition, McGraw-Hill Education; 2 edition, ISBN-10: 1259643271.
- 3. Brian Stacy, Speak to Win. How to Present with Power in Any Situation, AMACOM; Special ed. edition (16 February 2008). ISBN-10: 0814401570.
- 4. Garr Reynolds, Presentation Zen: Simple Ideas on Presentation Design and Delivery (Voices That Matter), New Riders; 2 edition (8 December 2011), ISBN-10: 0321811984.

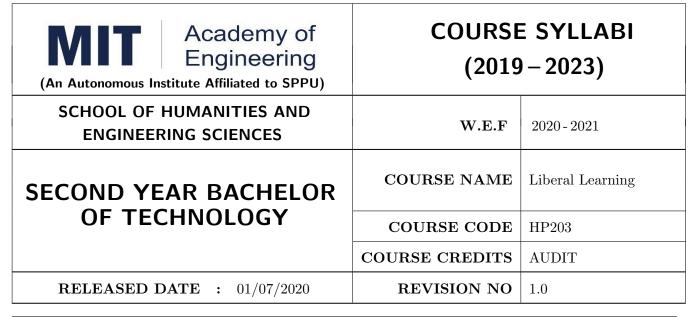

| TEACHIN | IG SCHEME |     | EXA    | AMINAT | TION SCHEMI | E AND MARKS   |       |
|---------|-----------|-----|--------|--------|-------------|---------------|-------|
| (HOUR   | S/WEEK)   |     | THEORY |        | TUTORIAL/   | PRESENTATION/ | TOTAL |
| LECTURE | PRACTICAL | MSE | ESE    | IA     | PRACTICAL   | DEMONSTRATION |       |
| 1       | NIL       | NIL | NIL    | NIL    | NIL         | DEMONSTRATION | NIL   |

# PRE-REQUISITE: NIL

# **COURSE OBJECTIVES:**

HP203.CEO.1: To create awareness about joy of learning among students

HP203.CEO.2: To teach the skills necessary to be a lifelong learner

HP203.CEO.3: To provide students with broad knowledge of the wider worlds.

HP203.CEO.4: To develop a sense of social responsibility as well as strong and transferable intellectual

and practical skills.

HP203.CEO.5: To inculcate intellectual, civic, and practical capacities in students.

#### COURSE OUTCOMES:

The students after completion of the course will be able to,

HP203.CO.1: Develop a skill in the domain of their interest.

HP203.CO.2: Demonstrate the skills learnt in the course.

HP203.CO.3: Apply the concepts learnt in real-life situations.

NOTE: Students may select any one of the following tracks

#### COURSE CONTENTS

# Track 1 | Introduction to photography

12 HOURS

Types of camera, Basic camera controls. Light & Lenses, Understanding the Exposure Triangle. Aperture, Shutter Speed, and ISO. Auto and manual focus, Depth of field Landscape & nature photography, Creative aspects.

# Track 2 Dance

12 HOURS

Study and demonstration of various dance forms such as classical, Bollywood, street dance, ballroom dance and Contemporary.

# Track 3 | Creative Writing

12 HOURS

Introduction to Creative Writing-How, literary aspects, different genres, forms of writing and script writing, Short Story Writing. Blog Writing.

# Track 4 | Guitar

12 HOURS

Parts of guitar, Names of strings, Proper right hand techniques, Proper left hand techniques, Tuning Guitar, Tuning by Ear, Tuning to a keyboard

Introduction to guitar fret board & The Chromatic Scale- The Chromatic Scale, Fret board, How to read Guitar Tablature, Finger exercises, how to read Chord Blocks.

#### Track 5 | Art and Craft

12 HOURS

Sketching & Drawing, Elements of Art, types of art forms, types of Painting, Craft, Wrap in scrap, Best out of waste, Paper craft, Cloth craft & Rangoli.

# Track 6 | Robotics

12 HOURS

Introduction to Robotics, Robotics Links and joints, Selection & types of sensors, Actuators.

# Track 7 Drama

12 HOURS

Learning & practicing narrations, craft and art conceptualization as an effective presentation, Survey for identification of social and global issues as a concept in script writing, Sound and illumination measures.

Understanding the audition for various sections like drama & film.

Illustrating the dialog delivery, expressions, volume, pitch in the dialog, Expression through photography and editing skill with an expertise in handling cameras, microphone, effective management skill enabling the justification through foundation till representation.

# Track 8 | Yoga and Meditation

12 HOURS

Concept of mind, Consciousness. Concentration techniques, Breathing exercises, Visualizations, Walking meditations. Simple yoga, Meditation and prayer, Asana and its types, Pranayama, its types and principles.

# Track 9 | Automotive Skills

12 HOURS

Introduction to Automotive system, Brake system, Power train of automotive, Suspension system, Computer Aided Engineering, Manufacturing and safety, Assembly and finishing.

# Track 10 | Empathy & Compassion

12 HOURS

Importance of Empathy, Role of empathy and compassion for engineers, Empathy activities, Skepticism About the Self, Free Will and the Situation, Recognizing emotions reading body language, improving listening skills, mindful self compassion, Compassionate Leadership, Origins of Morality, joy of giving, social responsibility, exercising social services.

Track 11 Singing 12 HOURS

Vocal cords, Voice types, Female: Soprano or alto, Male: Tenor, baritone or bass, Breathing Techniques, Role of breathing in singing, types of scales and pitches, Musical notes foundation of any song, warm-up exercises: Humming exercise, tongue twisters, vowels, Tempo of song, Tempo Markings, Practicing all octaves, analysis of songs, practicing songs.

Track 12 | Chess | 12 HOURS

Introduction to game of Chess. Rules, movement of pieces, strengths and weaknesses of all pieces. Stalemate, touch move, etiquette, pawn promotion and zugzwang, square of the pawn. Fundamental checkmate patterns, basic rules, special moves and rules such as castling, promotion, EnPassant, good moves for the opening.

# Track 13 | RC Plane | 12 HOURS

Introduction to RC planes, study with categorization of planes and study of control forces on RC plane. Study of control surfaces. Study of airfoil, Studying the concepts of take-off, cruising, landing and motions during flight. Study of graphs. Study on factors affecting the flight of plane. Control and propulsion system of RC aircraft. Introduction and making of Electrical glider.

# Track 14 Drone Making 12 HOURS

Three thumb rules, Basic of FAA, Combination of electronics, Frame design, Motor stator reading and dimension, Basic of electronics, Introduction to Drones, Fundamental of Flight, Airframes and Electric Motors, ESC and flight controller, Receivers And Transmitter, Battery and chargers, Basic building Tutorial with working on software(Betaflight), FPV and LOS Simulations, Working on development of Betaflight.

 $\mathbf{NOTE}:$  More tracks will be added as per demand of the students

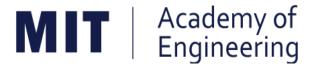

# MIT ACADEMY OF ENGINEERING, ALANDI

An Autonomous Institute Affiliated to

# Savitribai Phule Pune University

# Curriculum for Third Year

# Bachelor of Technology in Electronics & Telecommunication Engineering

2019-2023

| MIT   Academy of Engineering Autonomous Institute Affiliated to SPPU | COURSE S<br>(2019 |   |            |
|----------------------------------------------------------------------|-------------------|---|------------|
| SCHOOL OF ELECTRICAL ENGINEERING                                     | W.E.F             |   | 2021-2022  |
| THIRD YEAR BACHLEOR OF TECHNOLOGY                                    | RELEASE DATE      | : | 01/06/2020 |
| IN ELECTRONICS & TELECOMMUNICATION ENGINEERING                       | REVISION NO.      | : | 1.0        |

|      | SEMESTER: V                      |                                           |    |       |    |      |      |     |     |     |       |        |
|------|----------------------------------|-------------------------------------------|----|-------|----|------|------|-----|-----|-----|-------|--------|
|      | SUMMER INTERNSHIP                |                                           |    |       |    |      |      |     |     |     |       |        |
|      | COURSE TEACHING SCHEME AND MARKS |                                           |    |       |    | ARKS | F    |     |     |     |       |        |
| TVDE | 0005                             | NAME                                      | Но | ur/We | ek | Т    | HEOR | Y   | PRA | ACT | AL    | CREDIT |
| TYPE | CODE                             | NAME                                      | L  | Р     | Т  | MSE  | ESE  | IA  | T/P | DM  | TOTAL | ਹ      |
| DC07 | ET341                            | Control System                            | 3  | 2     | -  | 35   | 35   | 30  | 50  | 0   | 150   | 4      |
| DC08 | ET342                            | Digital Signal Processing                 | 3  | 2     | -  | 35   | 35   | 30  | 50  | 0   | 150   | 4      |
| DC09 | ET343                            | Random Variables and Stochastic Processes | 3  | 0     | -  | 35   | 35   | 30  | 0   | 0   | 100   | 3      |
| OE01 | ET35# /<br>EX35#                 | Open Elective                             | 3  | 2     | -  | 35   | 35   | 30  | 50  | 0   | 150   | 4      |
| HSS5 | CS361                            | Project Management                        | 2  | 0     | -  | 0    | 50   | 25  | 0   | 0   | 75    | 2      |
| SDP8 | ET344                            | Skill Development Course OOP JAVA / C++   | 0  | 4     | -  | 0    | 0    | 25  | 50  | 0   | 75    | 2      |
| SDP9 | ET350                            | Project Design                            | 1  | 2     | -  | 0    | 0    | 25  | 0   | 50  | 75    | 2      |
|      |                                  | TOTAL                                     | 15 | 12    | 0  | 140  | 190  | 195 | 200 | 50  | 775   | 21     |

|        | SEMESTER: VI     |                                        |    |               |    |     |        |     |             |       |       |        |
|--------|------------------|----------------------------------------|----|---------------|----|-----|--------|-----|-------------|-------|-------|--------|
| COURSE |                  |                                        |    | ACHII<br>CHEM |    | E   | XAMINA |     | SCHE<br>RKS | ME AN | D     | E      |
| TVDE   | CODE             |                                        | Но | ur/We         | ek | Т   | HEORY  | •   | PRA         | ACT   | AL    | CREDIT |
| TYPE   | CODE             | NAME                                   | L  | Р             | Т  | MSE | ESE    | IA  | T/P         | DM    | TOTAL | ั      |
| DC10   | ET361            | VLSI Design                            | 3  | 2             | -  | 35  | 35     | 30  | 50          | 0     | 150   | 4      |
| DC11   | ET362            | Principles of Communication Systems    | 3  | 2             | -  | 35  | 35     | 30  | 50          | 0     | 150   | 4      |
| DC12   | ET363            | Machine Learning                       | 3  | 2             | -  | 35  | 35     | 30  | 50          | 0     | 150   | 4      |
| OE02   | ET37# /<br>EX37# | Open Elective                          | 3  | 2             | -  | 35  | 35     | 30  | 50          | 0     | 150   | 4      |
| SDP10  | ET364            | Skill Development Course<br>Networking | 0  | 4             | -  | 0   | 0      | 25  | 50          | 0     | 75    | 2      |
| SDP11  | ET360            | Project Implementation                 | 0  | 4             | -  | 0   | 0      | 25  | 0           | 50    | 75    | 2      |
| HSS6   | HP305            | Employability Skills                   | 0  | 4             | -  | 0   | 0      | 25  | 0           | 50    | 75    | 2      |
|        |                  | TOTAL                                  | 12 | 20            | 0  | 140 | 140    | 195 | 250         | 125   | 825   | 22     |

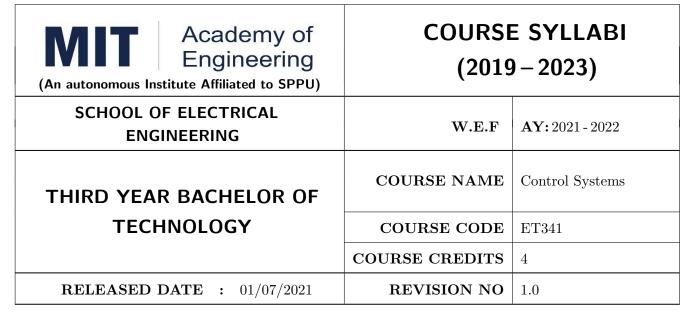

| TEACHING SCHEME EXAM |           |     |        |    | TION SCHEMI | E AND MARKS   |       |
|----------------------|-----------|-----|--------|----|-------------|---------------|-------|
| (HOUR                | S/WEEK)   |     | THEORY |    | TUTORIAL/   | PRESENTATION/ | TOTAL |
| LECTURE              | PRACTICAL | MSE | ESE    | IA | PRACTICAL   | DEMONSTRATION |       |
| 3                    | 2         | 35  | 35     | 30 | 50          | NIL           | 150   |

# PRE-REQUISITE: NIL

# **COURSE OBJECTIVES:**

ET341.CEO.1: Learn the mathematical model and transfer function of LTI systems.

ET341.CEO.2: Study time-domain and frequency-domain analysis of LTI systems.

ET341.CEO.3: Understand concept of stability and methods for inferring stability of a systems.

ET341.CEO.4: Study state variable modeling and its analysis for SISO and MIMO systems.

ET341.CEO.5: Understand the concept of motion control using PID.

#### **COURSE OUTCOMES:**

The students after completion of the course will be able to,

ET341.CO.1: Develop the mathematical model of the physical systems.

ET341.CO.2: Develop and analyze state space models.

ET341.CO.3: Analyze the response of the closed and open loop systems.

ET341.CO.4: Analyze the stability of the closed and open loop systems.

ET341.CO.5: Explain a closed loop motion control system with an application.

# THEORY COURSE CONTENT

# UNIT 1 | Modeling in Frequency Domain

8 HOURS

Introduction to Feedback Control System, Types of Control Systems, Modeling of Simple Electrical and Mechanical Systems, Block Diagram Algebra, Signal Flow Graph.

Further Reading: MAAB & MISRA modelling guidelines

# UNIT 2 | Modeling in Time Domain

8 HOURS

State-space representations, Eigen values and Eigen vectors, Transfer function from state model, Solution of state equations, Controllability and Observability.

Case Study: Developing mathematical model of Battery

# UNIT 3 | Time Domain Analysis

8 HOURS

Time-domain analysis, Second-order systems, Stability Characteristic-equation and roots, Routh-Hurwitz criteria, Root Locus technique.

# UNIT 4 Frequency Domain Analysis

8 HOURS

Concept of frequency response, Correlation between time and frequency response, Frequency domain specifications, Bode plot, Polar plots, Nyquist Stability Criterion.

# UNIT 5 | Motion Control

8 HOURS

Concept, Block Schematic, Sensors for motion control, Principle, Modeling and Analysis of Servomotors, Basic algorithm: PID and State feedback control, Introduction to Model-In-Loop, Software-In-Loop and Processor-In-Loop Testing.

Case Study: Model Based Design for Embedded Control Systems

| PRACTICAL                                    |         |  |  |  |  |  |
|----------------------------------------------|---------|--|--|--|--|--|
| PRACTICAL NO.01                              | 2 HOURS |  |  |  |  |  |
| Analysis of Systems.                         |         |  |  |  |  |  |
| PRACTICAL NO.02                              | 2 HOURS |  |  |  |  |  |
| Performance Analysis of Closed Loop Systems. |         |  |  |  |  |  |
| PRACTICAL NO.03                              | 2 HOURS |  |  |  |  |  |
| Analysis of a system using Root Locus.       |         |  |  |  |  |  |
| PRACTICAL NO.04                              | 2 HOURS |  |  |  |  |  |
| Design using Root Locus Method.              |         |  |  |  |  |  |

| PRACTICAL NO.05              |                                         | 2 HOURS |  |  |  |  |  |
|------------------------------|-----------------------------------------|---------|--|--|--|--|--|
| Frequency Response Analysis. |                                         |         |  |  |  |  |  |
| PRACTICAL NO.06              |                                         | 2 HOURS |  |  |  |  |  |
| Design using Frequency R     | Design using Frequency Response Method. |         |  |  |  |  |  |
| PRACTICAL NO.07              |                                         | 4 HOURS |  |  |  |  |  |
| State feedback control of a  | a System.                               |         |  |  |  |  |  |
| PRACTICAL NO.08              |                                         | 4 HOURS |  |  |  |  |  |
| PID control of a System.     |                                         |         |  |  |  |  |  |

# **TEXT BOOK**

- 1. Katsuhiko Ogata, Modern Control Engineering, 5 th edition, PHI, 2010, ISBN: 978-0136156734.
- 2. Norman S. Nise, Control Systems Engineering, 8 th edition, Wiley India Edition, 2018, ISBN: 978-8126571833.

# REFERENCE BOOK

- 1. R. C. Dorf and R. H. Bishop, Modern Control Systems, 13 th Edition, Pearson, 2017, ISBN: 978-0134408323.
- 2. Benjamin C. Kuo and Farid Golnaraghi, Automatic Control Systems, 9 th edition, Wiley-India, 2018, ISBN: 978-8126513710.
- 3. Slobodan N. Vukosavic, Digital Control of Electrical Drives, Springer, 2007, ISBN: 978-0387259857.

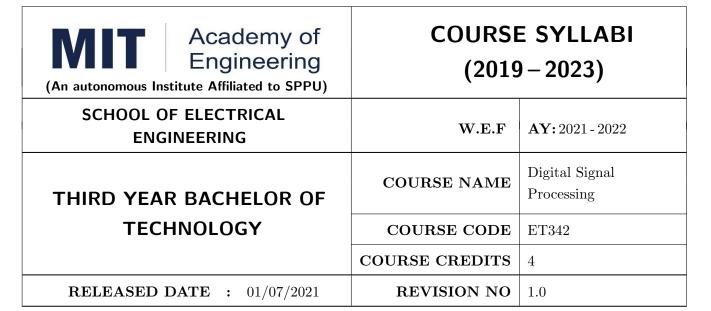

| TEACHING SCHEME EXAMINATION SCHEME AND MARKS |           |     |        |    |           |               |       |
|----------------------------------------------|-----------|-----|--------|----|-----------|---------------|-------|
| (HOUR                                        | S/WEEK)   |     | THEORY |    | TUTORIAL/ | PRESENTATION/ | TOTAL |
| LECTURE                                      | PRACTICAL | MSE | ESE    | IA | PRACTICAL | DEMONSTRATION |       |
| 3                                            | 2         | 35  | 35     | 30 | 50        | NIL           | 150   |

# PRE-REQUISITE: NIL

# **COURSE OBJECTIVES:**

ET342.CEO.1: To understand the concept of digital signal processing and its implications

ET342.CEO.2: To explore different transforms & their use in design and analysis of LTI systems

ET342.CEO.3: To explore the design techniques of IIR and FIR filters by different methods

ET342.CEO.4: To analyze concept of multi-rate signal processing & its applications

ET342.CEO.5: To introduce architecture of DSP processor TMS320C5xxx

#### **COURSE OUTCOMES:**

The students after completion of the course will be able to,

ET342.CO.1: Analyze LTI systems using DFT

ET342.CO.2: Model & Synthesize IIR and FIR filters

ET342.CO.3: Develop single stage and multi-stage sampling rate converters

ET342.CO.4: Build practical applications using DSP processor in the context of architecture and pro-

gramming

#### THEORY COURSE CONTENT

# UNIT 1 | Discrete Fourier Transform

9 HOURS

Introduction to DSP, Basic Elements, Requirements, Advantages and Features Review, Discrete Fourier Transform (DFT): Concept, Properties, Circular and Linear Convolution, FFT Algorithms: Decimation in Time (DIT) and Decimation in Frequency (DIF), Linear Filtering: Overlap-Add and Overlap-Save method

**Applications:** Spectral Analysis, JPEG Image compression using DCT & Video Compression using MPEG

# UNIT 2 | IIR Filter Design

9 HOURS

Concept of IIR, Design methods Impulse Invariance, Bi-linear Transformation, Butterworth, Chebychev, Frequency transformations, Filter Structures, Finite word length effect in IIR filter design

Applications: IIR filter design for real time Applications

# UNIT 3 | FIR Filter Design

8 HOURS

Concept of FIR, Need of Linear Phase, Concept of Group Delay and Phase Delay, Linear phase constraint: Symmetric and Anti-symmetric response, Types of linear phase filter, Design using Window Method and Frequency Sampling Method, Basics of Adaptive Filters. Filter Structures

Applications: Removal of ECG Signal noise using FIR filter

# UNIT 4 | Multirate Signal Processing

8 HOURS

Concept, Decimation by factor D, Interpolation by factor I, Sampling rate conversion by a rational factor I/D, Filter Design for sampling rate conversion, Multistage approach to sampling rate conversion. Wavelet transform and its relation to multi-rate filter banks

Applications: Speech & audio coding using Multirate Signal Processing

# UNIT 5 | DSP Processors

8 HOURS

Architecture, Hardware Units, Fixed-Point and Floating-Point Formats Finite Word Length Effects, Programming Issues, Real-Time Implementation. Case Study of Digital Signal Processor TMS320C5xxx: Architecture

Applications: Implementation of IIR and FIR Filters, FFT Algorithm, Fast Convolution

#### PRACTICAL:

The labs 1 to 5 are to be performed using software like C/ MATLAB/ SCILAB etc.

The labs 6 to 7 are to be performed using DSP Processor

# PRACTICAL NO.01 Discrete Fourier Transform (DFT) - Properties and 4 HOURS Applications

- 1. To implement properties of DFT
- 2. To find the frequency response from the impulse response using DFT
- 3. To implement Spectral Analysis Using the DFT

# PRACTICAL NO.02 | Spectral Analysis and Leakage Effect

4 HOURS

- 1. To implement DIT & DIF FFT algorithm
- 2. To implement Spectral Analysis Using the FFT
- 3. To find the Spectral Leakage Effect using FFT algorithm
- 4. To implement DCT using FFT

# PRACTICAL NO.03 | IIR Filter Design

4 HOURS

- 1. To design and implement Butterworth IIR filter using FDA tool and Simulink
- 2. To design and implement Chebychev IIR filter using FDA tool and Simulink

# PRACTICAL NO.04 | FIR Filter Design

4 HOURS

- 1. To design and implement FIR filter using windowing method
- 2. To design and implement Low Pass FIR Filtering for high frequency noise removal
- 3. FIR filter to remove 50/60Hz from an ECG signal

# PRACTICAL NO.05 | Multirate Filter Design

2 HOURS

- 1. Design and Simulate Multirate Filter
- 2. To design and implement speech signal using Multirate Filter

# PRACTICAL NO.06 | DSP Processor

2 HOURS

DSP Starter Kit - Signal Generation, Convolution, I/O Interface

| DD A COTIC AT NIC OF |            | o HOLIDO |
|----------------------|------------|----------|
| PRACTICAL NO.07      | Case Study | 2 HOURS  |

Course project based on society, science and technology problem clubbed with paper implementation (MATLAB or Scilab or Simulink or combination of these) and presentation (Define problem, data collection, requirement analysis, functional analysis. Design solution, progressive presentation of solution and final presentation)

# PRACTICAL NO.08 | DSP Processor Implementation | 4 HOURS

- 1. Implementation of Filter IIR, FIR
- 2. Implementation of FFT Algorithm

# **TEXT BOOK**

- 1. John G. Proakis and Dimitris G. Manolakis, Digital Signal Processing: Principles, Algorithms and Applications,  $4^{th}$  Ed., Pearson, 2007, ISBN: 9788131710005
- 2. S. K. Mitra, Digital Signal Processing A Computer Based approach,  $3^{rd}$  Ed., McGraw Hill Education, 2007, ISBN: 978-007066756
- 3. Emmanuel C. IFaeachor and Barrie W. Jervis, Digital Signal Processing: A Practical Approach, 2<sup>nd</sup> Edition, Pearson, 2008, ISBN: 9788131708248

# REFERENCE BOOK

- 1. Alan V. Oppenheim and Ronald W. Schafer, Discrete Time Signal Processing,  $3^{rd}$  Edition, Pearson, 2013, ISBN: 9789332505742
- 2. Sen M. Kuo and Woon-Seng S. Gan, Digital Signal Processors: Architectures, Implementations and Applications,  $1^{st}$  Ed., Pearson, 2010, ISBN: 9788131717936
- 3. Li Tan, Digital Signal Processing: Fundamentals and Applications,  $1^{st}$  Edition, Elsevier-Academic Press, 2008, ISBN: 9780123740908
- 4. P. P. Vaidyanathan, Multirate Systems And Filter Banks,  $1^{st}$  Edition, Pearson, 2008, ISBN: 978-0136057185
- 5. Wills Tompkins, Biomedical Digital Signal Processing, Prentice Hall, 1999, ISBN: 9780130672162
- 6. TMS320C5XXX CPU and Instruction Set Reference guide, Texas Instruments, 2000 (www.ti.com)
- 7. V.K Ingle and J. G. Proakis, Digital Signal Processing using MATLAB, Thompson Brooks / Cole Singapore, 2007

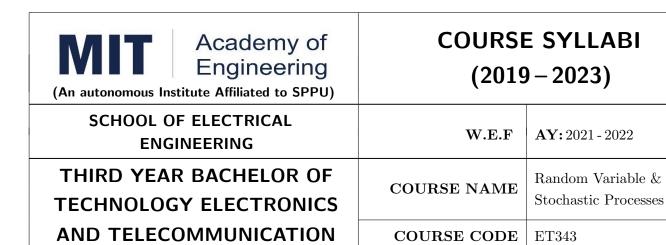

ENGINEERING

RELEASED DATE : 01/07/2021

| TEACHING SCHEME |           | EXAMINATION SCHEME AND MARKS |     |    |           |               |       |  |  |
|-----------------|-----------|------------------------------|-----|----|-----------|---------------|-------|--|--|
| (HOUR           | S/WEEK)   | THEORY                       |     |    | TUTORIAL/ | PRESENTATION/ | TOTAL |  |  |
| LECTURE         | PRACTICAL | MSE                          | ESE | IA | PRACTICAL | DEMONSTRATION |       |  |  |
| 3               | 0         | 35                           | 35  | 30 | NIL       | NIL           | 100   |  |  |

COURSE CREDITS

**REVISION NO** 

3

1.0

# PRE-REQUISITE: NIL

# **COURSE OBJECTIVES:**

- ET343.CEO.1: To understand the formulation of probability theory and think of random variables as an intrinsic need for the analysis of random phenomena.
- ET343.CEO.2: To characterize probability models and function of random variables based on single & multiples random variables.
- ET343.CEO.3: To model the random processes in the communication system such as receiver performance, interference, thermal noise, and multipath phenomenon.
- ET343.CEO.4: To model the random processes in Machine learning

#### **COURSE OUTCOMES:**

The students after completion of the course will be able to,

- ET343.CO.1: Model, mathematically, the random phenomena and solve simple probabilistic problems.
- ET343.CO.2: Analyze concepts of random variables with statistical parameters and types of probability distributions.
- ET343.CO.3: Apply the concepts of detection and estimation in the domain of wireless communication and machine learning.
- ET343.CO.4: Analyze the random process existing in various subsystems of a communication link and apply suitable distribution functions in appropriate format.

#### THEORY COURSE CONTENT

# UNIT 1 | Basics of Probability

6 HOURS

Classical Probability, Experiments, Outcomes and Events, Frequency Interpretation, Probability Space  $(\Omega, F, P)$ , Event-Space F, Exclusive & exhaustive events, Axioms of probability, Bayes' Rule, Statistical Independence, Joint, Marginal and Conditional probability, Total Probability.

# UNIT 2 Random Variables

10 HOURS

Random Variables: Definition of random variable, continuous and discrete RV, Concept of RV (communication), Probability distribution functions, probability density function, probability mass functions, jointly distributed random variables, multivariate distributions, marginal and conditional distributions, mean, variance and higher order moments of random variables

# UNIT 3 | Functions of random variables

6 HOURS

Correlation, Covariance. Transformation of Random Variables. Special pdfs: Gaussian, Rayleigh, Uniform, Riccian, Chi square, Nakagami, Binomial and Poisson distributions; Central Limit theorem, CDF and CCDF

# UNIT 4 | Fundamentals of detection and estimation

10 HOURS

General introduction to parameter estimation, Properties of estimators: bias, variance, mean-squared error (MSE), Cramer-Rao lower-bound (CRLB). Maximum-likelihood estimator, the principle of least squares; Introduction to Bayesian estimation: priors, marginalization, posterior distributions; Neyman-Pearson lemma, Receiver operating Characteristics (ROC); Overview of problems of optimization and marginalization.

# UNIT 5 | Random Processes

10 HOURS

Introduction to Random processes: concept of random process with emphasis to communication systems, concept of Strict Sense and Wide Sense Stationarity, Autocorrelation, Ergodicity, Power Spectral Density, Systems with random signal input, examples of random processes: white noise, Gaussian, Poisson and Markov processes.

Format No.: MITAOE/ACAD/002

Rev. No.: 2.0

# **TEXT BOOK**

- 1. Athanasios Papoulis, Unnikrishna Pillai, Probability Random Variables and Stochastic Processes, McGraw Hill Education, 4th Edition, ISBN: 978-0070486584
- 2. John Proakis, Digital Communications, 4th Edition, McGrawHill.
- 3. Steven Kay, Fundamentals of Statistical Signal Processing: Estimation theory, Prentice Hall

# REFERENCE BOOK

- H. Stark, J. W. Woods, Probability and Random Processes with Applications to Signal Processing, Pearson, 2003, ISBN: 978-0130200716
- 2. Peyton Z. Peebles Jr., Probability, Random Variables and Random Signal Principles, 4th Edition, Tata McGraw-Hill, New Delhi, 2002, ISBN: 978-0071127820
- 3. Ochi M.K., Applied Probability and Stochastic Processes, Wiley India Pvt Ltd, New Delhi, ISBN: 978-0471857426

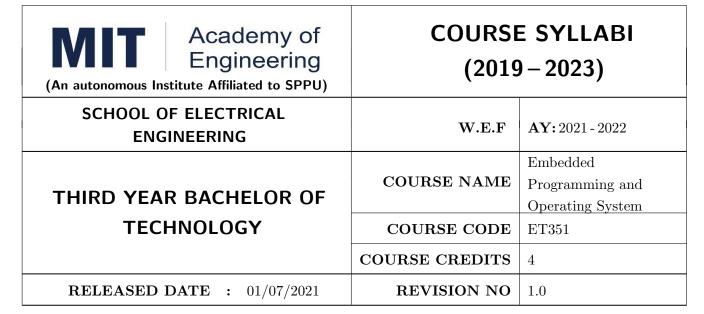

| TEACH        | ING SCHEME  | EXAMINATION SCHEME AND MARKS |     |    |           |               |       |  |
|--------------|-------------|------------------------------|-----|----|-----------|---------------|-------|--|
| (HOURS/WEEK) |             | THEORY                       |     |    | TUTORIAL/ | PRESENTATION/ | TOTAL |  |
| LECTUR       | E PRACTICAL | MSE                          | ESE | IA | PRACTICAL | DEMONSTRATION |       |  |
| 3            | 2           | 35                           | 35  | 30 | 50        | NIL           | 150   |  |

# PRE-REQUISITE: NIL

# **COURSE OBJECTIVES:**

ET351.CEO.1: To comprehend the importance of linkers, loaders and software tools in embedded system programming.

ET351.CEO.2: To understand the architecture and assembly programming of 16-bit processor.

ET351.CEO.3: To know the fundamentals of an operating system.

ET351.CEO.4: To learn process, resource, memory and I/O management.

#### **COURSE OUTCOMES:**

The students after completion of the course will be able to,

ET351.CO.1: Apply various embedded system software tools such as compilers, linkers, loader. (L3)

ET351.CO.2: Implement the assembly language programming of 16-bit processor. (L3)

ET351.CO.3: Examine the process management, scheduling concepts in OS. (L4)

ET351.CO.4: Classify memory and I/O Organization. (L2)

#### THEORY COURSE CONTENT

# UNIT 1 | Programming Embedded System

8 HOURS

Compiling, Linking and locating, downloading and debugging using Programmer and IDE tool, Components of System Software, Language Processing Activities, Fundamentals of Language Processing. Compiler, Interpreters, loaders and linkers

Macro Processors: Macro Definition and call, Macro expansion, Nested Macro Calls, Advanced Macro Facilities, Design of a two-pass macro-processor

# UNIT 2 | Introduction to 16-bit processor

8 HOURS

Architecture of 16 bit processor, Programming model, Instruction set, Assembler: Assembly language programming, simple assembly scheme, Pass structure of assembler.

# UNIT 3 | Fundamentals of Operating System

8 HOURS

Architecture, Goals and Structures of O.S, Basic functions, Interaction of O. S. and hardware architecture, System calls, Batch, multiprogramming. Multitasking, time sharing, parallel, distributed and real -time O.S

Process and threads, Scheduling - Non pre-emptive and pre-emptive scheduling, Real Time Scheduling Case Study: Task management in multi-cores OS.

# UNIT 4 | Memory Organisation

8 HOURS

Types and organization, Virtual memory and its implementation, System and Cache memory, Memory management unit, Magnetic Hard disks, Optical Disks.

Case Study: Memory Management.

# UNIT 5 I/O organization

8 HOURS

Direct Memory Access and DMA controller, Interrupts and Interrupt Controllers, Arbitration, Multilevel Bus Architecture, Interface circuits - Parallel and serial port. Features of PCI and PCI Express bus.

Case Study: I/O Management

#### PRACTICAL

#### PRACTICAL NO.01

4 HOURS

Write C Program to implement Lexical Analyzer for simple arithmetic operation which creates output tables (Uniform Symbol Table or a. Identifier Table b. Literal Table c. Symbol Table)

## PRACTICAL NO.02

2 HOURS

Design of PASS I of two pass assembler for pseudo machine code

| PRACTICAL NO.03            |                                          | 2 HOURS |
|----------------------------|------------------------------------------|---------|
| Design of a MACRO PAS      | S-I.                                     |         |
| PRACTICAL NO.04            |                                          | 4 HOURS |
| To perform the arithmetic  | operations using 16-bit processor in ALP |         |
| PRACTICAL NO.05            |                                          | 2 HOURS |
| Block transfer, Block exch | ange using 16-bit processor in ALP       |         |
| PRACTICAL NO.06            |                                          | 2 HOURS |
| System Calls to handle Pr  | ocesses and files                        |         |
| PRACTICAL NO.07            |                                          | 6 HOURS |
| Case Study                 |                                          |         |

- 1. Android mobile operating system
- 2. Study of System calls to list files, directories
- 3. Study of System calls to handles process

## **TEXT BOOK**

- 1. John J. Donovan, Systems Programming, 2<sup>nd</sup> Edition, McGraw Hill, 2010, ISBN: 9780074604823
- 2. Dhamdhere D., Systems Programming and Operating Systems, 2<sup>nd</sup> Edition, TMH

## REFERENCE BOOK

- 1. Abraham Silberschatz, Peter B. Galvin and Greg Gagne, Operating System Concepts,  $8^{th}$  Edition, Wiley, 2009, ISBN: 9788126520510
- 2. A. S. Tanenbaum, Modern Operating Systems, 3<sup>rd</sup> Edition, PHI, 2009, ISBN: 9788120339040
- 3. Alfred Aho, Ravi Sethi and Jeffrey D. Ullman, Compilers Principles, techniques and tools, Pearson education, ISBN: 0-321-48681-1
- 4. Leland L. Beck, System Software, Pearson Editions, ISBN: 9788177585551
- 5. Douglas V Hall, Microprocessors and Interfacing, 3<sup>rd</sup> edition, McGraw, ISBN: 9781259006159

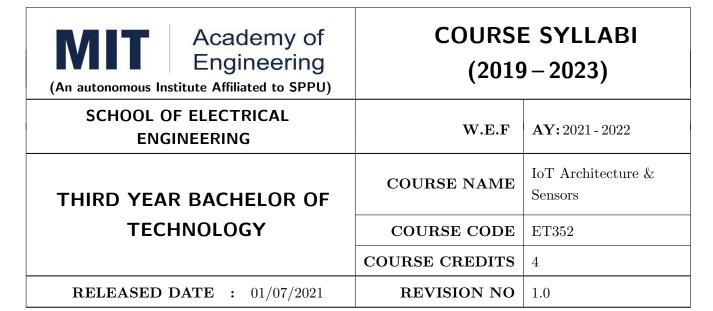

| TEACHIN | TEACHING SCHEME |     | EXAMINAT |    |           | E AND MARKS   |       |
|---------|-----------------|-----|----------|----|-----------|---------------|-------|
| (HOUR   | S/WEEK)         |     | THEORY   |    | TUTORIAL/ | PRESENTATION/ | TOTAL |
| LECTURE | PRACTICAL       | MSE | ESE      | IA | PRACTICAL | DEMONSTRATION |       |
| 3       | 2               | 35  | 35       | 30 | 50        | NIL           | 150   |

#### **COURSE OBJECTIVES:**

ET352.CEO.1: Understand the fundamental basics of the Internet of Things

ET352.CEO.2: Explain IoT reference model and its architecture

ET352.CEO.3: Identify sensors, actuators used for IoT applications

ET352.CEO.4: Explain the basic architecture of cloud computing

ET352.CEO.5: Analyze the real world IoT design constraints in IoT application

#### **COURSE OUTCOMES:**

The students after completion of the course will be able to,

ET352.CO.1: Apply the basic fundamental to build an IoT application

ET352.CO.2: Analyze various M2M and IoT architectures

ET352.CO.3: Create IoT solutions using sensors, actuators and Devices

ET352.CO.4: Analyze the IoT data with the help of Cloud Computing

ET352.CO.5: Analyze IoT platform design methodology and its constraints

#### THEORY COURSE CONTENT

## UNIT 1 | Introduction to Internet of Things

8 HOURS

Introduction: History and Evolution of IoT, Definition and Characteristics of IoT, Physical and logical Design of IoT, Communication models APIs, IoT enabling Technologies: WSN, 5G, RFID, Introduction to M2M, Difference between IoT and M2M

# UNIT 2 | IoT Architecture-state of the art

10 HOURS

**IoT Architecture:** Building architecture, Main design principles and needed capabilities, An IoT architectural overview.

**IoT Reference Model:** IoT domain model, Information model, Functional model, Communication Model, Security Model.

IoT Reference Architecture: Deployment and Operational view.

# UNIT 3 | Sensors and Actuators

6 HOURS

Introduction to Sensors, Classification, Different Types, Properties and Working Principles of Sensors, Introduction to Actuators and its Types

# UNIT 4 | Cloud Computing

6 HOURS

Introduction to Cloud Computing, Cloud Service Models, Cloud Computing Architecture, Management and Security in Cloud Computing

# UNIT 5 | IOT Platform Design Methodology

6 HOURS

Purpose and Requirements specification for IoT, IoT level Specification, Operational view specification, application development

Case studies: Home automation, Cities: Smart parking, Environment: Whether monitoring system, Air pollution monitoring, Forest fire detection, Agriculture: Smart irrigation

#### PRACTICAL

## MODULE 01 | Introduction to IoT Programming

2 HOURS

To implement the Queue using array.

# MODULE 02 | CISCO Packet Tracer (Any 3)

6 HOURS

- To introduce a Blockly Programming
- To use Blockly Programming for interfacing of sensors and actuators with SBC Board
- To build an alarm system with the help of motion sensor and MCU board
- To build an Home automation system using Home Gateway
- To configure various end devices in Packet tracer.

MODULE 03 ESP 8266 12 HOURS

• To build real-time Environment Monitoring System using ESP8266 and ThingSpeak

- To build an Home Automation System using Thinger.io Platform
- To build an Automatic Smart Street Light by Intensity Controller Using Blynk
- To control the LED by ESP8266 as Web Server–IoT

# MODULE 04 Raspberry pi

4 HOURS

- Raspberry Pi OS Installation
- Introduction of basic Linux commands

#### TEXT BOOK

- 1. Arshdeep Bahga and Vijay Madisetti, Internet of Things, A Hands-on Approach,  $1^{st}$  Edition 2015, University Press, ISBN: 978-81-7371- 954-7
- 2. Jan Holler, Vlasios Tsiatsis, Catherine Mulligan, Stamatis Karnouskos, Stefan Avesand and David Boyle, From Machine-to-Machine to the Internet of Things, Academic Press, Elsevier, 2014, ISBN: 978-0-12-407684-6

## REFERENCE BOOK

- 1. Adrian McEwen and Hakim Cassimally, Designing the Internet of Things, Wiley, 2014, ISBN: 978-1-118-43062-0
- 2. Parikshit N. Mahalle and Poonam N. Railkar, Identity Management for Internet of Things, River Publishers, ISBN: 978-87-93102-90-3
- Rajkumar Buyya and Amir Vahid Dastjerdi, Internet of Things Principles and Paradigms, Elsevier, 2016, ISBN: 978-0-12-805395-9
- 4. H. S. Kalsi, Electronic Instrumentation,  $3^{rd}$  Edition 2010, Mcgraw Higher Ed, ISBN: 9780070702066
- 5. Ramon Pallas-Areny and John G. Webster, Sensors and Signal Conditioning,  $2^{nd}$  Edition 2012, Wiley, ISBN: 9780470054574
- 6. Reese, G., Cloud Application Architectures: Building Applications and Infrastructure in the Cloud, Sebastopol, CA: O' Reilly Media, Inc., ISBN: 9780596157647, 2009.

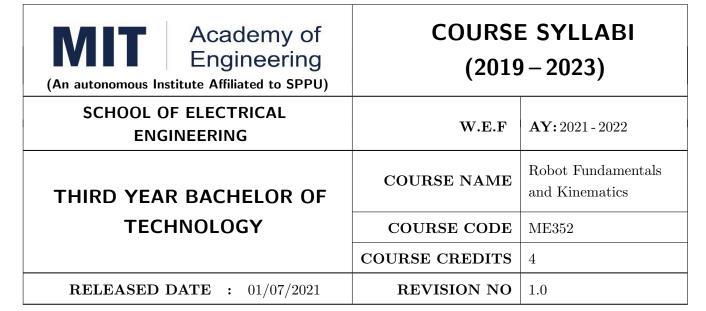

| TEACHIN | TEACHING SCHEME |     | EXAMINAT |    | TION SCHEMI | E AND MARKS   |       |
|---------|-----------------|-----|----------|----|-------------|---------------|-------|
| (HOUR   | S/WEEK)         |     | THEORY   |    | TUTORIAL/   | PRESENTATION/ | TOTAL |
| LECTURE | PRACTICAL       | MSE | ESE      | IA | PRACTICAL   | DEMONSTRATION |       |
| 3       | 2               | 35  | 35       | 30 | 25          | 25            | 150   |

#### **COURSE OBJECTIVES:**

ME352.CEO.1: To understand the basics of robotics and various robot structures.

ME352.CEO.2: To describe different types of sensors and actuators

ME352.CEO.3: To discuss forward kinematics and Inverse kinematics of robots

ME352.CEO.4: To analyze different transmission system used in robot.

ME352.CEO.5: To evaluate the Trajectory planning techniques used for robots

ME352.CEO.6: To apply the concepts of balancing to robots

## COURSE OUTCOMES:

The students after completion of the course will be able to,

ME352.CO.1: List the key components of Industrial robot. [L1]

ME352.CO.2: Classify, sensors and actuators of industrial robots. [L2]

ME352.CO.3: Select transmission system for robots. [L4]

ME352.CO.4: Apply the kinematics and Inverse kinematics principles to robot. [L3]

ME352.CO.5: Determine Trajectory for given robot. [L5]

ME352.CO.6: Build the task based robot by applying knowledge of sensors, actuators. [L6]

#### THEORY COURSE CONTENT

## UNIT 1 | Introduction

6 HOURS

Introduction and History, Specifications of Robots, Law of robots, Links and Joints, robot mechanisms ,Classifications of robot, Different configuration of robot, Work envelope ,Degree of freedom of robot , Performance of Robot ,Flexible automation versus Robotic technology Applications of robots.

**Self Learning topics:** Recent advancement in Robotics.

# UNIT 2 | Sensor and Actuators

8 HOURS

**Sensors:** Sensor classification, Internal Sensors, External Sensors, Sensor Selection Criteria, Interfacing with microcontrollers.

**Actuators:** Pneumatic, hydraulic, electric (DC, servomotor, stepper motor), Selection of motors, Interfacing with microcontrollers.

Self Learning topics: Remote Center Compliance Device (RCC)

# UNIT 3 Power Transmission System & Robot End Effectors

6 HOURS

Power transmitting elements, Transmission system for Industrial Robots and non Industrial Robots, Classification of End effectors, Introduction to robotics grippers, Active and passive grippers. Drive system for grippers. Gripper force analysis and gripper design.

**Self Learning topics:** Harmonic Drive and its construction

# UNIT 4 | Kinematics of Robot

8 HOURS

Translational Matrix, Rotation Matrix, Homogenous transformation, Euler's Angle, Denavit Hardenberg parameters, Direct kinematics of a manipulator, Inverse kinematics by Geometric approach and Algebraic approach. Velocity and Static forces in Manipulators

Self Learning topics: Kinematics model of Industrial Robot

## UNIT 5 | Trajectory Planning and Manipulator Control

6 HOURS

Introduction to trajectory planning, Trajectory generation, Steps in Trajectory planning, Cartesian space & Joint Space Technique, Manipulator control Linear, 2nd order, force control, modeling and control of a single joint.

Self Learning topics: Potential field method for motion planning

## UNIT 6 | Balancing of Robots

6 HOURS

Centre of Gravity, Static balancing, Dynamic balancing, Balancing of revolving masses and Balancing of reciprocating masses, Critical speed.

Self Learning topics: Balancing machines. Vibration Isolators

| PRACTICAL                                                                         |                                                                     |               |  |  |
|-----------------------------------------------------------------------------------|---------------------------------------------------------------------|---------------|--|--|
| PRACTICAL NO.01                                                                   |                                                                     | 4 HOURS       |  |  |
| Topic Selection and compo                                                         | onent requirement analysis of particular robot.                     |               |  |  |
| PRACTICAL NO.02                                                                   |                                                                     | 4 HOURS       |  |  |
| Interfacing and programma Kit.                                                    | ing of different types of sensors with Microcontroller using Electr | onics Trainer |  |  |
| PRACTICAL NO.03                                                                   |                                                                     | 4 HOURS       |  |  |
| Interfacing and programm                                                          | ing DC, Servo motors using Microcontroller with and without         | Joystick.     |  |  |
| PRACTICAL NO.04                                                                   |                                                                     | 2 HOURS       |  |  |
| Performance on Pneumati                                                           | c Actuators using trainer kit.                                      |               |  |  |
| PRACTICAL NO.05                                                                   |                                                                     | 2 HOURS       |  |  |
| Build and simulate the kinematic model of a given robot using a suitable software |                                                                     |               |  |  |
| PRACTICAL NO.06                                                                   |                                                                     | 4 HOURS       |  |  |
| To determine trajectory for a given robot using trajectory planning technique     |                                                                     |               |  |  |
| PRACTICAL NO.07                                                                   |                                                                     | 2 HOURS       |  |  |
| Demonstration with Robo                                                           | Analyser Software / Study of Robot operating System. (ROS)          |               |  |  |
| PRACTICAL NO.08                                                                   |                                                                     | 6 HOURS       |  |  |
| Capstone Project - Build                                                          | a task based Robot with sensors and Actuators                       |               |  |  |

## **TEXT BOOK**

- Mikell P. Groover, Industrial Robots Technology, Programming and applications, McGraw Hill, New York, 2014, ISBN: 978-0070249899
- 2. Deb S. R. and Deb S., Robotics Technology and Flexible Automation, Tata McGraw Hill Education Pvt. Ltd, 2010. ISBN: 978-0070077911
- 3. John J.Craig, Introduction to Robotics, Pearson, 2009, 2<sup>nd</sup> edition, ISBN: 978-0201543612
- 4. Reza Jazar, Theory of Applied Robotics, 2010, Springer US, ISBN: 978-0-387-68964

## REFERENCE BOOK

- 1. Richard Klafter, Robotic Engineering: An Integrated Approach, Prentice Hall, ISBN: 978-8121926164.
- 2. R K Mittal and I J Nagrath, Robotics and Control, McGraw Hill Publication, 2015, ISBN: 9780070482937
- 3. Fu K S, Gonzalez R C and Lee C.S.G, Robotics: Control, Sensing, Vision and Intelligence, McGraw Hill, 1987, ISBN: 9780070226258
- 4. S. K. Saha, Introduction to Robotics, Tata McGraw Hill Publication, ISBN: 978-0070140011

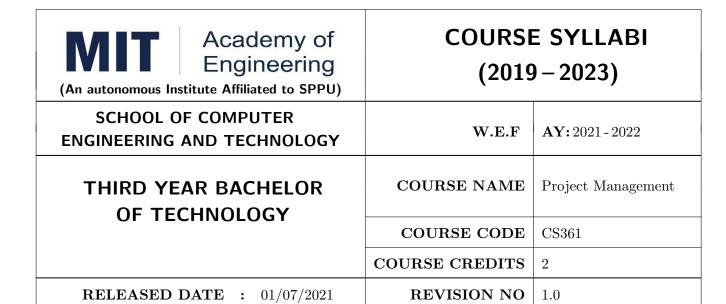

| TEACHING SCHEME |           | EXAMINAT |        | TION SCHEMI | E AND MARKS |               |       |
|-----------------|-----------|----------|--------|-------------|-------------|---------------|-------|
| (HOUR           | S/WEEK)   |          | THEORY |             |             | PRESENTATION/ | TOTAL |
| LECTURE         | PRACTICAL | ICE      | ECE    | IA          | PRACTICAL   | DEMONSTRATION |       |
| 2               | NA        | NA       | 50     | 25          | NA          | NA            | 75    |

#### COURSE OBJECTIVES:

CS361.CEO.1: To create awareness of organizational strategy for project implementation.

CS361.CEO.2: To understand the rules for creating a Work Breakdown Structure for a Project. .

CS361.CEO.3: To illustrate approaches for risk identification, analysis, and assessment.

CS361.CEO.4: To identify key characteristics of a high-performance project team.

CS361.CEO.5: understand the critical success factors in project management.

#### **COURSE OUTCOMES:**

The students after completion of the course will be able to,

CS361.CO.1: Identify the Project Management Knowledge Areas and Processes.

CS361.CO.2: Classify the responsibilities while designing the Project Master Plan.

CS361.CO.3: Outline the Cost Estimating and Cost Escalation Process.

CS361.CO.4: Demonstrate and highlight The Processes of Project Quality Management.

CS361.CO.5: Analyze Management of a Project and Maturity Models.

#### THEORY:

## UNIT 1 | Basics of Project Management

6 HOURS

Contents: Introduction, Need for Project Management, SMART Project, Knowledge Areas and Processes, The Project Manager and Project Management Office, Phases of Project Management Life Cycle, Project environments, Impact of Delays in Project Completions

## Case Study:

# UNIT 2 | Systems and Procedures for Planning and Control

5 HOURS

Contents: Type of Projects, The Project Master Plan, The Project Charter, Project Organization and Responsibilities, Work Breakdown Structure (WBS), Networks Diagrams, The Critical Path, Gantt Charts and Calendar Schedules, CPM, PERT (Project Management Tools: GanttProject, OpenProj) Case Study:

# UNIT 3 | Cost Estimating, Budgeting and Risk Management

5 HOURS

Contents: Cost Estimating and Cost Escalation, Cost Estimating Process, Elements of Budgets and Estimates, Risk Management process, Project Risk by Phases, Risk Assessment, Risk Response Planning, Risk Tracking and Response

## Case Study:

# UNIT 4 | Project Quality Management and Organization Behavior

5 HOURS

**Contents:** The Concept of Quality, The Processes of Project Quality Management, Techniques for Quality Assurance during System Development, Stakeholders, Managing Participation, Teamwork and Conflict.

## Case Study:

# UNIT 5 | The Corporate Context

5 HOURS

Contents: Project Management Maturity and Maturity Models, Knowledge and Time Management, International Projects and associated problems, Entrepreneurs and Startup.

#### Case Study:

#### **TEXT BOOK**

- 1. Project Management for Business, Engineering, and Technology, 3rd Edition, John M. Nicholas and Herman Steyn ELSEVIER ISBN: 978-0-7506-8399-9.
- 2. Project Management Planning and Control, Managing Engineering, Construction and Manufacturing Projects to PMI, APM and BSI Standards, Seventh Edition, Eur Ing Albert Lester, B H Copyright 2017 Elsevier Ltd, ISBN: 978-0-08-102020-3.
- 3. Project Management in Product Development, George Ellis, Copyright 2016 Elsevier Inc, ISBN: 978-0-12-802322-8.
- 4. Project Management best Practices, 4th Edition, HAROLD KERZNER, Wiley Copyright 2018, ISBN 978-111-9-46885-1.

#### REFERENCES

- 1. Project Management Toolbox, Second Edition, Russ J. Martinelli, Dragan Z. Milosevic, Wiley Copyright 2018, ISBN 978-1-118-97312-7.
- 2. Project Management Essentials You Always Wanted To Know, Kalpesh Ashar, VIBRANT PUBLISHERS
- 3. The Practical guide to Project Management, 1st Edition, Christine Petersen, ISBN 978-87-403-0524-1
- 4. Beginning Project Management (e book), John M. Preston
- 5. Project Management from Simple to Complex, Russell W. Darnall, John M. Preston, The Open University of Hong Kong

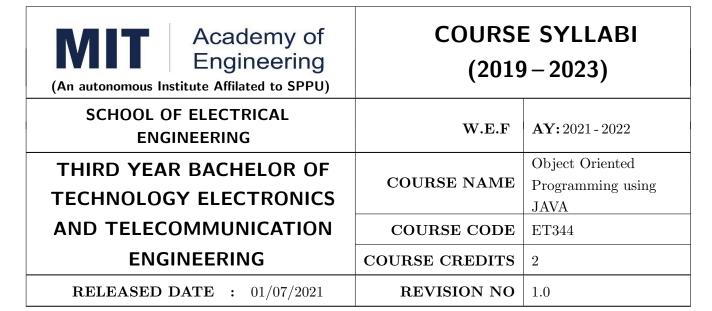

| TEACHIN | TEACHING SCHEME |     | EXAMINAT |    | TION SCHEMI | E AND MARKS   |       |
|---------|-----------------|-----|----------|----|-------------|---------------|-------|
| (HOUR   | S/WEEK)         |     | THEORY   |    | TUTORIAL/   | PRESENTATION/ | TOTAL |
| LECTURE | PRACTICAL       | MSE | ESE      | IA | PRACTICAL   | DEMONSTRATION |       |
| NIL     | 4               | NIL | NIL      | 25 | 25          | 25            | 75    |

#### **COURSE OBJECTIVES:**

ET344.CEO.1: To familiarize basic concepts of object oriented programming with Java

ET344.CEO.2: To implement classes and objects of Java

ET344.CEO.3: To emphasize on inheritance and package, IO package and GUI

ET344.CEO.4: To cognize exception handling and multithreading in Java

#### **COURSE OUTCOMES:**

The students after completion of the course will be able to,

ET344.CO.1: Describe the principles of object oriented programming

ET344.CO.2: Apply the concepts of classes, methods & inheritance to write Java program

ET344.CO.3: Describe and use the concepts in Java to develop simple user friendly applications

| PRACTICAL: Perform                                        | any 10 practicals, $11^{th}$ is mandatory                                                                                                    |                             |
|-----------------------------------------------------------|----------------------------------------------------------------------------------------------------|-----------------------------|
| PRACTICAL NO.01                                           | Creation of classes and its instances in Java                                                                                                    | 6 HOURS                     |
| To declare a class, making<br>At least two different exar | g objects. Implement simple codes to understand Class-Object mples.                                                                                                    | Relationship.               |
| PRACTICAL NO.02                                           | Different types of methods (functions) in Java                                                                                                    | 4 HOURS                     |
| Implementing methods in                                   | Java for example factorial, finding area, finding average etc or                                                                                                    | similar type.               |
| PRACTICAL NO.03                                           | Constructors in Java                                                                                                    | 4 HOURS                     |
| Declare class and object.  passing to be implemented      | Implement at least 2 types of constructors. Different ways l.                                                                                                    | of parameter                |
| PRACTICAL NO.04                                           | Inheritance in Java                                                                                                    | 4 HOURS                     |
|                                                           | nherit few child classes from the parent class to understand<br>g the significance of public, private and protected keywords.                                                                                                    | all terms of                |
| PRACTICAL NO.05                                           | Method overloading in Java                                                                                                    | 4 HOURS                     |
| Declare class and object. I phism.                        | Implement overloading for 2 methods, so that student understa                                                                                                    | nds polymor-                |
| PRACTICAL NO.06                                           | Packages in Java                                                                                                    | 2 HOURS                     |
|                                                           | Understanding packages by defining methods/functions within a g import instruction to use these methods/functions.                                                                                                    | a package and               |
| PRACTICAL NO.07                                           | Interfaces in Java                                                                                                    | 2 HOURS                     |
| Declare class and object.                                 | Implement the concept of abstract class and then interfaces.                                                                                                    |                             |
| PRACTICAL NO.08                                           | Exception handling mechanism in Java                                                                                                    | 4 HOURS                     |
| Define Class. Write a jav                                 | ra program which uses try and catch for exception handling.                                                                                                    | Also include                |
| PRACTICAL NO.09                                           | Multi-Threading in Java                                                                                                    | 4 HOURS                     |
|                                                           | multiple threads and demonstrate how two threads communicate of occurrences of thread.                                                                                                    | ate with each               |
| PRACTICAL NO.10                                           | Applet in Java                                                                                                    | 2 HOURS                     |
| Write a simple program in                                 | java to involve the concept of applet. For example: A simple                                                                                                    | calculator                  |
| PRACTICAL NO.11                                           | Course Project                                                                                                    | 6 HOURS                     |
| like: Calculator, Dialog b<br>based bank database syst    | A group of 4 students can develop a small application in Java. Sox, Chat box, GUI based music selection, GUI based Image em, GUI based online shopping based on choice, E-learning ment system, making small games like Tetris, Snake & ladder et | display, GUI<br>system, GUI |

Apart from the above, student can choose any other topic with the approval of the course

instructor.

#### TEXT BOOKS

- 1. Hervert Schildt, The Complete Reference: JAVA2, McGraw Hill, 2011, ISBN: 9781259002465
- 2. E. Balaguruswamy, Programming with Java: A Primer, McGraw Hill, 2009, ISBN: 9780070141698
- 3. R Nageswara Rao, Core Java, An Integrated Approach, Dream-tech Press, 2012, ISBN: 9788177228366

#### REFERENCES:

- 1. John P. Flynt, Java Programming for the Absolute Beginner, Course Technology, 2007, ISBN: 9781598632750
- 2. Ken Arnold, The Java Programming Language, Pearson Education India 2008, ISBN: 9788131702215

| Academy of Engineering  (An autonomous Institute Affiliated to SPPU) |                | E SYLLABI<br>9-2023)   |
|----------------------------------------------------------------------|----------------|------------------------|
| SCHOOL OF ELECTRICAL<br>ENGINEERING                                  | W.E.F          | <b>AY:</b> 2021 - 2022 |
| THIRD YEAR BACHELOR OF TECHNOLOGY                                    | COURSE NAME    | Project Design         |
| Of TECHNOLOGY                                                        | COURSE CODE    | ET350                  |
|                                                                      | COURSE CREDITS | 2                      |
|                                                                      |                |                        |

| TEACHING SCHEME |           | EXAMINAT |        |    | TION SCHEMI | E AND MARKS   |       |
|-----------------|-----------|----------|--------|----|-------------|---------------|-------|
| (HOUR           | S/WEEK)   |          | THEORY |    | PRACTICAL   | PRESENTATION/ | TOTAL |
| LECTURE         | PRACTICAL | ICE      | ECE    | IA |             | DEMONSTRATION |       |
| NIL             | 4         | NIL      | NIL    | 25 | NIL         | 50            | 75    |

REVISION NO | 1.0

# PRE-REQUISITE: NIL

#### **COURSE OBJECTIVES:**

ET350.CEO.1: To embrace innovation and creativity in project design while empathizing real world needs.

ET350.CEO.2: To acquaint with requirement analysis process and techniques.

ET350.CEO.3: To inculcate the agile project management tools for project design and planning.

ET350.CEO.4: To upskill in quality technical writing and related tools for project documentation.

#### COURSE OUTCOMES:

The students after completion of the course will be able to,

ET350.CO.1: Delineate the problem to be solved.

RELEASED DATE : 01/07/2021

ET350.CO.2: Inculcate problem solving skills by critically analyzing real world needs, possible solutions and challenges.

ET350.CO.3: Carry out systematic literature review, planning and project design.

ET350.CO.4: Cognize the importance of documentation and report writing.

#### COURSE ABSTRACT

The project is most important part of undergraduate curriculum and enables students to develop analytical, critical thinking, problem solving, and communication, cooperation, leadership skills. Project enable students to assimilate their learning to address a real-world interdisciplinary problems. The objective of undergraduate project is to analyze, design, implement, compelling solution to real world problems, and do performance evaluation with relevant documentation. To enhance the effectiveness and achieve worthwhile outcome of engineering knowledge that the student has acquired, the entire project process is divided in three phases, viz., Project Design, Project Implementation and Project Evaluation. The first phase of Project Design mainly focuses on formulating systems requirement, background/literature review, and defining scope, objective and apply project management/modeling tools to design proposed solution. This enables students to apply their technical acumen and innovativeness in proposing methodology, milestones, and expected outcome.

#### **GUIDELINES**

- 1. Every project group should consist of minimum 03 and maximum of 04 students.
- 2. The group members may be from different programs to support the interdisciplinary functioning.
- 3. Project group members and title of the project need to be approved by Project Guide and School.
- 4. Projects should preferably have a national/international industry/academic/research collaboration.
- 5. User Oriented Collaborative Design: The students need to identify the problem by discussion with various stakeholders, site visits, expert-opinions and various research articles.
- 6. The relevance and criticality of the problem to be solved, need to be established by collecting sufficient information and background study.
- 7. Define proposed solution and apply project management/modeling tools for project planning and design.
- 8. Critically analyze various solutions/techniques to solve real world problems and perform feasibility study to select and justify proposed solution.
- 9. Define outcome, milestones, definite roadmap for project design, implementation, evaluation and documentation.

## COLLABORATIVE/SPONSORED PROJECT

- 1. Students are encouraged to take real time problems from national/international industry/academic/research organizations of repute (like NCL, BARC, IISER, DRDO, CDAC, etc) for final project work.
- 2. Project statement, scope of the work, objectives and final outcomes must be decided and approved by faculty mentor and collaborative organization, anytime before the commencement of the sixth semester.
- 3. Proposed Collaborative Project work need to reviewed by team of faculty reviewers to ensure assigned work is equivalent to the final undergraduate project work of minimum 12 months to 18 months.
- 4. Final assessment will be carried out in presence of faculty mentor, external mentor and examiner.

#### TIMELINE

- 1. Exploration of fore front research/specialization areas and opportunities in the various fields.
- 2. Formation of Project Group. Finalization of area of work/title as per forefront areas.
- 3. Exploration of abridged courses, valid resources, challenges, relevance with current opportunities.
- 4. Project Review I Presentation.
- 5. Background study Systematic literature review.
- 6. Literature review documentation for Project Report and Research Article.
- 7. Define problem statement and objectives.
- 8. Define scope of the work and Outline of the work.
- 9. Project Review II Presentation.
- 10. Project Design, Modelling, Simulation etc.
- 11. Proposed Methodology of the solution and its documentation.
- 12. Project Documentation: Project Report Writing, Final Synopsis
- 13. Project Documentation: Ethics in Writing
- 14. Project Review III Presentation

#### ASSESSMENT and EVALUATION

The three member jury/committee will be appointed to monitor the progress and continuous evaluation of each project. One of the member will be the project guide. Assessment shall be done jointly by the guide and jury members.

- 1. Internal Assessment (25 Marks)
  - (a) Project Review I: Problem Identification, Motivation and Relevance
  - (b) Synopsis
  - (c) Project Review II: Background Study, Literature Review and Problem Definition
  - (d) Background Study and Literature Review
  - (e) Project Review III: Project Planning, Analysis and Design
- 2. Project Demonstration (50 Marks)
  - (a) Project Report
  - (b) Final Presentation and Demonstration

#### REFERENCES

- 1. Nicholas John M., "Project Management for Engineering, Business and Technology", Butterworth Heinemann, ISBN: 9780080967042
- 2. Michelle Reid, "Report Writing (Pocket Study Skills)", Second Edition, Macmillan Eduation.
- 3. Sara Efrat Efron, Ruth David, "Writing the Literature Review : A Practical Guide", Guilford Press, ISBN-13: 978-1462536894.
- 4. Leslie Lamport, "LaTeX: A document preparation system, Users guide and reference manual", Second Edition 1994, Addison Wesley, ISBN: 978-0201529838.
- Michel Goossens, Frank Mittelbach, Sebastian Rahtz, Denis Roegel and Herbert Voss, "The LaTeX Graphics Companion", Second Edition 2007, Addison-Wesley Professional, ISBN: 078-5342508925.

Format No.: MITAOE/ACAD/ 002

| WEEK WISE ACTIVITI                  | ES : PROJECT   | DESIGN                 |
|-------------------------------------|----------------|------------------------|
| SCHOOL OF ELECTRICAL<br>ENGINEERING | W.E.F          | <b>AY:</b> 2021 - 2022 |
| THIRD YEAR BACHELOR OF TECHNOLOGY   | COURSE NAME    | Project Design         |
| Of TECHNOLOGY                       | COURSE CODE    | ET350                  |
|                                     | COURSE CREDITS | 2                      |

| WEEK<br>NO | TASK TO BE DONE<br>BY MENTOR                                                                                                    | ACTIVITY TO BE PERFORMED BY STUDENTS GROUP                                                                                                    | EXPECTED<br>OUTCOME                                                                                                    |
|------------|----------------------------------------------------------------------------------------------------|----------------------------------------------------------------------------------------------------|----------------------------------------------------------------------------------------------------|
| Week 1     | Exploration of fore front research/specialization areas and opportunities in the various fields.(School Level Awareness Session)                                                                                                    | Students may introspect within themselves to think about their choice of domain areas                                                                                                    | Students should be clear<br>about subjects which<br>would lead towards re-<br>search or towards product<br>related jobs                                                |
| Week 2     | Students are briefed about<br>Specialization open electives<br>tracks and interdisciplinary<br>project available in the insti-<br>tute.(School Level Awareness<br>Session)                                                                                                | Students start deliberating on project ideas by referring to various sources linked directly or indirectly to their minor track.                                                                             | Open electives and project domain are chosen with close connectivity.                                                                                                  |
| Week 3     | Mentor guidelines for<br>abridged courses, valid re-<br>sources, challenges, relevance<br>with current opportunities                                                                                                    | Finalization of area of work/title as per fore front area of the project work, objectives and feasibility study                                                                                              | Greater understanding of the project work and requirement.  Synopsis of the Project                                                                                    |
| Week 4     | Guideline to define outcome<br>and roadmap of the project<br>progress for three semester                                                                                                    | Define Roadmap of the Project.                                                                                                    | Project Synopsis and<br>Review Presentation I                                                                                                    |
| Week 5     | Guide introduces a fundamental / recent paper / reports / manuals / book / book-chapter / moocs selective lectures / case study to provide the initial platform of the proposed project. Guideline to identify valid resources and properly read the contents of article. | Valid resources are identified<br>by group. Every student<br>study these resources and ar-<br>ticles in detail. Presentation<br>by each student on their un-<br>derstanding about all referred<br>resources. | Collection of state of the art work documents / research papers / research material / industry report / books / blogs / Websites / manuals etc. for the decided topic. |

| Guidelines for defining problem statement, objectives, and scope of the work.  Verification and Validation of Project Proposal created by students.  Introduction of tools for Project Design, Modelling, Simulation and planning etc.  Verification of the Proposed | Explore related work and define problem statement, objectives etc.  Refinement in the proposal as per suggestion by guide and review members.  Use various software/hardware tools for Project Management, Project Design, and Sim- | Refinement in proposed work /synopsis if any.  Review Presentation II.  Design Documentation, Graphical Presentation of proposed solution and entire planning of                                                                                                    |
|----------------------------------------------------------------------------------------------------|----------------------------------------------------------------------------------------------------|----------------------------------------------------------------------------------------------------|
| Project Proposal created by students.  Introduction of tools for Project Design, Modelling, Simulation and planning etc.  Verification of the Proposed                                                                                                    | per suggestion by guide and review members.  Use various software/hardware tools for Project Management, Project Design, and Sim-                                                                                                   | Design Documentation, Graphical Presentation of proposed solution                                                                                                    |
| Project Design, Modelling,<br>Simulation and planning etc.<br>Verification of the Proposed                                                                                                    | ware/hardware tools for<br>Project Management,<br>Project Design, and Sim-                                                                                                    | Graphical Presentation of proposed solution                                                                                                    |
| Methodology of the solution.                                                                                                    | ulation. Description of<br>methodology. Algorithm<br>Steps, Process, Modules,<br>milestones. System Archi-<br>tecture, Modeling diagrams<br>etc.                                                                                    | project implementation and evaluation.                                                                                                    |
| Introduction to Project Report Writing tools and plagiarism checking. Guidelines for Project Documentation and Ethics in Writing. (School Level Awareness Session)                                                                                                   | Prepare the Project Report<br>as per format shared by<br>Project Coordinator.                                                                                                    | Project Documentation: Project Report Writing, Final Synopsis.                                                                                                    |
| Verification of Project Report, Final Synopsis prepared by Students                                                                                                    | Refinement in the project report as per suggestion by guide and review members.                                                                                                    | Review Presentation III.                                                                                                    |
|                                                                                                    | port Writing tools and plagia-<br>rism checking. Guidelines for<br>Project Documentation and<br>Ethics in Writing. (School<br>Level Awareness Session)  Verification of Project Re-<br>port, Final Synopsis prepared<br>by Students | milestones. System Architecture, Modeling diagrams etc.  Introduction to Project Report Project Report Writing tools and plagians as per format shared by Project Documentation and Ethics in Writing. (School Level Awareness Session)  Verification of Project Report as per format shared by Project Coordinator.  Refinement in the project report, Final Synopsis prepared port as per suggestion by |

## NOTE:

- 1. School should organize awareness sessions on topics highlighted in RED.
- 2. Suggested to provide templates for project documents at the starting of the semester such as Synopsis, Literature Review, Report, Review Presentation I, II, III and Final Presentation